GIFMIS

# **STORES AND INVENTORY MANAGEMENT IN GIFMIS**

User Guide

20/7/2017

A GUIDE FOR INVENTORY MANAGEMENT ON GIFMIS

# Contents

| INTRODUC | CTION                            | 4  |
|----------|----------------------------------|----|
| 1. ST    | ORE ITEMS                        | 4  |
| 2. ST    | ORE RECEIPTS                     | 5  |
| 2.1      | THE PROCESS FLOW                 | 6  |
| 2.1.1    | FLOW CHART                       | 6  |
| 2.2      | PROCESS SLIDES                   | 6  |
| 3. ST    | ORE REQUEST                      | 20 |
| 3.1      | DESCRIPTION OF THE FUNCTIONALITY | 20 |
| 3.2      | FLOW CHART                       | 20 |
| 3.3      | THE USER ROLES:                  | 20 |
| 3.4      | PROCESS FLOWS                    | 21 |
| 4. ST    | ORE ISSUE                        |    |
| 4.1      | STORE ISSUE INTRODUCTION         |    |
| 4.2      | THE USER ROLES                   |    |
| 4.3      | FLOW CHART                       |    |
| 4.4      | PROCESS FLOW                     |    |
| 5. ST    | ORE TRANSFER                     | 43 |
| 5.1      | Brief Introduction:              | 43 |
| 5.2      | THE USER ROLES                   | 43 |
| 5.3      | FLOW CHART                       | 44 |
| 5.4      | PROCESS FLOWS                    | 44 |
| 6. ST    | ORE ADJUSTMENT                   | 56 |
| 6.1      | FUNCTION:                        | 56 |
| 6.2      | THE USER ROLES:                  | 56 |
| 6.3      | FLOW CHART                       | 57 |

## INTRODUCTION

The User Guide is designed to provide guide to GIFMIS users on the management of Stores and Inventory. The expected activities to be performed in stores and inventory management are:

- i. Store Items
- ii. Store Receipts
- iii. Store Requests
- iv. Store Issues
- v. Store Transfers
- vi. Store Adjustments
  - 1. STORE ITEMS

This is a register of all items in the store. It shows the name, location and stock balance. This register is automatically updated upon finalization of Store Receipt. These are materials procured into the store for usage in an organization.

The desk Officer logs into GIFMIS, navigates to Inventory and clicks on Store Items to view the store items.

| ecure https://ph    | mtest.gifmis.gov.ng/pfm/b     | 25                                                 |                             |                                |  |  |
|---------------------|-------------------------------|----------------------------------------------------|-----------------------------|--------------------------------|--|--|
| 100000              | repriations Procureme         | nt Payables Receivables Cash I                     | tanagement Inventory Assets | Martin Max Log or              |  |  |
|                     | ropriations Procureme         | or Payables Receivables Cash a                     | tanagement Inventory Assets | 1                              |  |  |
| Deenboard           |                               |                                                    | Store Receipts              | 1                              |  |  |
| Dashboar            | rd                            |                                                    | Store Requests              |                                |  |  |
| Transition and the  |                               |                                                    | Store Issues                |                                |  |  |
| My messages         |                               |                                                    | Store Transfers             | Modify My Notification Setting |  |  |
| Subject             |                               |                                                    | Store Adjustments           | Received                       |  |  |
| Requisition R-00002 | 23/05/2017 11:31              |                                                    |                             |                                |  |  |
| Requisition R-00002 | 23/05/2017 11:31              |                                                    |                             |                                |  |  |
| Requisition R-00002 | 717 stage is now Approved Le  | vel 1 effected by Training Training                |                             | 23/05/2017 11:31               |  |  |
| Requisition R-0000  | 2717 stage is now Submitted   | effected by Training Training                      |                             | 23/05/2017 11:31               |  |  |
| Requisition R 0000  | 2706 stage is now Finalized a | Rected by Training Training                        |                             | 09/05/2017 09 26               |  |  |
| Requisition R-0002  | 2796 stage is now Approved    | Level 2 effected by Training Training              |                             | 09/05/2017 09:26               |  |  |
| Requisition R-00082 | 206 stage is now Approved Le  | el 1 effected by Training Training                 |                             | 09/05/2017 09:26               |  |  |
| Requisition R.0000  | 2706 stage is now Submitted   | effected by Training Training                      |                             | 09/05/2017 09:25               |  |  |
| Job Completion Ce   | rtificate JCC-00000087 stags  | is now Finalized effected by Training Training     |                             | 20/04/2017 10:38               |  |  |
| Job Completion Cert | Hicate JCC-00000687 stage is  | now Approved Level 2 effected by Training Training |                             | 20/94/2017 10:38               |  |  |
| Finit   Prevtoor    | 1/2 3 4 6 6 7                 | 8 9 Next Linet                                     |                             | Total 1122   Display 1-1       |  |  |
| My Pending Ta       | sks                           |                                                    |                             |                                |  |  |
| Doc Number          | Document Type                 | Description                                        | Document Status             | Assigned Date -                |  |  |
| 2017-43             | Cash Plan                     | MNCH WEEK PLANNING                                 | Reviewed                    | 19/07/2017 19:03               |  |  |

(fig:1)

The Store Items list is displayed

| Appro                          | r                              | Payables Receivables | Cash Management | Inventory | Assets    |       | etim Mile   Log out |
|--------------------------------|--------------------------------|----------------------|-----------------|-----------|-----------|-------|---------------------|
| Store Item<br>Store Items List |                                |                      |                 |           |           | + Add | I new store item    |
| Code                           | <ul> <li>Item Class</li> </ul> | e Name               | = Store         |           | Balance : | Unit  |                     |
|                                |                                |                      |                 |           |           |       | Find                |
| 123                            | BEVERAGES                      | PEAK MILK            | Old             |           | 0         | bex   |                     |
| 123                            | BEVERAGES                      | PEAK MILK            | BRANCH          |           | 200       | box   |                     |
| 123                            | BEVERAGES                      | PEAK MILK            | SH_MAIN         |           | 0         | box   |                     |
| 123                            | BEVERAGES                      | PEAK MILK            | STORE1          |           | 21        | bex   |                     |
| 123                            | BEVERAGES                      | PEAK MILK            | 0001            |           | 17        | box   |                     |
| 1230tube                       | FRUIT                          | Rent item 02         | BRANCH          |           | 20        | ht.   |                     |
| 1230tube                       | FRUIT                          | Rent item 02         | STORE1          |           | 0         | ht    |                     |
| 1230tube                       | FRUIT                          | Rent item 02         | SH_MAIN         |           | 10        | The   |                     |
| 1230tube                       | FRUIT                          | Rent item 02         | Old             |           | 0         | ne    |                     |
|                                | FRUIT                          | Rent item 02         | 0001            |           | 0         | Dir.  |                     |

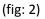

#### 2. STORE RECEIPTS

This is the process of receiving items into the store. The draft version is created automatically upon finalization of Delivery Note on GIFMIS

- **2.1. THE USER ROLES**: The following user roles are applicable to all the functionalities in Inventory Management
  - a) DESK OFFICER STORE RECEIPT
  - b) REVIEWER *STORE RECEIPT*
  - c) FIRST APPROVER STORE RECEIPT
  - d) FINAL APPROVER STORE RECEIPT

**DESK OFFICER**: The desk officer generates the store receipt and submits it for approval

**REVIEWER**: This User's responsibility is to review store receipt submitted by the desk officer.

FIRST APPROVER: This user reviews and approves the receipt reviewed by the reviewer.

FINAL APPROVER: This user finalizes the approved receipt to complete the workflow

## 2.1 THE PROCESS FLOW

## 2.1.1 FLOW CHART

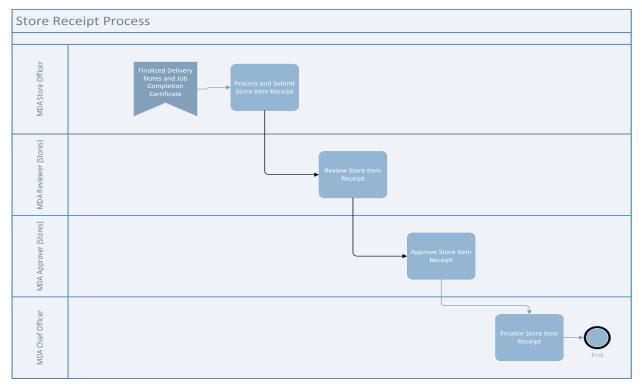

#### 2.2 PROCESS SLIDES

## 2.2.1 DESK OFFICER STORE RECEIPT

**ENTERING STOCK RECEIPT PAGE**: Login into GIFMIS, Ensure you are on Budget Execution module. Click on the dropdown button as shown below. Then select store receipts.

|                                                | ropriations Procurate                                                                      | ent Payables Receivables Cash                        | Aniagement Inventory Assets                                     | Martin Mile    Log and          |  |  |  |  |  |
|------------------------------------------------|--------------------------------------------------------------------------------------------|------------------------------------------------------|-----------------------------------------------------------------|---------------------------------|--|--|--|--|--|
| Dashboa                                        | rd                                                                                         |                                                      | Store Hanne<br>Store Receipts<br>Store Requests<br>Store Issues |                                 |  |  |  |  |  |
| My messages                                    |                                                                                            |                                                      | Store Transfere                                                 | Modify My Notification Settings |  |  |  |  |  |
| Subsect                                        |                                                                                            | Store Adjustments                                    | Nacatived                                                       |                                 |  |  |  |  |  |
| Hequismen H-00000                              | Regulation R-00002717 slage is new Pinal/2ed effected by Training Training 2005/2017 11.31 |                                                      |                                                                 |                                 |  |  |  |  |  |
| Requisition R-00000                            | 23/05/2017 11:31                                                                           |                                                      |                                                                 |                                 |  |  |  |  |  |
| Requisition R-8000                             | 2717 stage is now Approved Le                                                              | vet 1 effected by Training Training                  |                                                                 | 22/05/2017 11:21                |  |  |  |  |  |
| Requiraition R-000                             | 2217 stage is now Submittee                                                                | t attractant by Training Training                    |                                                                 | 23/05/2017 11 21                |  |  |  |  |  |
| Heramention H-0000                             | 22706 stage is new Plautend                                                                | effected by Training Training                        |                                                                 | 09/05/2017 00:25                |  |  |  |  |  |
| Requisition R-000                              | 22706 stage is now Approved                                                                | Level 2 attrobal by training training                |                                                                 | 00/06/2017 00 26                |  |  |  |  |  |
| Requirillion R-popul                           | 2798 stage is now Approved Le                                                              | vet 1 effected by Training Training                  |                                                                 | 09/06/2017 09:26                |  |  |  |  |  |
| Requisition R 000                              | 12706 stage is now Submitted                                                               | seffected by Training Training                       |                                                                 | 09/05/2017 09:25                |  |  |  |  |  |
| Job Completion Co                              | ertificata JCC 0000087 stage                                                               | is now Finalizant effected by Training Training      |                                                                 | 20/04/2017 10:38                |  |  |  |  |  |
| Job Cempletion Cer                             | tilicate JCC-00000687 stage to                                                             | noise Approved Level 2 affected by Training Training |                                                                 | 20/04/2017 10.38                |  |  |  |  |  |
| Paul Processor (1 2 3 4 5 6 7 6 9 - Manut Last |                                                                                            |                                                      |                                                                 |                                 |  |  |  |  |  |
| My Pending Ta                                  | sks                                                                                        |                                                      |                                                                 |                                 |  |  |  |  |  |
| Doc Number                                     | Document Type                                                                              | Description                                          | Document status                                                 | Assigned tiate -                |  |  |  |  |  |
| 2017-43                                        | Cash Plan                                                                                  | MINCH WEEK PLANNING                                  | Reviewed                                                        | 19/07/2017 19:03                |  |  |  |  |  |

(fig:3)

#### Click on the Document number

| 1446                    | EXECUTION           |           |               |         |               | 100000000 |                |             |     | Training    | Trainin | ng   Log out |
|-------------------------|---------------------|-----------|---------------|---------|---------------|-----------|----------------|-------------|-----|-------------|---------|--------------|
| Appro                   | opriations Pr       | ocurement | Payables      | Receiva | ibles Cash N  | lanageme  | ent Inventory  | Assets      |     |             |         |              |
| Inventory - Store Recei | eipts               |           |               |         |               |           |                |             |     |             |         |              |
| Store Receipt Lis       | st<br>▼ Receipt Dat | le +      | Delivery Note |         | Supplier TIN  |           | Supplier Name  |             | = 5 | tatus       |         |              |
|                         |                     | 2         |               | 1       | 1.00          |           |                |             | I   | (Pending) • |         | Find         |
| SRC-00000455            | 22/09/2016          |           | DN-00001512   |         | 000-0001      |           | MUSA YUSUF & C | O. LTD.     | 0   | iraft       |         |              |
| SRC-00000454            | 22/09/2016          |           | DN-00001506   |         | 000-0001      |           | MUSA YUSUF & C | O.LTD.      | ۵   | iraft       |         |              |
| SRC-00000453            | 22/09/2016          |           | DN-00001505   |         | 000-000002    |           | 888            |             | E   | raft        |         |              |
| SRC-00000452            | 21/09/2016          |           | DN-00001502   |         | 000-0001      |           | MUSA YUSUF & C | O. LTD.     | S   | ubmitted    |         |              |
| SRC-00000451            | 20/09/2016          |           | JCC-00000424  |         | 000-0007      |           | DDD            |             | C   | iraft       |         |              |
| SRC-00000450            | 20/09/2016          |           | DN-00001497   |         | 00386534-0001 |           | UNITED MOTORS  | NIGERIA LTD | 0   | iraft       |         |              |
| SRC-00000448            | 19/09/2016          |           | DN-00001493   |         | 01381889-0001 |           | MEK SYNERGY LT | D           | C   | Haft        |         |              |
| SRC-00000439            | 31/08/2016          |           | DN-00001469   |         | 00386534-0001 |           | UNITED MOTORS  | NIGERIA LTD | C   | irait       |         |              |
| SRC-00000438            | 08/08/2016          |           | DN-00001464   |         | 000-000002    |           | BBB            |             | C   | raft        |         |              |
| SRC-00000437            | 10/08/2016          |           | DN-00001466   |         | 000-0001      |           | MUSA YUSUF & C | O.LTD.      | C   | iraft       |         |              |
| First Previous 1        | 2 3 4 5             | 6 7       | 8 9 _ Ne      | xt Last |               |           |                |             |     | Total: 2    | 260   D | isplay: 1-10 |
|                         |                     |           |               |         |               |           |                |             |     |             |         |              |

# (fig:4)

Click on the receipt line to view items delivered and click on the item code to view and edit the item

|          | Appropriations                                                 | Procurement Payables Receivables | s Cash Management | Inventory | Assets |        |                      |
|----------|----------------------------------------------------------------|----------------------------------|-------------------|-----------|--------|--------|----------------------|
| Inventor | $y \rightarrow \text{Store Receipts} \rightarrow \text{Lines}$ |                                  |                   |           |        |        |                      |
| Sto      | re Receipt: S                                                  | SRC-00000455                     |                   |           |        |        |                      |
| 010      | re neocipi. e                                                  | 5100-00000400                    |                   |           |        |        |                      |
| Rece     | ipt Info Receipt Lines                                         | Attachments                      |                   |           |        |        |                      |
| Store    | Receipt Lines                                                  |                                  |                   |           |        |        |                      |
| No       | Item Code                                                      | Name                             | Quantity          | Unit      | Price  | Amount | Store                |
| 1        | PANASONIC                                                      | Panasoic a c coolers             | 2.00              | pc.       | 315.00 | 630.00 | Old                  |
| 2        | PAP 100                                                        | PRINTING PAPER                   | 2.00              | box       | 315.00 | 630.00 | Old                  |
|          |                                                                |                                  |                   |           |        | Int    | al: 2   Display: 1-2 |
| - Ba     | ck to list                                                     |                                  |                   |           |        |        |                      |
|          |                                                                |                                  |                   |           |        |        |                      |
|          |                                                                |                                  |                   |           |        |        |                      |
|          |                                                                |                                  |                   |           |        |        |                      |
|          |                                                                |                                  |                   |           |        |        |                      |
|          |                                                                |                                  |                   |           |        |        |                      |
|          |                                                                |                                  |                   |           |        |        |                      |

(fig:5)

#### The page below opens

| Store Receip             | Store Receipt        | Line                        |             |       |                   | Close 🚱        |                          |     |
|--------------------------|----------------------|-----------------------------|-------------|-------|-------------------|----------------|--------------------------|-----|
| Store Receipt Lines      | Code: PANASONIC      |                             |             |       |                   |                |                          |     |
| No Item Code             | Name;                | Panasoic a cloolers<br>2.00 |             |       |                   |                | Amount Store             |     |
| 1 PANASONIC<br>2 PAP 100 |                      |                             |             |       | + 0               | create new lot | 630.00 Old<br>830.00 Old |     |
|                          | Lot Number           | Description                 | Expiry Date | Store | City              |                | Total 2   Display        | 112 |
| « Elock to Ret           | DN-00001512-0002-001 | ITEM Panasoic a c coolers   |             | Old   | 2.00 Edi<br>Total | 1 Display 1-1  |                          |     |
|                          |                      |                             |             |       |                   | Close          |                          |     |
|                          |                      |                             |             |       |                   | -              | 1                        |     |

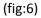

Having confirmed the receipt, click on Close, click on Receipt Info and submit.

Note: The desk officer can edit items delivered by seperating them into diferent lots. To do this you must create another lot by clicking on Edit

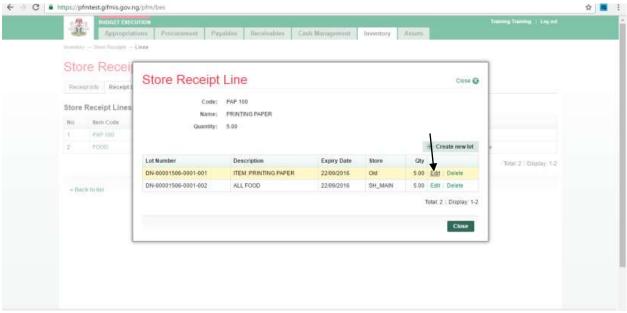

#### Click on Create New Lot

| Appropriatio            |                      | ables Receivables Ca   | sh Managamant | Inventory | Assets           |                  |                              |  |
|-------------------------|----------------------|------------------------|---------------|-----------|------------------|------------------|------------------------------|--|
| Normany State Recepti L |                      |                        |               |           |                  |                  |                              |  |
| Store Recei             | Store Receipt        | Line                   |               |           |                  | Close 😵          | 1                            |  |
| Store Receipt Lines     | Code:<br>Name:       |                        |               |           |                  |                  |                              |  |
| No Item Code            |                      | PRINTING PAPER<br>5.00 |               |           |                  |                  |                              |  |
| 1 PAP 100               |                      |                        |               |           |                  | L                |                              |  |
| 2 F000                  |                      |                        |               |           | + 0              | reate new lot    | -                            |  |
|                         | Lot Number           | Description            | Expiry Date   | Store     | Qty              |                  | Tutal 2   Display 1/2        |  |
|                         | DN-00001506-0001-001 | ITEM PRINTING PAPER    | 22/09/2016    | Old       | 5.00 <u>Edit</u> | Delete           | a comparent presidente a re- |  |
| + Back to Byt           | DN-00001508-0001-002 | ALL FOOD               | 22/09/2016    | SH_MAIN   | 5.00 Edit        | Delete           |                              |  |
|                         |                      |                        |               |           | Total            | 2   Display: 1-2 | _                            |  |
|                         |                      |                        |               |           |                  | Close            | _                            |  |
|                         |                      |                        |               |           |                  | Cause            |                              |  |
|                         |                      |                        |               |           |                  |                  |                              |  |
|                         |                      |                        |               |           |                  |                  |                              |  |
|                         |                      |                        |               |           |                  |                  |                              |  |
|                         |                      |                        |               |           |                  |                  |                              |  |

(fig:8)

Click on Close, click on Receipt Info and submit.

## 2.2.2 SUBMITTING STORE RECIEPT

To submit, the user will navigate to Receipt Info page, and click on submit button.

| € ⇒ C ∎ | https://pfmtest.gifmis.gov.ng/pfm/l                                                         | bes         |             |            |                   |           |                                 |                 |         |                       | 4 |  |
|---------|---------------------------------------------------------------------------------------------|-------------|-------------|------------|-------------------|-----------|---------------------------------|-----------------|---------|-----------------------|---|--|
|         | BUDGET EXECUTION<br>Appropriations<br>Inventory Store Recepts View                          | Procurement | Payables Re | aceivables | Cash Management   | Inventor  | y Asse                          | ts              | Traini  | ng Training   Log out |   |  |
|         | Store Receipt: S                                                                            |             | 0454        |            |                   |           |                                 |                 |         |                       |   |  |
|         | Store Receipt Info                                                                          |             |             |            |                   |           |                                 |                 |         | Print                 |   |  |
|         | Document No: SRC-00<br>Receipt Date: 22/09/20<br>Description:<br>Store Issue Status History | 016         |             |            |                   | Supplier: | DN-0000150<br>000-0001<br>Draft | 06 MUSA YUSUF & | CO.LTD  |                       |   |  |
|         | Date                                                                                        |             | Status      | R          | esponsible Person |           |                                 |                 | Comment |                       |   |  |
|         | 22/09/2016 10:                                                                              | D1          | Drat        | Tr         | aining Training   |           |                                 |                 |         |                       |   |  |
|         | « Back to list                                                                              |             |             |            |                   |           | Edit                            | Delete          | Submit  | Cancel                |   |  |
| (fig:9) |                                                                                             |             |             |            |                   |           |                                 |                 |         |                       |   |  |

You may document any comment for the reviewer / approver. This is not compulsory but may be set compulsory as desired.

| C 🔹    | https://pfmtest.gifmis.gov.n                  | j/pfm/bes    |                 |                 |                 |                     |              | ☆ 📕 |  |
|--------|-----------------------------------------------|--------------|-----------------|-----------------|-----------------|---------------------|--------------|-----|--|
|        | Appropriat                                    |              | les Receivables | Cash Management | Inventory Asset |                     |              |     |  |
|        | Browney -+ Shre Hatrats -+ 1                  |              |                 |                 |                 |                     |              |     |  |
|        | Store Recei                                   | Submit Store | eceipt          |                 |                 | Close 🚱             |              |     |  |
|        | Store Receipt Info                            | Comments:    |                 |                 |                 |                     | Print        |     |  |
|        | Document No:<br>Receipt Date:<br>Description: |              |                 |                 |                 |                     |              |     |  |
|        | Store Issue Status F                          |              |                 |                 |                 |                     |              |     |  |
|        | 22/08/                                        |              |                 |                 | Su              | tunit Store Receipt |              |     |  |
|        | « Bock in Bat                                 |              |                 |                 | Edit            | Delete 1            | ubmit Cancel |     |  |
|        |                                               |              |                 |                 |                 |                     |              |     |  |
|        |                                               |              |                 |                 |                 |                     |              |     |  |
|        |                                               |              |                 |                 |                 |                     |              |     |  |
| ig:10) |                                               |              |                 |                 |                 |                     |              |     |  |

Store Receipt is submitted successfully!

| Secure   https://pfmtest.gifmis.gov.ng/pfm                                         | n/bes                                     |                                                                                        |                                     |
|------------------------------------------------------------------------------------|-------------------------------------------|----------------------------------------------------------------------------------------|-------------------------------------|
| Appropriations Process                                                             | ement Payables Rece                       | ivables Cash Management Inventory Assets                                               | Martin Mile   1.og out              |
| Store Receipt: SRC-                                                                | 00000631                                  |                                                                                        |                                     |
| Store Receipt submitted successi                                                   | fullyl                                    |                                                                                        |                                     |
| Receipt Info Receipt Lines Attachment                                              | La la la la la la la la la la la la la la |                                                                                        |                                     |
| Store Receipt Info                                                                 |                                           |                                                                                        | Print                               |
| Document No: SRC-00000631<br>Receipt Date: 17/04/2017<br>Description: Publications |                                           | Delivery Note: DN-00002163<br>Suppliar: 00000197-0001 /<br>LIMTED<br>Status: Submitted | JOFA PRINTING AND PUBLICITY COMPANY |
| Store Issue Status History                                                         |                                           |                                                                                        |                                     |
| Date                                                                               | Status                                    | Responsible Person                                                                     | Comment                             |
| 17/04/2017 10:49                                                                   | Draft                                     | Training Training                                                                      |                                     |
| 20/07/2017 11:30                                                                   | Submitted                                 | Martin Mae                                                                             |                                     |
| 20/07/2017 11:35                                                                   | Rejected                                  | Martin Mae                                                                             | a                                   |
| 20/07/2017 11:37                                                                   | Submitted                                 | Martin Mae                                                                             |                                     |
| 20/07/2017 11:39                                                                   | Rejected                                  | Martin Mae                                                                             | 885                                 |
| 20/07/2017 11:49                                                                   | Submitted                                 | Martin Mae                                                                             |                                     |

### 2.2.3 REVIEW STORE RECEIPT

To review the submission of the Desk Officer, the Reviewer logs into GIFMIS and select from the list of awaiting jobs on the dashboard. However, he can also navigate to Inventory and click on Store Receipt.

Note: The reviewer can only review "Submitted" items.

|                                                                                                    | EXECUTION                                                          |                                                 |                                      | Marine Marr Log and            |  |  |  |  |  |
|----------------------------------------------------------------------------------------------------|--------------------------------------------------------------------|-------------------------------------------------|--------------------------------------|--------------------------------|--|--|--|--|--|
| A DECK OF A DECK OF A DECK | printices Procurement                                              | Payables   Hanaiyables   Cash Manage            | ment Inventory Assets                |                                |  |  |  |  |  |
| Dashboard                                                                                                    |                                                                    |                                                 | Store Nema                           | 1                              |  |  |  |  |  |
|                                                                                                    |                                                                    |                                                 | Store Receipts                       |                                |  |  |  |  |  |
| Dashboar                                                                                                    |                                                                    |                                                 | Store Requests                       |                                |  |  |  |  |  |
| 12010303-010002                                                                                                    |                                                                    |                                                 | Store Insues                         | Modify My Nonfication Settings |  |  |  |  |  |
| My messages                                                                                                    |                                                                    |                                                 | Store Transfers<br>Store Adjustments | Modify My Bootscation withings |  |  |  |  |  |
| Bubblet                                                                                                    |                                                                    | 22/05/2017 11 31                                |                                      |                                |  |  |  |  |  |
| Requisition R-000027                                                                                                    | Mon R-0002217 stage is now Finalized effected by Training Training |                                                 |                                      |                                |  |  |  |  |  |
| Requestion H-000027                                                                                                    | 17 stage is now Approved Level 2                                   | 23/05/2017 11:31                                |                                      |                                |  |  |  |  |  |
| Requisition R-000027                                                                                                    | 7 stage to now Approved Level 1                                    | 23/05/2017 11:31                                |                                      |                                |  |  |  |  |  |
| Requisition R-00002                                                                                                    | 117 stage is now Butenmed effec                                    | ted by Training Training                        |                                      | 23/05/2017 11:31               |  |  |  |  |  |
| Requisition R-00002                                                                                                    | 196 stege is now Finalized effect                                  | ed by Training Training                         |                                      | 09/05/2017 09:26               |  |  |  |  |  |
| Requisition R 00002                                                                                                    | (99 stage is now Approved Love                                     | 2 effected by Training Training                 |                                      | 09/05/2017 09:29               |  |  |  |  |  |
| Requisition R-000022                                                                                                    | of stage to now Approved Level 1                                   | effected by Trauning Training                   |                                      | 09/05/2017 09:20               |  |  |  |  |  |
| Requisition R 00002                                                                                                    | 100 stage is now Substituted effect                                | and by Training Training                        |                                      | 06/05/2017 09/29               |  |  |  |  |  |
| Job Completton Cert                                                                                                    | BCate JCC-00000687 stage is re                                     | w Finalized effected by Training Training       |                                      | 20/04/2017 10:38               |  |  |  |  |  |
| Job Completion Centr                                                                                                    | care JCC-60000687 stage is now                                     | sportived Level 2 effected by Training Transing |                                      | 20/04/2017 10:38               |  |  |  |  |  |
| First Pressure 1                                                                                                    | 2131415 6 7 8                                                      | 9 Next Last                                     |                                      | Total: 1122   Dominy: 1-10     |  |  |  |  |  |
| My Pending Task                                                                                                    | <b>1</b> 8                                                         |                                                 |                                      |                                |  |  |  |  |  |
| Doc Number                                                                                                    | Document Type                                                      | Description                                     | Document Status                      | Assigned Date -                |  |  |  |  |  |
| 1009174196                                                                                                    | Payment Batch                                                      | CAR                                             | Draft                                | 20/07/2017 11:45               |  |  |  |  |  |

#### (fig:12)

The Store Receipt list is displayed. Click on Document Number that he wishes to review

| Store Re      |      |             | cur | ement Payat   | bles | Receivables   | C | ash Management Inventory Assets             |   |          |      |    |               |  |
|---------------|------|-------------|-----|---------------|------|---------------|---|---------------------------------------------|---|----------|------|----|---------------|--|
| Store Receipt |      |             |     |               |      |               |   |                                             |   | tatus    |      |    |               |  |
| Doc Number    | - 10 | eceipt Date | •   | Delivery Note |      | Supplier TIN  |   | Supplier Name                               |   | Pending] |      | 1  | Find          |  |
| SRC-00000655  |      | 9/07/2017   |     | DN-00002213   |      | 00020147-0001 |   | ROFASY NIGERIA LTD                          |   | raft     |      |    | Callo .       |  |
| SRC-00000655  |      | W07/2017    |     | DN-00002213   |      | 00020147-0001 |   | ROFASY NIGERIA LTD                          |   | rafi     |      |    |               |  |
| SRC-00006645  |      | 7/06/2017   |     | DN-00002208   |      | 000-000002    |   | BEB STATE                                   |   | raft     |      |    |               |  |
| SRC-00000645  |      | 8/07/2017   |     | DN-00002199   |      | 02577982-0001 |   | OTTIS COMPUTERS LIMITED                     |   | raft     |      |    |               |  |
| SRC-00000644  |      | 1/06/2017   |     | DN-00002198   |      | 000-0001      |   | MUSA YUSUF & CO. LTD.                       |   | raft     |      |    |               |  |
| SRC-00000642  |      | 0/06/2017   |     | DN-00002195   |      | 000-0001      |   | MUSA YUSUF & CO. LTD.                       |   | raft     |      |    |               |  |
| SRC-00000641  | 31   | 0/04/2017   |     | DN-00002192   |      | 03167216-0001 |   | CHAMAKASHI NIGERIA LIMITED                  |   | raft     |      |    |               |  |
| SRC-00000648  | 01   | 9/06/2017   |     | DN-00002190   |      | 000-0001      |   | MUSA YUSUF & CO. LTD.                       | D | raft     |      |    |               |  |
| SRC-00000638  | 22   | 2/05/2017   |     | DN-00002184   |      | 000-000001    |   | SUPPLIER NAME                               | D | raft     |      |    |               |  |
| SRC-00000631  | 17   | 7/04/2017   |     | DN-00002163   |      | 00000197-0001 |   | JOFA PRINTING AND PUBLICITY COMPANY LIMITED | S | bettimdu |      |    |               |  |
|               |      |             | 6   | 7 8 9 _       | N    | ed Last       |   | JORN PRIMINES AND PUBLICHY COMPANY LIMITED  | S |          | at 2 | 31 | Display: 1-10 |  |

(fig:13)

### This page is displayed

|                         | executions Procuren                                                                                                    | ent Payables Rece              | vables Cash Management Inventory A               | Martin Mär   1.og nul<br>ISSEIS |
|-------------------------|----------------------------------------------------------------------------------------------------|--------------------------------|--------------------------------------------------|---------------------------------|
| Inventory Stow Recei    | pts View                                                                                                    |                                |                                                  |                                 |
| Store Rec               | eipt: SRC-0                                                                                                    | 0000631                        |                                                  |                                 |
| Receipt Info Rec        | ceipt Lines Attachments                                                                                                    |                                |                                                  |                                 |
| Store Receipt In        | fo                                                                                                    |                                |                                                  | Print                           |
| Receipt De<br>Descripti | ate: 17/04/2017<br>on: Publications                                                                                                    |                                | Supplier: 0000015<br>LIMITED<br>Status: Submitte |                                 |
| Store Issue Stat        | us History                                                                                                    |                                |                                                  |                                 |
| Store Issue Stat        | us History<br>Date                                                                                                    | Status                         | Responsible Person                               | Comment                         |
|                         | Sec. 1997 (1997 (1 | Status.<br>Draft               | Responsible Person<br>Training Training          | Comment                         |
| 17                      | Date                                                                                                    |                                |                                                  | Comment                         |
| 17                      | Date<br>/04/2017 10:49                                                                                                    | Draft                          | Training Training                                | Comment<br>d                    |
| 17 20 20                | Date<br>/04/2017 10:49<br>/07/2017 11:30                                                                                                    | Draft<br>Submitted             | Training<br>Martin Mae                           |                                 |
| 17<br>20<br>29<br>20    | Date<br>104/2017 10:49<br>107/2017 11:30<br>107/2017 11:35                                                                                                    | Draft<br>Submitted<br>Rejected | Training<br>Martin Mae<br>Martin Mae             |                                 |

(fig:14)

**Reviewing**: This is not just clicking on the 'approve' button. He navigates to and clicks on Receipt Line to confirm items receipted.

| < - > C . | https://pl | fmtest.gifmis.gov.ng/pf/ | 1//bes         |           |             |        |               |           |         |                        |                          | ☆ |  |
|-----------|------------|--------------------------|----------------|-----------|-------------|--------|---------------|-----------|---------|------------------------|--------------------------|---|--|
|           | 1          | Appropriations           | Procurement    | Payables  | Receivables | Cas    | h Management  | Inventory | Assets  | 10                     | ining Training   Log out |   |  |
|           |            | y Share Receipts Lines   | Crocurement    | ( ayantes | TUCUTUUTU   | -5-84  | or management | inventory | Planats |                        |                          |   |  |
|           | Sto        | re Receipt:              | SRC-0000       | 00454     |             |        |               |           |         |                        |                          |   |  |
|           |            | Receipt Lines            |                |           |             |        |               |           |         |                        |                          |   |  |
|           | No         | Item Code                | Name           |           | Qu          | antity | Unit          | Price     | Amount  | Store                  |                          |   |  |
|           | 1          | PAP 180                  | PRINTING PAPER |           |             | 5.00   |               | 21.00     | 105.00  |                        |                          |   |  |
|           | 2          | FOOD                     | ALL FOODS      |           |             | 5.00   | LOT           | 10.50     | 52.50   | State House Main Store |                          |   |  |
|           |            |                          |                |           |             |        |               |           |         |                        | Total: 2   Display: 1-2  |   |  |
|           | + Ba       | ck to list               |                |           |             |        |               |           |         |                        |                          |   |  |
|           |            |                          |                |           |             |        |               |           |         |                        |                          |   |  |
|           |            |                          |                |           |             |        |               |           |         |                        |                          |   |  |
|           |            |                          |                |           |             |        |               |           |         |                        |                          |   |  |
|           |            |                          |                |           |             |        |               |           |         |                        |                          |   |  |
|           |            |                          |                |           |             |        |               |           |         |                        |                          |   |  |
|           |            |                          |                |           |             |        |               |           |         |                        |                          |   |  |
|           |            |                          |                |           |             |        |               |           |         |                        |                          |   |  |
|           |            |                          |                |           |             |        |               |           |         |                        |                          |   |  |
| (6) (-)   |            |                          |                |           |             |        |               |           |         |                        |                          |   |  |
| (fig:15)  |            |                          |                |           |             |        |               |           |         |                        |                          |   |  |

12

Click on Receipt Info and click on the 'approve' button to complete the review process.

| BUDGET EXECUTION Appropriations Procur |                    |                                           | Martin Mar   Log out                |
|----------------------------------------|--------------------|-------------------------------------------|-------------------------------------|
| Transported and the second             | ement Payables Rec | olvables Cash Management Inventory Assets |                                     |
| Inventory Silone Receipte <b>View</b>  |                    |                                           |                                     |
| Store Receipt: SRC-                    | 00000631           |                                           |                                     |
| Receipt Info Receipt Lines Attachment  | te .               |                                           |                                     |
|                                        |                    |                                           |                                     |
| Store Receipt Info                     |                    |                                           | Print                               |
| Document No: SRC-00000631              |                    | Delivery Note: DN-00002163                |                                     |
| Receipt Date: 17/04/2017               |                    | 요구 아이들은 것은 것을 것을 못했다.                     | JOFA PRINTING AND PUBLICITY COMPANY |
| Description: Publications              |                    | LIMITED                                   |                                     |
|                                        |                    | Status: Submitted                         |                                     |
| Store Issue Status History             |                    |                                           |                                     |
| Date                                   | Status             | Responsible Person                        | Comment                             |
| 17/04/2017 10:49                       | Draft              | Training Training                         |                                     |
| 20/07/2017 11:30                       | Submitted          | Martin Mae                                |                                     |
| 20/07/2017 11:35                       | Rejected           | Martin Mäe                                | <i>a</i>                            |
| 20/07/2017 11:37                       | Submitted          | Martin Mae                                |                                     |
| 20/07/2017 11.39                       | Rejected           | Martin Mée                                | 058                                 |
| 20/07/2017 11:49                       | Submitted          | Martin Mae                                |                                     |
|                                        |                    |                                           | +                                   |
|                                        |                    |                                           | Approve Reject                      |

If the review is not successful, an error message is displayed with the reason. Otherwise, the success is indicated with the message shown below:

| BUILDER F LECULION         Appropriations         Procurement         Payables         Cash Management         Inventory         Assets           Inventory         - Store Receipt approved successfully!         - Store Receipt approved successfully!         - Store Receipt Info         - Store Receipt Info |
|----------------------------------------------------------------------------------------------------|
| Store Receipt: SRC-00000148                                                                                                    |
| Receipt Info         Receipt Lines         Attachments           Store Receipt Info         Description         Description:         DN-0000300           Description:         SRC-0000148         Description:         DN-0000300           Receipt Date:         18/09/2015         Supplier:         00172882-0001         SAMSUNG NIGERIA LIMITED           Description:         Coffee(Josh)         Status:         Reviewed                                                                                                    |
| Store Receipt Info           Document No:         SRC-00000148         Delivery Note:         DN-00000309           Receipt Date:         18/08/2015         Supplier:         00172882-0001         SAMSUNG NIGERIA LIMITED           Description:         Coffee(Josh)         Statua:         Reviewed                                                                                                    |
| Document No:         SRC-00000148         Delivery Note:         DN-00000300           Receipt Date:         18/08/2015         Supplier:         00172882-0001         SAMSUNG NIGERIA LIMITED           Description:         Coffee(Josh)         Status:         Reviewed                                                                                                    |
| Receipt Date:         18/08/2015         Supplier:         00172882-0001         SAMSUNG NIGERIA LIMITED           Description:         Coffee(Josh)         Status:         Reviewed                                                                                                    |
| Description: Coffee(Josh) Status: Reviewed                                                                                                    |
|                                                                                                    |
| Stave Jacus Status History                                                                                                    |
| atore issue atatus history                                                                                                    |
| Date Status Responsible Person Comment                                                                                                    |
| 18/08/2015 14/22 Draft Martin Mae                                                                                                    |
| 23/11/2016 12 19 Submitted Training                                                                                                    |

(fig:17)

## 2.2.4 FIRST APPROVER FOR STORE RECEIPT:

The first approver approves the reviewed store receipt

To approve the submission of the Reviewer, he logs into GIFMIS and select from the list of awaiting jobs on the dashboard. However, he can also navigate to Inventory and click on Store Receipt.

Note: The first approver can only approve "Reviewed" items

|                                                                                                    | stext.gifmi4.gov.rsg/pfm/bea                                                     |                                                |                            | CONTRACTOR OF THE OWNER         |  |  |  |  |  |
|----------------------------------------------------------------------------------------------------|----------------------------------------------------------------------------------|------------------------------------------------|----------------------------|---------------------------------|--|--|--|--|--|
|                                                                                                    | execution Procurement                                                            | Payables Receivables Cash M                    | inagement Inventory Assets | Martin Mile 1. Log and          |  |  |  |  |  |
| and a second second sec | opennons reocurament                                                             | Payables Receivables Coon M.                   | Store fierns               |                                 |  |  |  |  |  |
| Dashboard                                                                                                    |                                                                                  |                                                | Store Receipts             |                                 |  |  |  |  |  |
| Dashboar                                                                                                    | d                                                                                |                                                | Store Requests             |                                 |  |  |  |  |  |
|                                                                                                    |                                                                                  |                                                | Store Issues               |                                 |  |  |  |  |  |
| My messages                                                                                                    |                                                                                  |                                                | Store Transfers            | Modify My Notification Settings |  |  |  |  |  |
| Subject                                                                                                    |                                                                                  | Received                                       |                            |                                 |  |  |  |  |  |
| Requisition B-000627                                                                                                    | equilition 8-00082717 stage is now Finalized of the Training Training            |                                                |                            |                                 |  |  |  |  |  |
| Requisition R-000027                                                                                                    | suntiilin R-00002717 stage is now Approved Level 2 effected by Training Training |                                                |                            |                                 |  |  |  |  |  |
| Requisition R 000827                                                                                                    | 17 stage is now Approved Level 1                                                 | 23/05/2017 11:31                               |                            |                                 |  |  |  |  |  |
| Requisition R-00002                                                                                                    | 717 slage is now Submitted offer                                                 | tod by Training Training                       |                            | 23/05/2017 11:31                |  |  |  |  |  |
| Requisition R 00002                                                                                                    | 706 stage is now Finalized effect                                                | ed by Training Training                        |                            | 09/05/2017 09:26                |  |  |  |  |  |
| Requisition R-00002                                                                                                    | 706 stage is now Approved Level                                                  | 2.offected by Training Training                |                            | 00/05/2017 09:26                |  |  |  |  |  |
| Requisition R-000027                                                                                                    | 05 stage is now Approved Level 1                                                 | effected by Tiaming Tiaming                    |                            | 09/05/2017 09:25                |  |  |  |  |  |
| Requisition R-00002                                                                                                    | 706 stage is now Submitted effect                                                | and by Training Training                       |                            | 00/05/2017 09:25                |  |  |  |  |  |
| Job Completion Cer                                                                                                    | uBcate JCC-0000087 stage is ne                                                   | w Pinalized effected by Training Training      |                            | 20/04/2017 10:38                |  |  |  |  |  |
| Job Completion Cettin                                                                                                    | Isalia JCC-00000887 stage in http:/                                              | Approved Level 2 effected by Training Training |                            | 20/04/2017 10:38                |  |  |  |  |  |
| (Part   Pristant =                                                                                                    | []2]3]4]5]8[T]8                                                                  | I II Next Last                                 |                            | Yotal: 1122   Display: 1-10     |  |  |  |  |  |
| My Pending Tas                                                                                                    | ks                                                                               |                                                |                            |                                 |  |  |  |  |  |
| Doc Number                                                                                                    | Document Type                                                                    | Description                                    | Document Status            | Assigned Oats -                 |  |  |  |  |  |
| 1000124196                                                                                                    | Payment Batch                                                                    | CAR                                            | Draft                      | 20/07/2017 11:45                |  |  |  |  |  |

(fig:18)

The Store Receipt list is displayed. Click on Document Number that he wishes to approve

| Store R        | Receip | ta .         | urement Paya    | bles | Receivables   | 0 | ash Management Inventory Assets             |             |        |           |
|----------------|--------|--------------|-----------------|------|---------------|---|---------------------------------------------|-------------|--------|-----------|
| Store Receip   | t Lis  | t            |                 |      |               |   |                                             |             |        |           |
| Doc Number     |        | Receipt Date | + Delivery Note |      | Supplier TIN  |   | Supplier Name :                             | Status      |        |           |
|                |        | 1            |                 |      |               |   |                                             | (Pending) · | F      | Find      |
| SRC-00000655   |        | 19/07/2017   | DN-00002213     |      | 00020147-0001 |   | ROFASY NIGERIA LTD                          | Draft       |        |           |
| SRC-00000649   |        | 19/07/2017   | DN-00002209     |      | 00020147-0001 |   | ROFASY NIGERIA LTD                          | Draft       |        |           |
| SRC-00000648   |        | 07/06/2017   | DN-00002189     |      | 000-000002    |   | 888                                         | Draft       |        |           |
| SRC-00000645   |        | 08/07/2017   | DN-00002199     |      | 02577902-0001 |   | OTTIS COMPUTERS LIMITED                     | Draft       |        |           |
| SRC-0000644    |        | 21/06/2017   | DN-00002198     |      | 000-0001      |   | MUSA YUSUF & CO. LTD.                       | Draft       |        |           |
| BRC-00008642   |        | 20/06/2017   | DN-00002195     |      | 000-0001      |   | MUSA YUSUF & CO. LTD.                       | Draft       |        |           |
| BRC-00000641   |        | 30/04/2017   | DN-00002192     |      | 03167216-0001 |   | CHAMAKASHI NIGERIA LIMITED                  | Draft       |        |           |
| SRC-00000640   |        | 09/06/2017   | DN-00002190     |      | 000-0001      |   | MUSA YUSUF & CO. LTD                        | Draft       |        |           |
| SRC-00000638   |        | 22/05/2017   | DN-00002184     |      | 000-000001    |   | SUPPLIER NAME                               | Draft       |        |           |
| SRC-00000631   |        | 17/04/2017   | DN-00002163     |      | 00000197-0001 |   | JOFA PRINTING AND PUBLICITY COMPANY LIMITED | Reviewed    |        |           |
| First Previous | 1      | 2 3 4 5      | 8 7 8 9 .       | 10   | tist to       |   |                                             | Total: 23   | 1 Disp | lay. 1-10 |

### This page is displayed

|                  | Appropriations Procure                                           | ement Payables Rece            | ivables Cash Management Inventory       | Assets                                                | Martin Mile   Log out |
|------------------|------------------------------------------------------------------|--------------------------------|-----------------------------------------|-------------------------------------------------------|-----------------------|
| Inventory - Sile | ne Receipte View                                                 |                                |                                         |                                                       |                       |
| Store I          | Receipt: SRC-                                                    | 00000631                       |                                         |                                                       |                       |
| Receipt Info     | Receipt Lines Attachment                                         | 1                              |                                         |                                                       |                       |
| Store Rece       | ipt info                                                         |                                |                                         |                                                       | Print                 |
|                  | ceipt Date: 17/04/2017<br>escription: Publications               |                                | L                                       | 0000197-0001   JOFA PRINTING AND<br>MITED<br>ubmitted | D PUBLICITY COMPANY   |
| Store Issue      | e Status History                                                 |                                |                                         |                                                       |                       |
| Store Issue      | e Status History<br>Date                                         | Status                         | Responsible Person                      | Comm                                                  | ent                   |
| Store Issue      | or a second contract of the second                               | Status<br>Draft                | Responsible Person<br>Training Training | Comm                                                  | ent.                  |
| Store Issue      | Date                                                             |                                |                                         | Comm                                                  | ent :                 |
| Store Issue      | Date<br>17/04/2017 10:49                                         | Draft                          | Training Training                       | Comm                                                  | ent .                 |
| Store Issue      | Date<br>17/04/2017 10:49<br>20/07/2017 11:30                     | Draft<br>Submitted             | Training Training<br>Martin Mae         |                                                       | ent.                  |
| Store issue      | Date<br>17/04/2017 10:49<br>20/07/2017 11:30<br>20/07/2017 11:35 | Draft<br>Submitted<br>Rejected | Training<br>Martin Mae<br>Martin Mae    |                                                       | ent.                  |

(fig:20)

**Approving**: This is not just clicking on the 'approve' button. He navigates to and clicks on Receipt Line to confirm items receipted.

|          | Appropriations         | Procurement    | Payables | Receivables | 3, 850   | Management | Inventory | Assets |                        |                         |
|----------|------------------------|----------------|----------|-------------|----------|------------|-----------|--------|------------------------|-------------------------|
| livertas | y Share Receipte Lines |                |          |             |          |            |           |        |                        |                         |
| Sto      | re Receipt: 8          | SRC-0000       | 00454    |             |          |            |           |        |                        |                         |
|          |                        | Attachments    |          |             |          |            |           |        |                        |                         |
| reess    | internet cares         | PROPERTY       |          |             |          |            |           |        |                        |                         |
| Store    | Receipt Lines          |                |          |             |          |            |           |        |                        |                         |
| No       | Item Code              | Name           |          |             | antity ( |            | Price     | Amount |                        |                         |
| ۴.       | PAP 100                | PRINTING PAPER |          |             | 5.00 t   |            | 21.00     | 105.00 |                        |                         |
| 2        | FOOD                   | ALL FOODS      |          |             | 5.00 L   | 101        | 10.50     | 62.50  | State House Main Store |                         |
|          |                        |                |          |             |          |            |           |        |                        | Total: 2   Display: 1-2 |
|          |                        |                |          |             |          |            |           |        |                        |                         |
| + Ba     | ck to list             |                |          |             |          |            |           |        |                        |                         |
|          |                        |                |          |             |          |            |           |        |                        |                         |
|          |                        |                |          |             |          |            |           |        |                        |                         |
|          |                        |                |          |             |          |            |           |        |                        |                         |
|          |                        |                |          |             |          |            |           |        |                        |                         |
|          |                        |                |          |             |          |            |           |        |                        |                         |
|          |                        |                |          |             |          |            |           |        |                        |                         |
|          |                        |                |          |             |          |            |           |        |                        |                         |
|          |                        |                |          |             |          |            |           |        |                        |                         |
|          |                        |                |          |             |          |            |           |        |                        |                         |

Click on Receipt Info and click on the 'approve' button to complete the approval process.

| Appropriations Procur                                                        |                                   |                                           | Martin Mae   Log out                |
|------------------------------------------------------------------------------|-----------------------------------|-------------------------------------------|-------------------------------------|
| The Indiana Supervision Indiana and                                          | rement Payables Rece              | vivables Cash Management Inventory Assets |                                     |
| Inventory — Silve Riscalphe — <b>View</b>                                    |                                   |                                           |                                     |
| Store Receipt: SRC-                                                          | 00000631                          |                                           |                                     |
| Receipt Info Receipt Lines Attachment                                        | de                                |                                           |                                     |
|                                                                              |                                   |                                           |                                     |
| Store Receipt Info                                                           |                                   |                                           | Print                               |
| Document No: SRC-00000631                                                    |                                   | Dalivery Note: DN-00002163                |                                     |
| Receipt Date: 17/04/2017                                                     |                                   |                                           | JOFA PRINTING AND PUBLICITY COMPANY |
| Description: Publications                                                    |                                   | LIMITED                                   |                                     |
|                                                                              |                                   | Status: Submitted                         |                                     |
| Store Issue Status History                                                   |                                   |                                           |                                     |
| Date                                                                         | Status                            | Responsible Person                        | Comment                             |
| 17/04/2017 10:49                                                             | Draft                             | Training Training                         |                                     |
| 17/04/2017 10:49                                                             |                                   |                                           |                                     |
| 20/07/2017 11:30                                                             | Submitted                         | Martin Mae                                |                                     |
|                                                                              | Submitted<br>Rejected             | Martin Mae<br>Martin Mae                  | a                                   |
| 20/07/2017 11:30                                                             |                                   |                                           | đ                                   |
| 20/07/2017 11:30<br>20/07/2017 11:35                                         | Rejected                          | Martin Mae                                | d                                   |
| 20/07/2017 11:30<br>20/07/2017 11:35<br>20/07/2017 11:37                     | Rejected<br>Submitted             | Martin Mäe<br>Martin Mäe                  |                                     |
| 20/07/2017 11:30<br>20/07/2017 11:35<br>20/07/2017 11:37<br>20/07/2017 11:39 | Rejected<br>Submitted<br>Rejected | Martin Mae<br>Martin Mae<br>Martin Mae    |                                     |

If the approval is not successful, an error message is displayed with the reason. Otherwise, the success is indicated with the message shown below:

| Secure   https://pfmtest.gifmis.gov.ng/ph | UN ETTE /            |                                      |                               |
|-------------------------------------------|----------------------|--------------------------------------|-------------------------------|
| Appropriations Process                    |                      |                                      | Martin Mile   Log out         |
|                                           | rement Payables Rece | ivables Cash Management Inventory As | sets                          |
| Inventory Shore Receipts View             |                      |                                      |                               |
| Store Receipt: SRC-                       | 00000148             |                                      |                               |
|                                           |                      |                                      |                               |
| Store Receipt approved success            | fully!               |                                      |                               |
| Receipt Info Receipt Lines Attachmen      | -                    |                                      |                               |
| The second second second                  |                      |                                      |                               |
| Store Receipt Info                        |                      |                                      | Print                         |
| Document No: SRC-00000148                 |                      | Delivery Note: DN-00000              | 300                           |
| Receipt Date: 18/08/2015                  |                      |                                      | -0001 SAMSUNG NIGERIA LIMITED |
| Description: Coffee(Josh)                 |                      | Status: Reviewed                     |                               |
| Diana January Diatana Ultratana           |                      |                                      |                               |
| Store Issue Status History                | 1 41.010             |                                      | 1.0000000                     |
| Date<br>18/08/2015 14:22                  | Status<br>Draft      | Responsible Person<br>Martin Mae     | Comment                       |
| 23/11/2016 12 19                          | Sutmitted            | Training Training                    |                               |
| 2.911/2010 12.19                          | charge relieved.     | comments comments                    |                               |

(fig:23)

## 2.2.5 FINAL APPROVER STORE RECEIPT

The final approver finalizes the approved store receipt.

To approve the submission of the first approver, he logs into GIFMIS and select from the list of awaiting jobs on the dashboard. However, he can also navigate to Inventory and click on Store Receipt.

Note: The final approver can only finalize "Approved" items

|                         | XIEUNON                                                                            |                                               | 100 - 100 - 100 - 100 - 100 - 100 - 100 - 100 - 100 - 100 - 100 - 100 - 100 - 100 - 100 - 100 - 100 - 100 - 100 | Martin Mile Log and                                                                                                    |  |  |  |  |  |
|-------------------------|------------------------------------------------------------------------------------|-----------------------------------------------|----------------------------------------------------------------------------------------------------|----------------------------------------------------------------------------------------------------|--|--|--|--|--|
| Approx                  | viations Procurement                                                               | Payables Receivables Cash Manage              | ment Inventory Assets                                                                                           |                                                                                                    |  |  |  |  |  |
| Dashboard               |                                                                                    |                                               | Store flema                                                                                                    |                                                                                                    |  |  |  |  |  |
| and the second second   |                                                                                    |                                               | Store Receipts                                                                                                  |                                                                                                    |  |  |  |  |  |
| Dashboard               | 1                                                                                  |                                               | Store Requests                                                                                                  |                                                                                                    |  |  |  |  |  |
|                         |                                                                                    |                                               | Store Issues                                                                                                    | Modify My Notification Settings                                                                                                    |  |  |  |  |  |
| My messages             |                                                                                    |                                               | Store Transfers<br>Store Adjustments                                                                            | A REAL PORT OF A REAL PORT OF A REAL PORT |  |  |  |  |  |
| Subject                 |                                                                                    |                                               | store Auforithence                                                                                              | Received                                                                                                    |  |  |  |  |  |
|                         | r stage is now Finalized effected b                                                |                                               |                                                                                                    | 23/05/2017 11 31                                                                                                    |  |  |  |  |  |
| Requilition H-0000271   | Requisition H-00002717 stage is now Approved Level 2 effected by Training          |                                               |                                                                                                    |                                                                                                    |  |  |  |  |  |
| Requisition R-0008271   | Requisition R-00002717 stage to new Approved Level 1 effected by Training Training |                                               |                                                                                                    |                                                                                                    |  |  |  |  |  |
| Requisition R-000027    | Requisition R-00002757 stage is now Setimited effected by Training                 |                                               |                                                                                                    |                                                                                                    |  |  |  |  |  |
| Requisition R-000027    | 95 stage is now Finalized effecte                                                  | d by Training Training                        |                                                                                                    | 09/05/2017 09:25                                                                                                    |  |  |  |  |  |
| Requisition R-000027    | H stage is now Approved Level                                                      | 2 effected by Training Training               |                                                                                                    | 00/05/2017 09:20                                                                                                    |  |  |  |  |  |
| Requisition R-0000270   | 5 shage is now Approved Level 1 e                                                  | Rected by Training Training                   |                                                                                                    | 09/05/2017 09:28                                                                                                    |  |  |  |  |  |
| Requisition R-000027    | 6 staps is now Submitted effect                                                    | and by Training Training                      |                                                                                                    | 00/05/2017 09:25                                                                                                    |  |  |  |  |  |
| Job Completing Certif   | Scate JCC-0000087 stage is not                                                     | e Finalized effected by Training Training     |                                                                                                    | 20/04/2017 10:38                                                                                                    |  |  |  |  |  |
| Job Completion Certific | ata JCC-00000587 stage is now A                                                    | pproved Level 2 effected by Training Training |                                                                                                    | 20/04/2017 10:38                                                                                                    |  |  |  |  |  |
| First Proteins 4        | First   Printma [1] 2   3   4   5   8   7   8   8   -   Nest   Last                |                                               |                                                                                                    |                                                                                                    |  |  |  |  |  |
| My Pending Task         |                                                                                    |                                               |                                                                                                    |                                                                                                    |  |  |  |  |  |
| Doc Number              | Document Type                                                                      | Description                                   | Document Status                                                                                                 | Assigned Date -                                                                                                    |  |  |  |  |  |
| 1000124196              | Payment Batch                                                                      | CAR                                           | Draft                                                                                                    | 20/07/2017 11:45                                                                                                    |  |  |  |  |  |

#### (fig:24)

The Store Receipt list is displayed. Click on Document Number that he wishes to finalize

| Store R                                      | Receip | de                       | ocia | ement Payal                               | bles | Receivables            | T  | Cash Management Inventory Assets            |          |                       |       |       |              |
|----------------------------------------------|--------|--------------------------|------|-------------------------------------------|------|------------------------|----|---------------------------------------------|----------|-----------------------|-------|-------|--------------|
| Store Receip                                 |        | 31                       |      |                                           |      |                        |    |                                             |          |                       |       |       |              |
| Doc Number                                   |        | Receipt Date             | .*   | Delivery Note                             | . *  | Supplier TIN           | .* | Supplier Name                               | St       | atus                  |       |       |              |
|                                              |        | 1                        |      |                                           |      |                        |    | 1                                           | 0        | Pending]              | •     |       | Find         |
| SRC-00000655                                 |        | 19/07/2017               |      | DN-00002213                               |      | 00020147-0001          |    | ROFASY NIGERIA LTD                          | Dr       | alt                   |       |       |              |
| SRC-0000649                                  |        | 19/07/2017               |      | DN-00002209                               |      | 00020147-0001          |    | ROFASY NIGERIA LTD                          | Dr       | ati                   |       |       |              |
| SRC-00006646                                 |        | 07/06/2017               |      | DN-00002189                               |      | 000-000002             |    | 888                                         | Dr       | file                  |       |       |              |
| SRC-00000645                                 |        | 08/07/2017               |      | DN-00002199                               |      | 02577902-0001          |    | OTTIS COMPUTERS LIMITED                     | Dr       | alt                   |       |       |              |
| SRC-00000644                                 |        | 21/06/2017               |      | DN-00002198                               |      | 900-0091               |    | MUSA YUSUF & CO. LTD.                       | Dr       | att                   |       |       |              |
| SRC-00000642                                 |        | 20/06/2017               |      | DN-00002195                               |      | 000-0001               |    | MUSA YUSUF & CO. LTD.                       | Dr       | att                   |       |       |              |
| SRC-00000641                                 |        | 30/04/2017               |      | DN-00002192                               |      | 03167216-0001          |    | CHAMAKASHI NIGERIA LIMITED                  | Dr       | भा                    |       |       |              |
| SRC-00000640                                 |        | 09/06/2017               |      | DN-00002190                               |      | 000-0001               |    | MUSA YUSUF & CO. LTD.                       | Dr       | aft.                  |       |       |              |
| SRC-00000638                                 |        | 22/05/2017               |      | DN-00002184                               |      | 000-000001             |    | SUPPLIER NAME                               | Dr       | att                   |       |       |              |
| SRC-00000631                                 |        | 17/04/2017               |      | DN-00002163                               |      | 00000197-0001          |    | JOFA PRINTING AND PUBLICITY COMPANY LIMITED | Ap       | pevond                |       |       |              |
| SRC-00000648<br>SRC-00000638<br>SRC-00000631 | 1      | 09/06/2017<br>22/05/2017 | 20   | DN-00002190<br>DN-00002184<br>DN-00002163 | . Ni | 000-0001<br>000-000001 |    | MUSA YUSUF & CO. LTD.<br>SUPPLIER NAME      | Dr<br>Dr | aft<br>aft<br>sproved | əl 23 | 1   D | Rsplay: 1-10 |

### This page is displayed

| A4.45 (14)     | BUDGET EXECUTION            |                         |                                   |                       | Martin Mile   1.og out |
|----------------|-----------------------------|-------------------------|-----------------------------------|-----------------------|------------------------|
| *              |                             | ocurement Payables Rece | eivables Cash Management Inventor | ry Assets             |                        |
| Inventory -= 1 | Slove Receipts View         |                         |                                   |                       |                        |
| Store          | Receipt: SR(                | C-00000604              |                                   |                       |                        |
|                | fo Receipt Lines Attach     |                         |                                   |                       |                        |
| Receipt in     | no receipi cries Augun      | 1000.01                 |                                   |                       |                        |
| Store Re       | ceipt info                  |                         |                                   |                       | Print                  |
| D              | ocument No: SRC-000006      |                         | Delivery Note:                    | JCC-00000691          |                        |
|                | Receipt Date: 27/02/2017    | 24                      |                                   | 000-000002   888      |                        |
|                | Description: SUPPLY OF      | LI PIPERS               |                                   | Approved              |                        |
|                | Description. Destruction of | COT A PA SANCE -        | Addressed .                       | Children .            |                        |
| Store Iss      | ue Status History           |                         |                                   |                       |                        |
|                | Date                        | Status                  | Responsible Person                | Comment               |                        |
|                | 27/02/2017 12:06            | Draft                   | Martin Mae                        |                       |                        |
|                | 27/02/2017 12:08            | Submitted               | Martin Mäe                        |                       |                        |
|                | 27/02/2017 12:08            | Reviewed                | Martin Mae                        |                       |                        |
|                | 27/02/2017 12:08            | Approved                | Martin Mae                        |                       |                        |
|                |                             |                         |                                   |                       |                        |
| + Back to      | Est                         |                         |                                   | Finalize              | Reject                 |
|                |                             |                         |                                   | and the second second |                        |

(fig:26)

**Finalizing**: This is not just clicking on the 'finalize' button. He navigates to and clicks on Receipt Line to confirm items receipted.

| -        | SA Distances and the second |                |          |             |             |         |           |        |                        | wining   Logout |
|----------|-----------------------------|----------------|----------|-------------|-------------|---------|-----------|--------|------------------------|-----------------|
|          | Appropriations              | Procurement    | Payables | Receivables | Cash Mana   | agement | Inventory | Assets |                        |                 |
| Investor |                             |                |          |             |             |         |           |        |                        |                 |
| Oto      | Descript: C                 | DC 000         | 0454     |             |             |         |           |        |                        |                 |
| 310      | re Receipt: S               | SRC-0001       | 00494    |             |             |         |           |        |                        |                 |
| Rece     | pt Info Receipt Lines       | Attachments    |          |             |             |         |           |        |                        |                 |
|          |                             |                |          |             |             |         |           |        |                        |                 |
|          | Receipt Lines               |                |          |             |             |         |           |        |                        |                 |
| No       | Rem Code                    | Name           |          | Qu          | antity Unit |         | Price     | Amount |                        |                 |
| 1 2      | PAP 100                     | PRINTING PAPER |          |             | 5.00 box    |         | 21.00     | 105.00 |                        |                 |
| 2        | FOOD                        | ALL FOODS      |          |             | 5.00 LOT    |         | 10.50     | 52.50  | State House Main Store |                 |
|          |                             |                |          |             |             |         |           |        | Total                  | 2 Display: 1-2  |
|          |                             |                |          |             |             |         |           |        |                        |                 |
| + Ba     | ok to list                  |                |          |             |             |         |           |        |                        |                 |
|          |                             |                |          |             |             |         |           |        |                        |                 |
|          |                             |                |          |             |             |         |           |        |                        |                 |
|          |                             |                |          |             |             |         |           |        |                        |                 |
|          |                             |                |          |             |             |         |           |        |                        |                 |
|          |                             |                |          |             |             |         |           |        |                        |                 |
|          |                             |                |          |             |             |         |           |        |                        |                 |
|          |                             |                |          |             |             |         |           |        |                        |                 |
|          |                             |                |          |             |             |         |           |        |                        |                 |
|          |                             |                |          |             |             |         |           |        |                        |                 |

(fig:27)

Click on Receipt Info and click on the 'finalize' button to complete the finalization process.

|                    | GET EXECUTION<br>ppropriations Procurem          | rent Payables Recei | vables Cash Management Inventory Assets       | Martin Mile   Log out |
|--------------------|--------------------------------------------------|---------------------|-----------------------------------------------|-----------------------|
| inventory - Silver |                                                  | and adjustice means | and a second second second second             |                       |
| Store D            | accipt: SBC A                                    | 0000604             |                                               |                       |
| Store R            | eceipt: SRC-0                                    | 0000004             |                                               |                       |
| Receipt Info       | Receipt Lines Attachments                        |                     |                                               |                       |
| Store Receip       | t info                                           |                     |                                               | Print                 |
|                    |                                                  |                     |                                               |                       |
|                    | ent No: SRC-00000604                             |                     | Delivery Note: JCC-00000691                   |                       |
|                    | it Date: 27/02/2017<br>ription: SUPPLY OF A4 PAP |                     | Supplier: 000-000002   BB<br>Status: Approved | 18                    |
| Store Issue 5      | Date Date                                        | Status              | Responsible Person                            | Comment               |
|                    | 27/02/2017 12:06                                 | Draft               | Martin Mae                                    |                       |
|                    | 27/02/2017 12:08                                 | Submitted           | Martin Máe                                    |                       |
|                    | 27/02/2017 12:08                                 | Reviewed            | Martin Mae                                    |                       |
|                    | 27/02/2017 12:08                                 | Approved            | Martin Mae                                    |                       |
|                    |                                                  |                     |                                               |                       |
|                    |                                                  |                     |                                               | Finalize Reject       |
| + Back to list     |                                                  |                     |                                               |                       |
| + Back to list     |                                                  |                     |                                               |                       |

If the finalization is not successful, an error message is displayed with the reason. Otherwise, the success is indicated with the message shown below:

| - 25 Mile -      | GET EXECUTION                        |                    |                                          | Martin Mile   Log out |
|------------------|--------------------------------------|--------------------|------------------------------------------|-----------------------|
| *                | ppropriations Procurs                | ment Payables Rece | ivables Cash Management Inventory Assets |                       |
| Inventory Skew P | instatu View                         |                    |                                          |                       |
| Store R          | eceipt: SRC-0                        | 00000604           |                                          |                       |
| Store R          | ceipt finalized successful           | y <b>i</b>         |                                          |                       |
| Receipt Info     | Receipt Lines Attachments            | 0                  |                                          |                       |
| Store Receip     | : Info                               |                    |                                          | Print                 |
| Docum            | ent No: SRC-80000604                 |                    | Delivery Note: 3CC-00000691              |                       |
| Receiu           | t.Date: 27/02/2017                   |                    | Supplier: 000-000002   BBB               |                       |
| Desc             | sption: SUPPLY OF A4 PA              | PERS               | Status: Finalized                        |                       |
| Store Issue S    | tatus History                        |                    |                                          |                       |
|                  | Date                                 | Status             | Responsible Person                       | Comment               |
|                  | 27/02/2017 12:06<br>27/02/2017 12:08 |                    | Martin Mae                               |                       |
|                  |                                      |                    | Martin Mae                               |                       |
|                  | 27/02/2017 12:08                     | Reviewed           | Martin Moe                               |                       |
|                  | 27/02/2017 12:08                     | Approved           | Martin Mile                              |                       |
|                  | 20/07/2017 13:32                     | Finalized          | Martin Mae                               |                       |

## 3. STORE REQUEST

### 3.1 DESCRIPTION OF THE FUNCTIONALITY:

This functionality allows the user to make request for inventory from the store. Store request is created and submitted for approval.

## 3.2 FLOW CHART

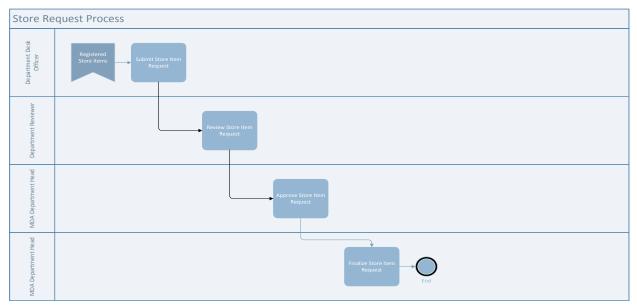

#### 3.3 THE USER ROLES:

- e) DESK OFFICER STORE REQUEST
- f) REVIEWER STORE REQUEST
- g) FIRST APPROVER STORE REQUEST
- h) FINAL APPROVER STORE REQUEST

DESK OFFICER: The Desk Officer adds new store request and submits for approval

**REVIEWER**: This User's responsibility is to review store receipt submitted by the desk officer

**FIRST APPROVER:** This user also follows the same trend by reviewing and approving the receipt reviewed

FINAL APPROVER: This user finalizes the approved request to complete the workflow

## 3.4 PROCESS FLOWS

## 3.4.1 DESK OFFICER STORE REQUEST

He logs in, navigates to Inventory and select Store Request from the drop down

| eventury Store I |              | Procurament      | Payables   | Receivables                 | Car | sh Management                           | Inventory Ass<br>Store Items<br>Store Receipts<br>Store Requests | Hets                    |            | (1997) - 993 (199 |               |
|------------------|--------------|------------------|------------|-----------------------------|-----|-----------------------------------------|------------------------------------------------------------------|-------------------------|------------|-------------------|---------------|
|                  | Store Issues |                  |            |                             |     | Nore Issues                             |                                                                  | + Add new store request |            |                   |               |
| Doc Number       | Created Date | E Request Type a | Store From | <ul> <li>Store 1</li> </ul> | 0   | <ul> <li>Requesting Official</li> </ul> | Store Adjustments                                                |                         | Delivery : | Status            | e i           |
|                  | 15           |                  |            |                             |     |                                         |                                                                  |                         | 15         | [Pending] ·       | Find          |
| SR-00000558      | 01/10/2016   | Issue            | BRANCH     |                             |     | UGWU, JIMMY M                           | INAEMEKA                                                         | 04/10/2016              | 8          | Draft             |               |
| SR-00000556      | 01/10/2016   | Transfer         | BRANCH     | Old                         |     | Martin Mae                              |                                                                  | 12/10/2016              | 69         | Draft             |               |
| SR-90000548      | 08/09/2016   | Transfer         | SH_MAIN    | Cid                         |     | ETUK, CHARLE                            | S,JONAH                                                          | 29/09/2016              | ù.         | Reviewed          |               |
| SR-00000545      | 07/09/2016   | Issue            | SH_MAIN    |                             |     | Martin Mae                              |                                                                  | 07/09/2016              | 62         | Draft             |               |
| SR-00000540      | 11/08/2016   | Issue            | SH_MAIN    |                             |     | Mary Star                               |                                                                  | 18/08/2016              | 63         | Draft             |               |
| SR-00000533      | 04/08/2016   | Issue            | SH_MAIN    |                             |     | Martin Mae                              |                                                                  | 04/08/2016              | 65         | Draft             |               |
| SR-00000529      | 27/07/2016   | Issue            | SH_MAIN    |                             |     | TSAVSAR, TOR                            |                                                                  | 27/07/2015              | 62         | Draft             |               |
| SR-00000528      | 25/07/2016   | Issue            | TR1        |                             |     | RUFAI, TOKUNE                           | IO RAFIU                                                         | 27/07/2016              | 63         | Draft             |               |
| SR-00009527      | 25/07/2016   | Issue            | SH_MAIN    |                             |     | ETUK, CHARLE                            | HAROLE                                                           | 25/07/2016              | 6          | Draft             |               |
| SR-00000518      | 27/06/2016   | Issue            | SH_MAIN    |                             |     | ADETUNJI, JUD                           | ITH -ANNE KEHINDE                                                | 28/06/2016              | 63         | Draft             |               |
| First Previous   | 1 2 3 4      | 5 6 7 8          | 9 Ne       | d Last                      |     |                                         |                                                                  |                         |            | Total: 167        | Display: 1-10 |

Click on 'Add new store request' to create new request

| Inventory Store R |                | Procurement | Payables   | Receivables | Cash | Management Inventory /        | issets               |           |                          |
|-------------------|----------------|-------------|------------|-------------|------|-------------------------------|----------------------|-----------|--------------------------|
| Store Re          |                |             |            |             |      |                               |                      |           |                          |
| Store Reques      | AND COLORED I  |             |            |             |      |                               |                      |           | store request            |
| Doc Number        | Created Date + |             | Store From | : Store To  | 3    | Requesting Officer            | Requested Delivery ± | Status    |                          |
|                   |                | ·           |            |             |      |                               |                      | [Pending] | <ul> <li>Find</li> </ul> |
| SR-00000558       | 01/10/2016     | Issue       | BRANCH     |             |      | UGWU, JIMMY NNAEMEKA          | 04/10/2016           | Draft     |                          |
| SR-80000556       | 01/10/2016     | Transfer    | BRANCH     | Old         |      | Martin Mae                    | 12/10/2016           | Draft     |                          |
| SR-00000548       | 08/09/2016     | Transfer    | SH_MAIN    | Old         |      | ETUK, CHARLES, JONAH          | 29/09/2016           | Reviewed  |                          |
| SR-80000545       | 07/09/2016     | Issue       | SH_MAIN    |             |      | Martin Max                    | 07/09/2016           | Draft     |                          |
| SR-00000540       | 11/08/2016     | Issue       | SH_MAIN    |             |      | Mary Star                     | 18/08/2016           | Draft     |                          |
| SR-00000533       | 04/08/2016     | Issue       | SH_MAIN    |             |      | Martin Mae                    | 64/08/2016           | Draft     |                          |
| SR-80008529       | 27/07/2016     | Issue       | SH_MAIN    |             |      | TSAVSAR, TOR                  | 27/07/2016           | Draft     |                          |
| SR-00000528       | 25/07/2016     | Issue       | TR1        |             |      | RUFAL TOKUNBO RAFIU           | 27/07/2016           | Draft     |                          |
| SR-00000527       | 25/07/2016     | Issue       | SH_MAIN    |             |      | ETUK, CHARLES, JONAH          | 25/07/2016           | Draft     |                          |
| SR-00000518       | 27/06/2016     | Issue       | SH_MAIN    |             |      | ADETUNJI, JUDITH -ANNE KEHINE | E 28/06/2016         | Draft     |                          |
| Tiret Distance    | 1 2 3 4        | 5 6 7 8     | 9 Next     | t ant       |      |                               |                      | Total: 14 | 7   Display: 1-10        |

(fig:31)

Input the details by selecting the request type as Issue and the appropriate store, request delivery date and the requesting officer, then save

| + - C .  | tps://pfmtest.gifmis.gov.ng/ofin/bes                                                                                                    | ☆ 📕 : |
|----------|----------------------------------------------------------------------------------------------------|-------|
|          | BUDGET EXEcution         Training Training   Log or Appropriations         Procurement         Payables         Receivables         Cash Management         Inventory         Assets                                           |       |
|          | Request Info Request Lines Allachments                                                                                                    |       |
|          | Store Request Info                                                                                                    |       |
|          | Bocument No:        • Organization From:       011001001 STATE HOUSE - HOTRS        • Requesting Officer:        001-022001 ETUK, CHARLES, JONAH Find        • Requesting Officer:        001-022001 ETUK, CHARLES, JONAH Find |       |
|          | Concel Save                                                                                                    |       |
| (fig:32) |                                                                                                    |       |

Click on request line to add the quantity of the item and the item code for the specific item to be requested

| C      https://pfmtest.gifmis.gov | NUTRON                                                                              | Transing Transing   Log ad |
|-----------------------------------|-------------------------------------------------------------------------------------|----------------------------|
| Appropria                         |                                                                                     | ury Assats                 |
| Store Requi                       | Add/edit line                                                                       | Close 🚱                    |
| Store Request Line                | No: 1<br>• Name: A4   Find<br>Name: A4 PAPER<br>Unit: box Box<br>• Requested Gy: 24 | Add now line               |
| - flack to stat                   | Requesting Officer: 001-022001   ETUK, CHARLES, JONAH   Find                        | Save and Close             |
|                                   |                                                                                     |                            |
| :33)                              |                                                                                     |                            |

| Appropriations Proces               |                     |             |                    |           |                   | Ten             | ning Training   Log out |
|-------------------------------------|---------------------|-------------|--------------------|-----------|-------------------|-----------------|-------------------------|
| Appropriations Procu                | rement Payables     | Receivables | Cash Management    | Inventory | Assets            |                 |                         |
| nventury Store Requests <b>View</b> |                     |             |                    |           |                   |                 |                         |
| Store Request: SR-0                 | 0000560             |             |                    |           |                   |                 |                         |
| Request Info Request Lines Atlachm  | ents                |             |                    |           |                   |                 |                         |
| Store Request Info                  |                     |             |                    |           |                   |                 | Print                   |
| Document No: SR-00000560            |                     |             | Organization       | From: 0   | 111001001 STATE   | HOUSE - HOTRS   |                         |
| Request Type: issue                 |                     |             | Store              | From: B   | RANCH   State Hou | se Branch Store |                         |
| Requesting Officer: 001-022001 ET   | TUK, CHARLES, JONAH |             | Requested De       | Hivery: 0 | 3/10/2016         |                 |                         |
| Description:                        |                     |             |                    | Status: C | Irati             |                 |                         |
| Store Request Status History        |                     |             |                    |           |                   |                 |                         |
| Date                                | Status              | F           | tesponsible Person |           |                   | Comment         |                         |
| 03/10/2015 14:34                    | Draft               | 1           | raining Training   |           |                   |                 |                         |
| + Back to list                      |                     |             |                    |           | Edit Del          | ete Submit      | Cancel                  |
|                                     |                     |             |                    |           | _                 |                 |                         |
|                                     |                     |             |                    |           |                   |                 |                         |
|                                     |                     |             |                    |           |                   |                 |                         |
|                                     |                     |             |                    |           |                   |                 |                         |

Go back to request info, and click 'Submit' button to submit the request.

(fig:34)

## Store Request submitted successfully!

| Appropriations Procum               | ment Payables Roceiv | vables Cash Management Inventory Assets       |                     |  |  |  |  |
|-------------------------------------|----------------------|-----------------------------------------------|---------------------|--|--|--|--|
| Inventury Shire Requests New        |                      |                                               |                     |  |  |  |  |
| Store Request: SR-0                 | 0000560              |                                               |                     |  |  |  |  |
| Store Request submitted success     | ifullyl              |                                               |                     |  |  |  |  |
| Request Info Request Lines Attachme | nts                  |                                               |                     |  |  |  |  |
| Store Request Info                  |                      |                                               | Print               |  |  |  |  |
| Document No: SR-00000560            |                      | Organization From: 0111001001 S               | STATE HOUSE - HOTRS |  |  |  |  |
| Request Type: Issue                 |                      | Store From: BRANCH   State House Branch Store |                     |  |  |  |  |
| Requesting Officer: 001-022001 : ET | JK, CHARLES, JÓNAH   | Requested Delivery: 03/10/2016                |                     |  |  |  |  |
| Description:                        |                      | Status: Submitted                             |                     |  |  |  |  |
| Store Request Status History        |                      |                                               |                     |  |  |  |  |
| Date                                | Status               | Responsible Person                            | Comment             |  |  |  |  |
| 03/10/2016 14:34                    | Draft                | Training Training                             |                     |  |  |  |  |
| 03/10/2016 14:37                    | Submitted            | Training Training                             |                     |  |  |  |  |

(fig:35)

#### 3.4.2 REVIEWER STORE REQUEST

To review the submission of the Desk Officer, the Reviewer logs into GIFMIS and select from the list of awaiting jobs on the dashboard. However, he can also navigate to Inventory and click on Store Request.

| Store Reques   | equests        | Procument      | Payables   | Hacalvables | Can't Management | Inventory An<br>Store Receipts<br>Store Receipts<br>Store Requests<br>Store Requests<br>Store Transfors | ut.        |            | 📻 Add ree | w stor | = request     |
|----------------|----------------|----------------|------------|-------------|------------------|----------------------------------------------------------------------------------------------------|------------|------------|-----------|--------|---------------|
| Dot Number     | · Created Date | Hequest Type . | Store From | a Store To  | a Requesting Off | Store Adjustments                                                                                       |            | Dullvery . | Status    |        |               |
|                | 10             |                |            |             |                  |                                                                                                    |            | 195        | Pending   |        | First         |
| SR-0000558     | 01/10/2016     | Intue          | BRANCH     |             | DOWU, JIMMY      | NNAEMEKA                                                                                                | 04/10/2016 |            | Draft     |        |               |
| SR-00000556    | 01/10/2016     | Transfer       | BRANCH     | Ond         | Martin Mae       |                                                                                                    | 12/10/2016 |            | Draft     |        |               |
| SR-00000548    | 08/06/2016     | Transfer       | SH_MAIN    | Old         | ETUK, CHARLE     | S.JONAH                                                                                                 | 26/09/2018 |            | Reviewed  |        |               |
| SR-00000545    | 07/09/2010     | tosue          | SH_MAIN    |             | Relation Mare    |                                                                                                    | 07/09/2010 |            | Draft     |        |               |
| BR-00000540    | 11/08/2018     | texue          | SH_MAIN    |             | Mary Star        |                                                                                                    | 10/08/2018 |            | Draft     |        |               |
| 9R-00008533    | 04/08/2016     | texue          | SH_MAIN    |             | Martin Mas       |                                                                                                    | 04/08/2016 |            | Draft     |        |               |
| 9R-00008529    | 37/07/2016     | Inniae         | SH_MAIN    |             | TRAVSAR, TOR     |                                                                                                    | 27/07/2018 |            | Oran      |        |               |
| RR-00000528    | 26/07/2016     | tesue          | TR1        |             | RUFAI, TOKUNI    | BO RAFEJ                                                                                                | 27/07/2016 |            | Draft     |        |               |
| SR-0000527     | 25/07/2016     | intue          | SH_MAIN    |             | ETUK, CHARLE     | S,JONAH                                                                                                 | 25/07/2018 |            | Draft     |        |               |
| SR-00000518    | 27/06/2916     | Innue          | SH_MAIN    |             | ADETUNA JUD      | ITH -ANNE KEHINDE                                                                                       | 28/06/2016 |            | Draft     |        |               |
| First Previous | 1234           | 8 8 7 8        | 9 Panal    | Last        |                  |                                                                                                    |            |            | Total 1   | 67   0 | 20091wy: 1-10 |

Note: The reviewer can only review "Submitted" items.

(fig:36)

Click on store request line to confirm the items requested.

| The providence of the second second s | /pf_itest.gifmis.gov.ng/pf |                                                                                                    |                                                                                                    |                                         |                                                                                                    | Training Training Log or                 | 11.1 |   |
|----------------------------------------------------------------------------------------------------|----------------------------|----------------------------------------------------------------------------------------------------|----------------------------------------------------------------------------------------------------|-----------------------------------------|----------------------------------------------------------------------------------------------------|------------------------------------------|------|---|
| -                                                                                                    | Appropriations             | the second second second second second second second second second second second second second second second se | Receivables Cash Management                                                                                                    | Inventory                               | Assets                                                                                                    |                                          |      |   |
| hive                                                                                                    | thry Shre Requests - Line  | F8                                                                                                    | the second second |                                         | Contraction of the local division of the local division of the loc |                                          |      | 1 |
| 0                                                                                                    | D                          | 00 00000 107                                                                                                    |                                                                                                    |                                         |                                                                                                    |                                          |      |   |
| St                                                                                                    | ore Request                | SR-00000497                                                                                                    |                                                                                                    |                                         |                                                                                                    |                                          |      |   |
| R                                                                                                    | equest info Request mes    | s Attachments                                                                                                   |                                                                                                    |                                         |                                                                                                    |                                          |      |   |
|                                                                                                    | re Request Lines           |                                                                                                    |                                                                                                    |                                         |                                                                                                    |                                          |      |   |
|                                                                                                    |                            |                                                                                                    |                                                                                                    | 100000000000000000000000000000000000000 | 11.14                                                                                                    |                                          |      |   |
| No<br>1                                                                                                    | Item Code<br>HP 313        | Name<br>PRINTING INK                                                                                            | Requested Qty                                                                                                    | Available Qty                           | pc.                                                                                                    | Requesting Officer<br>SA'AD, BASHIR UMAR |      |   |
| 1.5                                                                                                    | 110 313                    | Philling Ph                                                                                                    | 1                                                                                                    |                                         | 100                                                                                                    |                                          |      |   |
|                                                                                                    |                            |                                                                                                    |                                                                                                    |                                         |                                                                                                    | Total: 1 Display: 1-1                    |      |   |
|                                                                                                    | unerres                    |                                                                                                    |                                                                                                    |                                         |                                                                                                    |                                          |      |   |
| 1                                                                                                    | Back to list               |                                                                                                    |                                                                                                    |                                         |                                                                                                    |                                          |      |   |
|                                                                                                    |                            |                                                                                                    |                                                                                                    |                                         |                                                                                                    |                                          |      |   |
|                                                                                                    |                            |                                                                                                    |                                                                                                    |                                         |                                                                                                    |                                          |      |   |
|                                                                                                    |                            |                                                                                                    |                                                                                                    |                                         |                                                                                                    |                                          |      |   |
|                                                                                                    |                            |                                                                                                    |                                                                                                    |                                         |                                                                                                    |                                          |      |   |
|                                                                                                    |                            |                                                                                                    |                                                                                                    |                                         |                                                                                                    |                                          |      |   |
|                                                                                                    |                            |                                                                                                    |                                                                                                    |                                         |                                                                                                    |                                          |      |   |
|                                                                                                    |                            |                                                                                                    |                                                                                                    |                                         |                                                                                                    |                                          |      |   |
|                                                                                                    |                            |                                                                                                    |                                                                                                    |                                         |                                                                                                    |                                          |      |   |
|                                                                                                    |                            |                                                                                                    |                                                                                                    |                                         |                                                                                                    |                                          |      |   |

(fig:37)

Go back to request info to approve the Request

| 20000          | Appropriations Procure  | ement Payables Rece          | ivables Cash Management Inve | ntory Assets                 | Martin Mile   Log ool - |
|----------------|-------------------------|------------------------------|------------------------------|------------------------------|-------------------------|
|                | Requests View           |                              |                              |                              |                         |
| Store F        | Request: SR-0           | 0001380                      |                              |                              |                         |
|                | Request Lines Attachmer |                              |                              |                              |                         |
| Store Requ     | est Info                |                              |                              |                              | Print                   |
| Docu           | ment No: SR-00001380    |                              | Organization From            | 0111001001 STATE HOUSE-HQTRS |                         |
|                | est Type: Issue         |                              | Store From:                  |                              |                         |
|                |                         | ETUNJI, JUDITH -ANNE KEHINDE |                              |                              |                         |
| De             | cription: items         |                              | Status                       | Submitted                    |                         |
| Store Requ     | est Status History      |                              |                              |                              |                         |
|                | Date                    | Status                       | Responsible Person           | Comment                      |                         |
|                | 17/07/2017 13:00        | Draft                        | Martin Mäe                   |                              |                         |
|                | 17/07/2017 13:01        | Submitted                    | Martin Mae                   |                              |                         |
|                |                         |                              |                              | +                            |                         |
| + Back to list |                         |                              |                              | Approv                       | e Reject                |
|                |                         |                              |                              |                              |                         |
|                |                         |                              |                              |                              |                         |

(fig:38)

If the review is not successful, an error message is displayed with the reason. Otherwise, the success is indicated with the message shown below:

| C     Secure   https://pfmtest.gifmis | all want and have seen                                                                                                    |                           |                             | 风 ☆<br>Martin Mae   Log out |
|---------------------------------------|----------------------------------------------------------------------------------------------------|---------------------------|-----------------------------|-----------------------------|
|                                       | curement Payables Re                                                                                                    | celvables Cash Management | Inventory Assets            | Martin Mae   Log out        |
| ventory Store Requests View           | and an and a state of the state of the state | Contraction of the second |                             |                             |
| termin - arose Hednese - Alea         |                                                                                                    |                           |                             |                             |
| Store Request: SR-                    | 00001380                                                                                                    |                           |                             |                             |
| tore Request. SR                      | -00001380                                                                                                    |                           |                             |                             |
| -                                     |                                                                                                    |                           |                             |                             |
| Store Request approved succe          | essfully!                                                                                                    |                           |                             |                             |
|                                       |                                                                                                    |                           |                             |                             |
| Request Info Request Lines Attach     | ments                                                                                                    |                           |                             |                             |
|                                       |                                                                                                    |                           |                             |                             |
| tore Request Info                     |                                                                                                    |                           |                             | Print                       |
|                                       |                                                                                                    |                           |                             |                             |
| Document No: SR-00001380              |                                                                                                    | Organization From         | : 0111001001   STATE HOUSE  | E - HQTRS                   |
| Request Type: Issue                   |                                                                                                    | Store From                | : SH MAIN   State House Mai | n Store                     |
|                                       | DETUNJI, JUDITH -ANNE KEHIND                                                                                                    |                           |                             |                             |
| S                                     | CETONOL SOOTH ANNE REPIND                                                                                                    |                           |                             |                             |
| Description: items                    |                                                                                                    | Status                    | : Reviewed                  |                             |
| to a Demonstration History            |                                                                                                    |                           |                             |                             |
|                                       |                                                                                                    |                           |                             |                             |
| tore Request Status History           |                                                                                                    | Responsible Person        |                             | Comment                     |
| Date                                  | Status                                                                                                    |                           |                             |                             |
|                                       | Status                                                                                                    | Martin Mae                |                             |                             |

(fig:39)

## 3.4.3 FIRST APPROVER STORE REQUEST

The first approver approves the reviewed store request.

To approve the submission of the Reviewer, he logs into GIFMIS and select from the list of awaiting jobs on the dashboard. However, he can also navigate to Inventory and click on Store Request.

Note: The first approver can only approve "Reviewed" items

| Store Requi   | Req  | quests                | Procurement  | Payables   | -tanca | sivalites | Canto | Manapetnet     | Inventory Aas<br>Store Receipts<br>Store Receipts<br>Store Requests<br>Store Issues<br>Store Transfers | -          |            | + Add #  | inw sti | as induser    |
|---------------|------|-----------------------|--------------|------------|--------|-----------|-------|----------------|----------------------------------------------------------------------------------------------------|------------|------------|----------|---------|---------------|
| Dos: Namber   |      | Created Date +        | Request Type | Store From |        | Store To  |       | Requesting Off | Store Adjustments                                                                                      |            | Dullvery . | Status   |         |               |
|               |      | 144                   | 1            |            |        |           |       |                |                                                                                                    |            | 185        | Pendice  | • 1     | First         |
| SR-0000558    |      | 01/10/2016            | Inniae       | BRANCH     |        |           |       | COWU, JIMMY N  | NAEMEKA                                                                                                | 04/10/2016 |            | Draft    |         |               |
| SR-00000558   |      | 01/10/2916            | Transfer     | BRANCH     |        | Ond       |       | Martin Mae     |                                                                                                    | 12/10/2016 |            | Draft    |         |               |
| GR-00000548   |      | 08/09/2018            | Transafer.   | SH_MAIN    |        | Old       |       | ETUK, CHARLES  | LIONAH                                                                                                 | 20/00/2018 |            | Reviewed |         |               |
| SR-00000545   |      | 07/09/2910            | tosue        | SH_MAIN    |        |           |       | Martin Mae     |                                                                                                    | 07/09/2010 |            | Draft    |         |               |
| BR-00000140   |      | 11/08/2018            | Incue        | SH_MAIN    |        |           |       | Mary Star      |                                                                                                    | 16/08/2018 |            | Cirat    |         |               |
| 9R-00008333   |      | 04/08/2016            | Incue        | SH_MAIN    |        |           |       | Réartin Mas    |                                                                                                    | 04/08/2016 |            | Draff    |         |               |
| 9R-00008529   |      | 27/07/2016            | Iterian      | SH_MAIN    |        |           |       | TRAVISAR, TOR  |                                                                                                    | 27/07/2018 |            | Oran     |         |               |
| RR-00000528   |      | 26/07/2016            | Itosse       | TR1        |        |           |       | RUFAL TOKUNB   | O RAFILI                                                                                               | 27/07/2016 |            | Draft    |         |               |
| SR-0000527    |      | 25/07/2016            | Inclum       | SH_MAIN    |        |           |       | ETUK, CHARLES  | HANDAH                                                                                                 | 25/07/2018 |            | Draft    |         |               |
| SR-0000518    |      | 27/06/2916            | Insue        | SH_MAIN    |        |           |       | ADETUNA JUDI   | TH -ANNE KEHINDE                                                                                       | 28/06/2016 |            | Draft    |         |               |
| First Provinc | - 13 | <b>t</b> ]  2   3   4 | 8 8 7 8      | 9 Panal    | L      | mit .     |       |                |                                                                                                    |            |            | Fotal    | 157     | Display: 1-10 |

(fig:40)

The Store Request list is displayed. Click on Document Number that he wishes to approve

| store Reques                                                                                                    | equests    |                |            |      |          |                 | Store Items<br>Store Receipts<br>Store Requests<br>Store Issues<br>Store Transfers |            |            | + Addine  | iw sto  | re request    |
|----------------------------------------------------------------------------------------------------|------------|----------------|------------|------|----------|-----------------|------------------------------------------------------------------------------------|------------|------------|-----------|---------|---------------|
|                                                                                                    |            | Request Type a | Store From |      | Store To | Requesting Offi |                                                                                    |            | Delivery = | Status    |         | e request     |
| 1 Constant of the local division of the local division of the loca |            | •              |            |      |          |                 |                                                                                    | 1          | 8          | [Pending] |         | Find          |
| SR-00000558                                                                                                    | 01/10/2016 | ltisue         | BRANCH     |      |          | UGWU, JIMMY N   | INAEMEKA                                                                           | 04/10/2016 |            | Draft     |         |               |
| SR-00000556                                                                                                    | 01/10/2016 | Transfer       | BRANCH     |      | Old      | Martin Mae      |                                                                                    | 12/10/2016 |            | Draft     |         |               |
| SR-00000548                                                                                                    | 08/09/2016 | Transfer       | SH_MAIN    |      | Old      | ETUK, CHARLES   | S.JONAH                                                                            | 29/09/2016 |            | Reviewed  |         |               |
| SR-00000545                                                                                                    | 07/09/2016 | Issue          | SH_MAIN    |      |          | Martin Mae      |                                                                                    | 07/09/2016 |            | Draft     |         |               |
| SR-80000548                                                                                                    | 11/08/2016 | losue          | SH_MAIN    |      |          | Mary Star       |                                                                                    | 18/08/2016 |            | Draft     |         |               |
| SR-80000533                                                                                                    | 04/08/2016 | issue          | SH_MAIN    |      |          | Martin Mae      |                                                                                    | 04/08/2015 |            | Draft     |         |               |
| SR-00000529                                                                                                    | 27/07/2016 | Issue          | SH_MAIN    |      |          | TSAVSAR, TOR    |                                                                                    | 27/07/2016 |            | Draft     |         |               |
| SR-00000528                                                                                                    | 25/07/2016 | Issue          | TR1        |      |          | RUFAI, TOKUNB   | O RAFIU                                                                            | 27/07/2016 |            | Draft     |         |               |
| SR-00000527                                                                                                    | 25/07/2016 | Issue          | SH_MAIN    |      |          | ETUK, CHARLE    | 5,JONAH                                                                            | 25/07/2016 |            | Draft     |         |               |
| SR-00000518                                                                                                    | 27/06/2016 | Issue          | SH_MAIN    |      |          | ADETUNJI, JUD   | TH -ANNE KEHINDE                                                                   | 28/06/2016 |            | Draft     |         |               |
| First Previous                                                                                                    | 1 2 3 4    | 5. 6. 7. 8.    | 9 Ne       | d La | eat      |                 |                                                                                    |            |            | Total     | 167   1 | Display: 1-10 |

(fig:41)

The page below is displayed

|                 | GETEXECUTION            |                             |                                   | Martin Mile   Log out |  |
|-----------------|-------------------------|-----------------------------|-----------------------------------|-----------------------|--|
| - <b>H</b>      | ppropriations Procure   | ment Payables Receivable    | Cash Management Inventory Assots  |                       |  |
| Inventory Store | lemests - View          |                             |                                   |                       |  |
| Store R         | equest: SR-00           | 0001380                     |                                   |                       |  |
|                 | Request Lines Attachmen |                             |                                   |                       |  |
| Store Reque     | st info                 |                             |                                   | Print                 |  |
| Docum           | ent No: SR-00001380     |                             | Organization From: 0111001001   1 | STATE HOUSE - HOTRS   |  |
| Reque           | it Type: issue          |                             | Store From: SH_MAIN Sto           | ite House Main Store  |  |
| Sequesting      | Officer: 001-022000 ADE | TUNJI, JUDITH -ANNE KEHINDE | Requested Delivery; 17/07/2017    |                       |  |
| Desc            | ription: items          |                             | Status: Submitted                 |                       |  |
| Store Reque     | at Status History       |                             |                                   |                       |  |
|                 | Date                    | Status                      | Responsible Person                | Comment               |  |
|                 | 17/07/2017 13:00        | Draft                       | Martin Mae                        |                       |  |
|                 | 17/07/2017 13:01        | Submitted                   | Martin Mäe                        |                       |  |
| + Back to list  |                         |                             |                                   | Approve Reject        |  |
|                 |                         |                             |                                   |                       |  |
|                 |                         |                             |                                   |                       |  |

(fig:42)

**Approving**: This is not just clicking on the 'approve' button. He navigates to and clicks on Request Line to confirm items requested.

|         | BUDGET EXECUTION                                 |              |          |             |                 |               |        | Tran               | ning Training   Log out |
|---------|--------------------------------------------------|--------------|----------|-------------|-----------------|---------------|--------|--------------------|-------------------------|
| - 1 A   | Appropriations                                   | Procurement  | Payables | Receivables | Cash Management | Inventory     | Assets |                    |                         |
| hivenia | $y \rightarrow Shire Republic \rightarrow Lines$ |              |          |             |                 |               |        |                    |                         |
| Cto     | Poquest                                          | CD 0000      | 0407     |             |                 |               |        |                    |                         |
| 310     | re Request:                                      | SR-0000      | 0497     |             |                 |               |        |                    |                         |
| Requ    | est Info Request Lines                           | Attachments  |          |             |                 |               |        |                    |                         |
| 1       |                                                  |              |          |             |                 |               |        |                    |                         |
|         | Request Lines                                    |              |          |             |                 |               |        |                    |                         |
| No      | Item Code                                        | Name         |          | Re          | quested Qty     | Available Qty |        | Requesting Officer |                         |
| 1       | HP 313                                           | PRINTING INK |          |             | 3               | 25            | pć.    | SA'AD, BASHIR UMAR |                         |
|         |                                                  |              |          |             |                 |               |        |                    | Total: 1   Display: 1-1 |
|         |                                                  |              |          |             |                 |               |        |                    |                         |
| < 6a    | ck to list                                       |              |          |             |                 |               |        |                    |                         |
|         |                                                  |              |          |             |                 |               |        |                    |                         |
|         |                                                  |              |          |             |                 |               |        |                    |                         |
|         |                                                  |              |          |             |                 |               |        |                    |                         |
|         |                                                  |              |          |             |                 |               |        |                    |                         |
|         |                                                  |              |          |             |                 |               |        |                    |                         |
|         |                                                  |              |          |             |                 |               |        |                    |                         |
|         |                                                  |              |          |             |                 |               |        |                    |                         |
|         |                                                  |              |          |             |                 |               |        |                    |                         |
|         |                                                  |              |          |             |                 |               |        |                    |                         |
|         |                                                  |              |          |             |                 |               |        |                    |                         |

Click on Request Info and click on the 'approve' button to complete the approval process.

| Appropriations               | Procurement        | Payables F       | leceivables | Cash Management    | Inventor  | ry Assets      |                     | Martin Mile   1.og out |
|------------------------------|--------------------|------------------|-------------|--------------------|-----------|----------------|---------------------|------------------------|
| nventory Store Requests View |                    |                  |             |                    |           |                |                     |                        |
| Store Request                | SR-0000            | 1380             |             |                    |           |                |                     |                        |
| Request Info Request Lines   |                    |                  |             |                    |           |                |                     |                        |
| Store Request Info           |                    |                  |             |                    |           |                |                     | Print                  |
| tore Request into            |                    |                  |             |                    |           |                |                     | PTINL                  |
| Document No: SR-             | 00001380           |                  |             | Organizat          | ion From: | 0111001001   5 | STATE HOUSE - HOTRS |                        |
| Request Type: Issu           | E                  |                  |             | St                 | ore From: | SH_MAIN   Sta  | te House Main Store |                        |
| Requesting Officer: 001-     | 022000   ADETUNJI, | JUDITH -ANNE KEH | INDE        | Requested          | Delivery: | 17/07/2017     |                     |                        |
| Description: item            | 8                  |                  |             |                    | Status:   | Submitted      |                     |                        |
| Store Request Status Hi      | story              |                  |             |                    |           |                |                     |                        |
| Date                         |                    | Status           |             | Responsible Person |           |                | Commen              | rt .                   |
| 17/07/2017 13                | ::00               | Draft            |             | Martin Mäe         |           |                |                     |                        |
| 17/07/2017 13                | :01                | Submitted        |             | Martin Mae         |           |                |                     |                        |
| + Back to list               |                    |                  |             |                    |           |                |                     | ove Reject             |
| 4 Back to ast                |                    |                  |             |                    |           |                | Appro               | ove Reject             |
|                              |                    |                  |             |                    |           |                |                     |                        |

(fig:44)

If the approval is not successful, an error message is displayed with the reason. Otherwise, the success is indicated with the message shown below:

| BUDOL            | EXECUTION               |                 |                  |             |                                                                                                    |                                       |                                          | Martin Mar | Log  |
|------------------|-------------------------|-----------------|------------------|-------------|----------------------------------------------------------------------------------------------------|---------------------------------------|------------------------------------------|------------|------|
|                  | opriations              | Procurement     | Payables         | Receivables | Cash Management                                                                                                    | Inventory                             | Assets                                   |            | 1    |
| tory Store Requ  | $rsts \rightarrow View$ |                 | 1120400405450401 |             | <ul> <li>States and the set of the state of the set of the set</li></ul> | I I I I I I I I I I I I I I I I I I I | 1.1.1.1.1.1.1.1.1.1.1.1.1.1.1.1.1.1.1.1. |            |      |
| -                |                         | 00000           | 1000             |             |                                                                                                    |                                       |                                          |            |      |
| ore Rec          | uest:                   | SR-0000         | 1380             |             |                                                                                                    |                                       |                                          |            |      |
| Ctore Deg        |                         | d successfully! |                  |             |                                                                                                    |                                       |                                          |            |      |
| Store Nedr       | est approve             | a successionyi  |                  |             |                                                                                                    |                                       |                                          |            |      |
| quest Info Re    | quest Lines             | Attachments     |                  |             |                                                                                                    |                                       |                                          |            |      |
| Regularit I      | 1.                      |                 |                  |             |                                                                                                    |                                       |                                          |            |      |
| re Request I     | 110                     |                 |                  |             |                                                                                                    |                                       |                                          |            | Prin |
| Document N       | o: SR-000               | 01380           |                  |             | Organization Fr                                                                                                    | om: 0111001                           | 001   STATE HOUSE                        | E - HQTRS  |      |
| Request Typ      | e: Issue                |                 |                  |             | Store Fr                                                                                                    | om: SH_MA                             | IN   State House Mai                     | n Store    |      |
| lequesting Offic | r: 001-022              | 000 ADETUNJI, J | UDITH -ANNE KE   | HINDE       | Requested Deliv                                                                                                    | ery: 17/07/20                         | 017                                      |            |      |
| Descriptio       | n: dems                 |                 |                  |             | Sta                                                                                                    | tus: Reviewe                          | be                                       |            |      |
| re Request S     | tatus Hist              | tory            |                  |             |                                                                                                    |                                       |                                          |            |      |
|                  | Date                    |                 | Status           | ,           | Responsible Person                                                                                                    |                                       |                                          | Comment    |      |
| 17/              | 07/2017 13:00           | 1               | Draft            | ,           | Vartin Mäe                                                                                                    |                                       |                                          |            |      |
|                  | 7/2017 13:01            |                 | Submitted        |             | Martin Mae                                                                                                    |                                       |                                          |            |      |

### **3.4.4 FINAL APPROVER STORE REQUEST**

The final approver finalizes the approved store request.

To approve the submission of the first approver, he logs into GIFMIS and select from the list of awaiting jobs on the dashboard. However, he can also navigate to Inventory and click on Store Request.

Note: The final approver can only finalize "Approved" items

| Store Reque   | equests      | Procurement                                                                                                    | Payables   | HORCHE | ivalites | Canth B | Annapotunyit   | Inventory Aes<br>Store Receipts<br>Store Receipts<br>Store Requests<br>Store Issues<br>Store Transfers |            |            | + Add m  | ew sto  | en responst   |
|---------------|--------------|----------------------------------------------------------------------------------------------------|------------|--------|----------|---------|----------------|----------------------------------------------------------------------------------------------------|------------|------------|----------|---------|---------------|
| Dot Number    | · Created Da | is a Request Type :                                                                                                    | Store From |        | Store To |         | Requesting Off | Store Adjustments                                                                                      |            | Dullvery . | Status   |         |               |
|               |              | an 1                                                                                                    |            |        |          |         |                |                                                                                                    |            | 100        | Pendicq  |         | Find          |
| 8R-0000558    | 01/10/2016   | intue                                                                                                    | BRANCH     |        |          |         | GOWU, JIMMY N  | NAENEKA                                                                                                | 04/10/2016 |            | Draft    |         |               |
| SR-00000556   | 01/10/2016   | Transfer                                                                                                    | BRANCH     |        | Ond      |         | Martin Mae     |                                                                                                    | 12/10/2016 |            | Draft    |         |               |
| SR-00000548   | 08/06/2018   | Tranisfer                                                                                                    | SH_MAIN    |        | Old      |         | ETUK, CHARLES  | LIONAH                                                                                                 | 20/00/2018 |            | Reviewed |         |               |
| SR-00000545   | 07/09/2010   | texue                                                                                                    | SH_MAIN    |        |          |         | Martin Mae     |                                                                                                    | 07/09/2010 |            | Draft    |         |               |
| 8R-00000140   | 11/08/2018   | Incus                                                                                                    | SH_MAIN    |        |          |         | Mary Star      |                                                                                                    | 16/08/2018 |            | Draft    |         |               |
| 9R-00008533   | 04/08/2016   | to the second second se | SH_MAIN    |        |          |         | Martin Mae     |                                                                                                    | 04/08/2016 |            | Draft    |         |               |
| 9R-00008528   | 37/07/2016   | Invite                                                                                                    | SH_MAIN    |        |          |         | TRAVSAR, TOR   |                                                                                                    | 37/07/2018 |            | Oraft    |         |               |
| RR-0000052W   | 25/07/2016   | Instance                                                                                                    | TR1        |        |          |         | RUFAL TOKUNB   | O RAFIU                                                                                                | 27/07/2016 |            | Draft    |         |               |
| SR-00000527   | 25/07/2016   | inclus                                                                                                    | SH_MAIN    |        |          |         | ETUK, CHARLES  | I,JONAH                                                                                                | 25/07/2018 |            | Draft    |         |               |
| SR-00000518   | 27/06/2916   | Innue                                                                                                    | SH_MAIN    |        |          |         | ADETUNA JUDI   | TH -ANNE KEHINDE                                                                                       | 28/06/2016 |            | Draft    |         |               |
| Fast Prevince | 11 2 3 A     | 4 9 8 7 8                                                                                                    | 9 7000     | d Las  | e l      |         |                |                                                                                                    |            |            |          | 167   1 | Diapley: 1-10 |

#### (fig:46)

The Store Request list is displayed. Click on Document Number that he wishes to approve

| Inventory Store Requests                                            |                    |                         |
|---------------------------------------------------------------------|--------------------|-------------------------|
| Store Requests                                                      |                    |                         |
| Store Requests                                                      |                    |                         |
|                                                                     |                    |                         |
| Store Request List                                                  |                    | 🐥 Add new store request |
|                                                                     | Requested Delivery | Status +                |
|                                                                     |                    | [Pending] • Find        |
| SR-00001401 19/07/2017 Issue SH_MAIN HASSAN, KOFAR NAISA SULEIMAN   | 25/07/2017         | Submitted               |
| SR-00001392 19/07/2017 Issue SH_MAIN ETUK, CHARLES, JONAH           | 20/07/2017         | Draft                   |
| SR-00001389 19/07/2017 Issue SH_MAIN HASSAN, KOFAR NAISA SULEIMAN   | 25/07/2017         | Draft                   |
| SR-00001385 17/07/2017 Issue SH_MAIN HASSAN, KOFAR NAISA SULEIMAN   | 18/07/2017         | Draft                   |
| SR-00001305 17/07/2017 Issue SH_MAIN ADETUNJI, JUDITH -ANNE KEHINDE | 17/07/2017         | Reviewed                |
| SR-00001381 17/07/2017 Issue NLTF/STORE - 001 MARY SIMON            | 17/07/2017         | Draft                   |
| SR-001 380 17/07/2017 Issue SH_MAIN ADETUNJI, JUDITH -ANNE KEHINDE  | 17/07/2017         | Approved                |
| SR-0000136Z 20/04/2017 Issue BRANCH ADETUNJI, JUDITH -ANNE KEHINDE  | 20/04/2017         | Submitted               |
| SR-00001361 20/04/2017 Issue SH_MAIN ADETUNJI, JUDITH -ANNE KEHINDE | 20/04/2017         | Draft                   |
|                                                                     | 20/04/2017         | Draft                   |
| SR-00001359 20/04/2017 Issue SH_MAIN ADETUNJI, JUDITH -ANNE KEHINDE | 20/04/2017         |                         |

#### The page below is displayed

| Appropriations                                                                                     | Procurement        | Payables Receivables | Cash Management    | Inventory Assets                                                   | Martin           | Mile   Log out |
|----------------------------------------------------------------------------------------------------|--------------------|----------------------|--------------------|--------------------------------------------------------------------|------------------|----------------|
| Inventory Silve Requests View                                                                      | Procurement        | Payables Receivables | Cash Management    | Inventory Assets                                                   |                  |                |
| Store Request:                                                                                     | SR-0000            | 1380                 |                    |                                                                    |                  |                |
| Request Info Request Lines                                                                         | Altachments        |                      |                    |                                                                    |                  |                |
| Store Request Info                                                                                 |                    |                      |                    |                                                                    |                  | Print          |
| Request Type: Issue<br>Requesting Officer: 001-0<br>Description: Items<br>Store Request Status His | I22000   ADETUNJI, | JUDITH -ANNE KEHINDE | Requested D        | e From: SH_MAIN   State<br>elivery: 17/07/2017<br>Status: Approved | House Main Store |                |
| Date                                                                                               |                    | Status               | Responsible Person |                                                                    | Comment          |                |
| 17/07/2017 13                                                                                      | 00                 | Draft                | Martin Mäe         |                                                                    |                  |                |
| 17/07/2017 13                                                                                      | 01                 | Submitted            | Martin Mae         |                                                                    |                  |                |
| 20/07/2017 15                                                                                      |                    | Reviewed             | Martin Mäe         |                                                                    |                  |                |
| .20/07/2017 15:                                                                                    | 47                 | Approved             | Martin Mäe         |                                                                    |                  |                |
| < Beck to list                                                                                     |                    |                      |                    |                                                                    | Finalize         | Reject         |

(fig:48)

**Finalizing**: This is not just clicking on the 'finalize' button. He navigates to and clicks on Request Line to confirm items requested.

| + + C = ) | ttps://pf | mtest.gifmis.gov.ng/pfm                                                                                          | 1/bes        |          |             |                 |               |        |                    |                           | 4 |   |
|-----------|-----------|----------------------------------------------------------------------------------------------------|--------------|----------|-------------|-----------------|---------------|--------|--------------------|---------------------------|---|---|
|           | 1         | Appropriations                                                                                                   | Procurement  | Payables | Receivables | Cash Management | Inventory     | Assets | 1                  | wining Training   Log out |   | i |
|           |           | r Shire Requiring Lines                                                                                          |              |          |             | 97              | 10            |        | 8                  |                           |   |   |
|           | Sto       | re Request:                                                                                                    | SR-0000      | 0497     |             |                 |               |        |                    |                           |   |   |
|           | Requ      | est Info Request Lines                                                                                           | Attachments  |          |             |                 |               |        |                    |                           |   | _ |
|           | Store     | Request Lines                                                                                                    |              |          |             |                 |               |        |                    |                           |   |   |
|           | No        | ttem Code                                                                                                    | Name         |          | Rec         | puested Qty     | Available Qty | Unit   | Requesting Officer |                           |   |   |
|           | 1         | HP 313                                                                                                    | PRINTING INK |          |             | 3               | 25            | pć.    | SA'AD, BASHIR UMAR |                           |   |   |
|           |           |                                                                                                    |              |          |             |                 |               |        |                    | Total: 1   Display: 1-1   |   |   |
|           | 2000      | and the second second second second second second second second second second second second second second second |              |          |             |                 |               |        |                    |                           |   |   |
|           | « Bac     | in to list                                                                                                    |              |          |             |                 |               |        |                    |                           |   |   |
|           |           |                                                                                                    |              |          |             |                 |               |        |                    |                           |   |   |
|           |           |                                                                                                    |              |          |             |                 |               |        |                    |                           |   |   |
|           |           |                                                                                                    |              |          |             |                 |               |        |                    |                           |   |   |
|           |           |                                                                                                    |              |          |             |                 |               |        |                    |                           |   |   |
|           |           |                                                                                                    |              |          |             |                 |               |        |                    |                           |   |   |
|           |           |                                                                                                    |              |          |             |                 |               |        |                    |                           |   |   |
|           |           |                                                                                                    |              |          |             |                 |               |        |                    |                           |   |   |
|           |           |                                                                                                    |              |          |             |                 |               |        |                    |                           |   |   |
| (fig:49)  |           |                                                                                                    |              |          |             |                 |               |        |                    |                           |   |   |

Click on Request Info and click on the 'finalize' button to complete the finalization process.

| Bubble Execution<br>Appropriation<br>Inventory - Store Request - Ve<br>Store Request<br>Request Info            | w 1                       | yables Receivables | Cash Management Inventory Ass  | ets                  |       |
|----------------------------------------------------------------------------------------------------|---------------------------|--------------------|--------------------------------|----------------------|-------|
| Store Reques                                                                                                    |                           |                    |                                |                      |       |
| The second second second second second second second second second second second second second second second se | SR-000013                 |                    |                                |                      |       |
| The second second second second second second second second second second second second second second second se |                           | 80                 |                                |                      |       |
|                                                                                                    |                           |                    |                                |                      |       |
| Tradacat and                                                                                                    | s Autocriments            |                    |                                |                      |       |
| Store Request Info                                                                                              |                           |                    |                                |                      | Print |
| Document No: SF                                                                                                 | 00001290                  |                    | Omaninstan Dame (              | OTHE LOUGE LATES     |       |
| Request Type: is:                                                                                               |                           |                    |                                | STATE HOUSE - HQTRS  |       |
|                                                                                                    | -022000   ADETUNJI, JUDIT | H ANNE KEHINDE     | Requested Delivery: 17/07/2017 | aute House man alore |       |
| Description: ite                                                                                                |                           | TT THE PART OF ALL | Status: Approved               |                      |       |
| are surgering to the                                                                                            | tar .                     |                    | Community of Dispersion        |                      |       |
| Store Request Status I                                                                                          | istory                    |                    |                                |                      |       |
| Date                                                                                                    | Stat                      | tus                | Responsible Person             | Comment              |       |
| 17/07/2017                                                                                                    | 3:00 Dra                  | n                  | Martin Mäe                     |                      |       |
| 17/07/2017                                                                                                    | 3:01 Sub                  | mitted             | Martin Mae                     |                      |       |
| 20/07/2017                                                                                                    |                           | iewed              | Martin Mae                     |                      |       |
| 20/07/2017                                                                                                    | 5:47 App                  | roved              | Martin Mäe                     |                      |       |
|                                                                                                    |                           |                    |                                |                      |       |
|                                                                                                    |                           |                    |                                |                      |       |

(fig:50)

If the approval is not successful, an error message is displayed with the reason. Otherwise, the success is indicated with the message shown below:

| Appropriations Procum                | ement Payables Receivabl     | les Cash Management Inventory Assets | Martin Mile   Log out |
|--------------------------------------|------------------------------|--------------------------------------|-----------------------|
| Inventory — Silore Réquests — View   |                              |                                      |                       |
| Store Request: SR-0                  | 0001380                      |                                      |                       |
| Store Request finalized successful   | uliyi                        |                                      |                       |
| Request Info Request Lines Altachmen | nte                          |                                      |                       |
| Store Request Info                   |                              |                                      | Print                 |
| Document No: SR-00001380             |                              | Organization From: 0111001001   ST   | TATE HOUSE - HOTRS    |
| Request Type: Issue                  |                              | Store From: SH_MAIN   Stat           | e House Main Store    |
| Requesting Officer: 001-022000   ADR | ETUNJI, JUDITH -ANNE REHINDE | Requested Delivery: 17/07/2017       |                       |
| Description: dems                    |                              | Status: Finalized                    |                       |
| Store Request Status History         |                              |                                      |                       |
| Date                                 | Status                       | Responsible Person                   | Comment               |
| 17/07/2017 13:00                     | Draft                        | Martin Mae                           |                       |
| 17/07/2017 13:01                     | Submitted                    | Martin Mae                           |                       |
| 20/07/2017 15:33                     | Reviewed                     | Martin Mao                           |                       |
| 29/07/2017 15:47                     | Approved                     | Martin Mae                           |                       |
| 20/07/2017 16:07                     | Finalized                    | Martin Mae                           |                       |

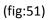

## 4. STORE ISSUE

#### 4.1 STORE ISSUE INTRODUCTION

This functionality enables the Users to issue items from the store according to the request. Store Issue can only be done after store request is finalized.

#### 4.2 THE USER ROLES:

The roles are applicable to all the functionalities in Inventory Management

- DESK OFFICER <u>STORE ISSUE</u>
- REVIEWER STORE ISSUE
- FIRST APPROVER STORE ISSUE
- FINAL APPROVER STORE ISSUE

**DESK OFFICER**: The desk officer drafts and submits it for review.

**REVIEWER**: He reviews store Issue submitted by the desk officer

FIRST APPROVER: He approves the store Issue reviewed by the reviewer

FINAL APPROVER: He finalizes the approved store issue to complete the workflow

#### 4.3 FLOW CHART

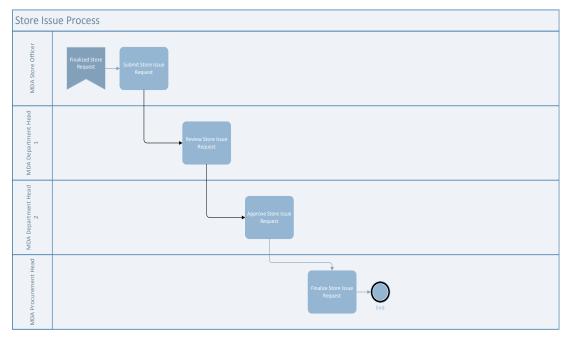

### 4.4 PROCESS FLOW

### 4.4.1 DESK OFFICER STORE ISSUE

He logs in, navigates to Inventory and select Store Issue from the drop down Click on the Doc. Number of the store request you want to issue and it must be in draft status

| Biventity Store Store Is Store Issue I | SUE |              | curement. Po  | yabl | es Receivables | Cash Management       | Inventory<br>Store items<br>Store Receip<br>Store Reques<br>Store Issues<br>Store Transfe | sts        |              |               |
|----------------------------------------|-----|--------------|---------------|------|----------------|-----------------------|-------------------------------------------------------------------------------------------|------------|--------------|---------------|
| Doc Number                             |     | Created Date | Store Request |      | Store s        | Requesting Officer    | Store Adjust                                                                              | ments ary  | <br>Status a |               |
|                                        |     | 1            |               |      |                |                       |                                                                                           | 120        | [Pending] •  | Find          |
| 8 00000274                             |     | 23/09/2016   | SR-00000554   |      | 0001           | ADETUNJI, JUDITH -A   | INE KEHINDE                                                                               | 30/09/2016 | Draft        |               |
| SI-00000272                            |     | 22/09/2016   | SR-00000553   |      | SH_MAIN        | Mary Star             |                                                                                           | 22/09/2016 | Draft        |               |
| SI-00080271                            |     | 09/09/2016   | SR-00000552   |      | SH_MAIN        | Martin Mae            |                                                                                           | 09/09/2016 | Draft        |               |
| SI-00080270                            |     | 08/09/2016   | SR-00000550   |      | SH_MAIN        | ADETUNJI, JUDITH -A   | INE KEHINDE                                                                               | 08/09/2016 | Draft        |               |
| 51-00000269                            |     | 08/09/2016   | SR-00000532   |      | SH_MAIN        | ADETUNJI, JUDITH - A  | INE KEHINDE                                                                               | 04/08/2016 | Draft        |               |
| 81-00000268                            |     | 08/09/2016   | SR-00000546   |      | SH_MAIN        | ADETUNJI, JUDITH -AI  | INE KEHINDE                                                                               | 27/09/2016 | Draft        |               |
| 81-00000267                            |     | 08/09/2016   | SR-00000547   |      | SH_MAIN        | ETUK, CHARLES, JON    | WE CONTRACTOR                                                                             | 29/09/2016 | Draft        |               |
| 81-00000288                            |     | 07/09/2016   | SR-00000543   |      | SH_MAIN        | Mary Star             |                                                                                           | 14/09/2016 | Approved     |               |
| SI-00000237                            |     | 21/06/2016   | SR-00008484   |      | SH_MAIN        | ADETUNJI, JUDITH -AI  | INE KEHINDE                                                                               | 21/06/2016 | Draft        |               |
| SI-00000238                            |     | 21/06/2016   | SR-00008468   |      | SH_MAIN        | ADETUNJI, JUDITH - AI | INE KEHINDE                                                                               | 21/06/2016 | Draft        |               |
| First Preymus                          | 1   | 2 3 4 Ne     | ed Last       |      |                |                       |                                                                                           |            | Total: 36    | Display: 1-10 |

## (fig:52)

Click on Issue lines view the item to be issued.

| G Gmail      | *         | GIFMES        | ×              | PFM-v3.1 - TEST - build | × Ce NIGERIA PC | UCE ACADE  |       |                                        | 4     | 1756 | a 📷 | ¢ |
|--------------|-----------|---------------|----------------|-------------------------|-----------------|------------|-------|----------------------------------------|-------|------|-----|---|
| ← → C 🔒 http | c//pfmtes | t.gifmis.gov. | ng/pfm/bes     |                         |                 |            |       |                                        |       | ŵ    |     | - |
|              | Ť.        | Appropria     | ations Procure | mont Payables Re        | ceivables Cash  | Managument | Inven | Training Training   Log<br>tory Assets | ide - |      |     |   |
| S            | Store     | Issue:        | SI-0000        | 0274                    |                 |            |       |                                        |       |      |     |   |
| S            | tore Issu | ue Lines      |                |                         |                 |            |       |                                        |       |      |     |   |
| h            | lo item   | Code          | Name           | Requested Qty           | Available Qty   | Issued Qty | Unit  | Requesting Officer                     |       |      |     |   |
| 1            | 123       |               | PEAK MILK      | 2                       | 0               | 2          | box   | ADETUNJI, JUDITH -ANNE KEHINDE Edit    |       |      |     |   |
|              | « Back to | list          |                |                         |                 |            |       | Totat 1   Display 1                    | -1    |      |     |   |

### (fig:53)

Click on the item code to edit the request based on availability and click "Save and Close".

|                        | Procurement Provides Receivables Cash Management | Inventory Assets                   |
|------------------------|--------------------------------------------------|------------------------------------|
| Store Issue            |                                                  |                                    |
| Innus Inte Issue Lines | Edit Store Issue Line                            | Cipee 🤕                            |
| Store Issue Lines      | Code: 123<br>Name: PEAK MILK                     |                                    |
| No Ibern Code          | Requested Qty: 2.00                              | En                                 |
| 1 122                  | Available Gty: 0.00  * Issued Gty: 2             | Totat 1 - DisaRey 1-1              |
|                        | Use FIFO: 2                                      | 2. Format, A. S. Kathananay, S. S. |
| + Back to list         |                                                  |                                    |
|                        |                                                  | Save and Chase                     |
|                        |                                                  |                                    |
|                        |                                                  |                                    |
|                        |                                                  |                                    |
|                        |                                                  |                                    |

(fig:54)

#### 4.4.2 REVIEWER STORE ISSUE

To review the submission of the Desk Officer, the Reviewer logs into GIFMIS and select from the list of awaiting jobs on the dashboard. However, he can also navigate to Inventory and click on Store Issue.

Note: The reviewer can only review "Submitted" items.

|      | ore iss     |     |                | curoment Pay  | ysble | Receivables |    | Cash Management       | Inventory<br>Store Items<br>Store Receipt<br>Store Reques |            |      | 211        |   |      |  |
|------|-------------|-----|----------------|---------------|-------|-------------|----|-----------------------|-----------------------------------------------------------|------------|------|------------|---|------|--|
| Stor | re issue Li | ist |                |               |       |             |    |                       | Store Issues<br>Store Transfe                             | N78.       |      |            |   |      |  |
| Doc  | Number      |     | Created Date . | Store Request |       | Store       |    | tequesting Officer    | Store Adjustr                                             | ments      | ну + | Status     |   |      |  |
|      |             |     | 100            |               |       |             |    |                       |                                                           | 100        |      | [Pending]  | • | Find |  |
| 51-0 | 0000669     |     | 20/07/2017     | SR-00001380   |       | SH_MAIN     |    | DETUNU, JUDITH -ANN   | E KEHINDE                                                 | 17/07/2017 |      | Draft      |   |      |  |
| SI-0 | 00000666    |     | 19/07/2017     | SR-00001400   |       | SH_MAIN     | F  | ASSAN, KOFAR NAISA    | SULEIMAN                                                  | 19/07/2017 |      | Submitted  |   |      |  |
| 55-0 | 0000665     |     | 19/07/2017     | SR-00001394   |       | BH_MAIN     | N  | fartin Mae            |                                                           | 21/07/2017 |      | Draft      |   |      |  |
| 57-0 | 10000554    |     | 19/07/2017     | SR-00001397   |       | SH_MAIN     | +  | ASSAN, KOFAR NAISA    | SULEIMAN                                                  | 20/07/2017 |      | Deatt      |   |      |  |
| 51-0 | 00000660    |     | 19/07/2017     | SR-00001393   |       | SH_MAIN     | F  | ASSAN, KOFAR NAISA    | SULEIMAN                                                  | 20/07/2017 |      | Babroitted |   |      |  |
| 10-0 | 0000658     |     | 19/07/2017     | SR-00001388   |       | SH_MAIN     | ÷# | ADETUNJI, JUDITH -ANN | E KEHINDE                                                 | 20/07/2017 |      | Submitted  |   |      |  |
| 51-0 | 0000657     |     | 19/07/2017     | SR-00001391   |       | SH_MAIN     | E  | TUK, CHARLES JONAH    |                                                           | 20/07/2017 |      | Draft      |   |      |  |
| 51-0 | 0000656     |     | 19/07/2017     | 5R-00001387   |       | SH_MAIN     | P  | ASSAN, KOFAR NAISA    | SULEIMAN                                                  | 20/07/2017 |      | Submitted  |   |      |  |
| 51-0 | 0000655     |     | 17/07/2017     | SR-00001384   |       | SH_MAIN     | P  | ASSAN, KOFAR NAISA    | SULEIMAN                                                  | 17/07/2017 |      | Submitted  |   |      |  |
| 21-0 | 10000653    |     | 17/07/2017     | SR-00001382   |       | BRANCH      | E  | TUK, CHARLES, JONAH   |                                                           | 17/07/2017 |      | Draft      |   |      |  |

# (fig:55)

Click on store Issue line to confirm the items to be issued.

| No         Name         Requested QN         Available QN         Available QN         Assets           Store Issue Lines         Atlachments         Store Issue Lines         Atlachments         Store Issue Lines         Atlachments           No         Item Code:         Name         Requested QN         Available QN         Issue QN         Atlachments           2         Ad         Ad PAPER         2         285         2         box         ETUK, CHARLES,JONAH           3         123         PEAK MILK         2         67         2         box         ETUK, CHARLES,JONAH           3         123         PEAK MILK         2         67         2         box         ETUK, CHARLES,JONAH                                                                                                    | 1       | BUDGET EXECU                                    | ITTON                    |                     |                   |            |      | Training Training   Log out |
|----------------------------------------------------------------------------------------------------|---------|-------------------------------------------------|--------------------------|---------------------|-------------------|------------|------|-----------------------------|
| No       Name       Requested Qty       Available Qty       Issued Qty       Vinit       Requesting Officer         1       C8 Samsung       C8 Samsung       C9 Samsung       C9 Samsu |         | Appropriati                                     | ons Procurement Payables | Receivables Cash Ma | inagement Invento | xy Assets  |      |                             |
| Issue Lines         Attachments           No         Item Code         Name         Requested QM         Available Qty         Issue QM         Item Code         Requesting Officer           1         C8 Samsung         C8 Samsung Coffee maker         5         295         5         pc         ETUK, CHARLES,JONAH           2         A4         A4 PAPER         2         267         2         box         ETUK, CHARLES,JONAH           3         123         PEAK MILK         2         67         2         box         ETUK, CHARLES,JONAH                                                                                                    | invinto | $ry \rightarrow 5 here here es \rightarrow Lin$ | es.                      |                     |                   |            |      |                             |
| Issue Lines         Attachments           No         Item Code         Name         Requested QM         Available Qty         Issue QM         Item Code         Requesting Officer           1         C8 Samsung         C8 Samsung Coffee maker         5         295         5         pc         ETUK, CHARLES,JONAH           2         A4         A4 PAPER         2         267         2         box         ETUK, CHARLES,JONAH           3         123         PEAK MILK         2         67         2         box         ETUK, CHARLES,JONAH                                                                                                    | Sto     | ore Issue:                                      | SI-00000267              |                     |                   |            |      |                             |
| No     Requested Of     Available Ory     Issued Jy     Virit     Requested Of     Issued Jy     Virit     Requesting Officer       1     C8 Samsung     C8 Samsung Coffee maker     5     228     5     pc     ETUK, CHARLES,JONAH       2     A4     A4 PAPER     C2     258.5     2     box     ETUK, CHARLES,JONAH       3     123     PEAK MILK     C2     67     2     box     ETUK, CHARLES,JONAH                                                                                                    |         |                                                 |                          |                     |                   |            |      |                             |
| No         Item Code         Name         Requested Qty         Available Qty         Issued Qty         Unit         Requesting Officer           1         C8 Samsung         C8 Samsung Coffee maker         5         295         5         pc         ETUK, CHARLES,JONAH           2         A4         A4 PAPER         2         265         2         box         ETUK, CHARLES,JONAH           3         123         PEAK MILK         2         67         2         box         ETUK, CHARLES,JONAH                                                                                                    | 12an    | e info Issue Lines                              | Attachments              |                     |                   |            |      |                             |
| 1     C8 Samsung Coffee naiker     5     295     5     pc.     ETUK, CHARLES,JONAH       2     A4     A4 PAPER     2     258.5     2     box     ETUK, CHARLES,JONAH       3     123     PEAK MILK     2     67     2     box     ETUK, CHARLES,JONAH                                                                                                    | Store   | e Issue Lines                                   |                          |                     |                   |            |      |                             |
| 2     A4     A4 PAPER     2     258.5     2     box     ETUK, CHARLES, JONAH       3     123     PEAK MILK     2     67     2     box     ETUK, CHARLES, JONAH                                                                                                    | No      | Item Code                                       | Name                     | Requested Qty       | Available Qty     | Issued Qty | Unit | Requesting Officer          |
| 3 123 PEAK MILK 2 67 2 box ETUK, CHARLES, JONAH<br>Total 3   Display, 1-3                                                                                                    | 1       | C8 Samsung                                      | C8 Samsung Coffee maker  | 5                   | 295               | 5          | pc.  | ETUK, CHARLES, JONAH        |
| Total 3 : Display: 1-3                                                                                                    | 2       | A4                                              | A4 PAPER                 | 2                   | 258.5             | 2          | Dox. | ETUK, CHARLES, JONAH        |
|                                                                                                    | 3       | 123                                             | PEAK MILK                | 2                   | 67                | 2          | box  | ETUK, CHARLES, JONAH        |
| * Back to list                                                                                                    |         |                                                 |                          |                     |                   |            |      | Total: 3 + Display: 1-3     |
| < Back to list                                                                                                    |         |                                                 |                          |                     |                   |            |      |                             |
|                                                                                                    | + B     | ack to list                                     |                          |                     |                   |            |      |                             |
|                                                                                                    |         |                                                 |                          |                     |                   |            |      |                             |
|                                                                                                    |         |                                                 |                          |                     |                   |            |      |                             |
|                                                                                                    |         |                                                 |                          |                     |                   |            |      |                             |
|                                                                                                    |         |                                                 |                          |                     |                   |            |      |                             |
|                                                                                                    |         |                                                 |                          |                     |                   |            |      |                             |
|                                                                                                    |         |                                                 |                          |                     |                   |            |      |                             |

Go back to Issue info to approve the Issue

| Store issue submitted successfully!                     |                        |                                       |                           |
|---------------------------------------------------------|------------------------|---------------------------------------|---------------------------|
| Issue Info Issue Lines Attachments                      |                        |                                       |                           |
| Store Issue Info                                        |                        |                                       | Print                     |
| Document No: SI-00000267                                |                        | Store: SH_MAIN State House Main Store |                           |
| Store Request: SR-00000547                              |                        | Requested Delivery: 29/09/2016        |                           |
| Requesting Officer: 001-022001 ETUK, CH<br>Description: | ARLES, JONAH           | Status: Submitted                     |                           |
| Store Issue Status History                              |                        |                                       |                           |
| Date                                                    | Status                 | Responsible Person Comme              | et                        |
| 08/09/2016 11:41                                        | Oraft                  | Training Training                     |                           |
| 04/10/2016 12:44                                        | Submitted              | Training Training                     |                           |
|                                                         |                        | *                                     |                           |
| « Back to list                                          |                        | Appr                                  | ove Reject                |
|                                                         |                        | Appr                                  | ove Réject                |
| « Back to list                                          | lesources Accounting M |                                       | Training Training Log out |
| « Back to list                                          | tesources Accounting M | aster Data Management Reporting       |                           |

(fig:57)

If the review is not successful, an error message is displayed with the reason. Otherwise, the success is indicated with the message shown below:

| Appropri                  | ations Procurement     | Payables Receivables | Cash Management Inven  | tory Assets              | Martin Mile   Log out |
|---------------------------|------------------------|----------------------|------------------------|--------------------------|-----------------------|
| inventory -+ Otary Issues |                        | rayables Receivables | Sast management. Inven | indry Chapters           |                       |
| Store Issue               | SI-0000065             | 6                    |                        |                          |                       |
| Store Issue app           | proved successfully!   |                      |                        |                          |                       |
| Issue Info Issue Line     | s Attachments          |                      |                        |                          |                       |
| Store issue Info          |                        |                      |                        |                          | Print                 |
| Document No:              | SI-00000656            |                      | Store:                 | SH_MAIN   State House Ma | in Store              |
| Store Request:            | SR-00001387            |                      | Requested Delivery:    | 20/07/2017               |                       |
| Requesting Officer:       | 001-022002   HASSAN, K | OFAR NAISA SULEIMAN  | Status:                | Reviewed                 |                       |
| Description:              | training               |                      |                        |                          |                       |
| Store Issue Status        | History                |                      |                        |                          |                       |
|                           | Date                   | Status               | Responsible Person     |                          | Comment               |
| 19/07/                    | 2017 12:12             | Draft                | Training Training      |                          |                       |
| 19/07/                    | 2017 12:18             | Submitted            | Training Training      |                          |                       |
|                           | 2017 16 25             | Reviewed             | Martin Mae             |                          |                       |

(fig:58)

#### 4.4.3 FIRST APPROVER STORE ISSUE

The first approver approves the reviewed store issue.

To approve the submission of the Reviewer, he logs into GIFMIS and select from the list of awaiting jobs on the dashboard. However, he can also navigate to Inventory and click on Store Issue.

Note: The first approver can only approve "Reviewed" items

| C Secure https://pfmtest.gifmis.gov.ng/phn/be                                                                                                    |                                               |                   | Q.                              |
|----------------------------------------------------------------------------------------------------|-----------------------------------------------|-------------------|---------------------------------|
| Appropriations Procurement                                                                                                    | Payables Receivables Cash Management          | Inventory Assets  | Martin Mile   Log out           |
| Dashboard                                                                                                    |                                               | Store Items       | 1                               |
| and the second second se |                                               | Store Receipts    |                                 |
| Dashboard                                                                                                    |                                               | Store Requests    |                                 |
|                                                                                                    |                                               | Store Issues      |                                 |
| My messages                                                                                                    |                                               | Store Transfers   | Modify My Notification Settings |
| Subject                                                                                                    |                                               | Store Adjustments | Received                        |
| Requisition R-00002217 stage is now Finalized effected b                                                                                                    | y Training Training                           |                   | 23/05/2017 11:31                |
| Requisition R-00002717 stage is now Approved Level 2 a                                                                                                    | flected by Training Training                  |                   | 23/05/2017 11:31                |
| Requisition R-00002717 stage is now Approved Level 1 a                                                                                                    | flinctuid by Training Training                |                   | 23/05/2017 11:31                |
| Regulation R-00002717 stage is now Submitted effect                                                                                                    | ted by Training Training                      |                   | 23/05/2017 11 31                |
| Requisition R-00002706 stage is now Finalized effects                                                                                                    | d by Training Training                        |                   | 09/05/2017 09:26                |
| Requisition 9.00002706 stage is now Approved Level                                                                                                    | 2 effected by Training Training               |                   | 09/05/2017 09:26                |
| Requisition R-00002706 stage is now Approved Level 1 a                                                                                                    | flacted by Training Training                  |                   | 09/05/2017 09:26                |
| Requisition R-00002706 stage is now Submitted effect                                                                                                    | ted by Training Training                      |                   | 09/05/2017 09:25                |
| Job Completion Certificate JCC-00000687 stage is no                                                                                                    | w Finalized effected by Training Training     |                   | 20/04/2017 10:38                |
| Job Completion Certificate JCC-00000687 stage to now A                                                                                                    | pproved Level 2 effected by Training Training |                   | 20/04/2017 10 38                |
| First   Previous [1] 2   3   4   5   6   7   8                                                                                                    | 9 _ Netst Last                                |                   | Total: 1122 : Display: 1-10     |
| My Pending Tasks                                                                                                    |                                               |                   |                                 |
| Doc Number Document Type                                                                                                    | Description                                   | Document Status   | Assigned Date +                 |

(fig:59)

The Store Issue list is displayed. Click on Document Number that he wishes to approve

| 1001          | ppro | Second and a second                   | curement Pay  | 200 | Receivables | Cash Management Inventory      | l | Assets             |            |     | like   Logia |
|---------------|------|---------------------------------------|---------------|-----|-------------|--------------------------------|---|--------------------|------------|-----|--------------|
| Store Is      | su   | es                                    |               |     |             |                                |   |                    |            |     |              |
| Store Issue L | ist  |                                       |               |     |             |                                |   |                    |            |     |              |
| Doc Number    | -    | Created Date                          | Store Request |     | Store       | Requesting Officer             |   | Requested Delivery | · Status   |     |              |
|               |      | · · · · · · · · · · · · · · · · · · · |               |     |             |                                |   | 18                 | [Pending]  |     | Find         |
| \$1-00000659  |      | 29/07/2017                            | SR-00001380   |     | SH_MAIN     | ADETUNUL JUDITH -ANNE KEHINDE  |   | 17/07/2017         | Draft      |     |              |
| \$1-00000688  |      | 19/07/2017                            | SR-86081480   |     | SH MAIN     | HASSAN, KOFAR NAISA SULEIMAN   |   | 19/07/2017         | Satmitted  |     |              |
| \$1-00000665  |      | 19/07/2017                            | SR-00001354   |     | SH_MAIN     | Martin Mas                     |   | 21/07/2017         | Diah       |     |              |
| BI-00000664   |      | 19/97/2017                            | SR-00021357   |     | SH_MAIN     | HASSAN, KOFAR NAISA SULEIMAN   |   | 20/07/2017         | Draft      |     |              |
| 31-00000660   |      | 19/07/2017                            | SR-90091393   |     | SH_MAIN     | HASSAN, KOFAR NAISA SULEMAN    |   | 20/07/2017         | Suterrited |     |              |
| \$1-00000658  |      | 19/07/2017                            | SR-00011396   |     | SH_MAIN     | ADETUNUI, JUDITH -ANNE KEHINDE |   | 20/07(2017         | Submitted  |     |              |
| \$1-0000657   |      | 1907/2017                             | SR-86081381   |     | SH_MAIN     | ETUK, CHARLES JONAH            |   | 20:07/2017         | Draft      |     |              |
| 51-02002655   |      | 19/07/2017                            | 5R-00001387   |     | SH_MAIN     | HASSAN, KOFAR NAISA SULEIMAN   |   | 20/07/2017         | Reviewed   |     |              |
| BI-00000655   |      | 17/07/2017                            | SR-00081384   |     | SH_MAIN     | HASSAN, KOFAR NAISA SULEIMAN   |   | 17/07/2017         | Submitted  |     |              |
| \$100000683   |      | 17/07/2017                            | SR-98081382   |     | BRANCH      | ETURC CHARLES, JONAH           |   | 17/07/2017         | Draft      |     |              |
| Find Previous | 1    | 2 3 4 5                               | 6 7 8 8       |     | feat Last   |                                |   |                    | Total      | 153 | Diaplay 1-1  |

(fig:60)

The page below is displayed

| C Secure https://pfmtest.gifmis.gov.n                                                                                                    | g/pfm/bes                  |                                          | Q 1                   |
|----------------------------------------------------------------------------------------------------|----------------------------|------------------------------------------|-----------------------|
| BUDGET EXECUTION Appropriations Procur                                                                                                    | ement Payables Rece        | ivables Cash Management Inventory Assets | Martin Mile   Log out |
| Inventory Store Issues View                                                                                                    |                            |                                          |                       |
| Store Issue: SI-0000                                                                                                    | 0656                       |                                          |                       |
| A Sector and a sector and a sec | 0000                       |                                          |                       |
| Issue Info Issue Lines Attachments                                                                                                    |                            |                                          |                       |
| Store Issue Info                                                                                                    |                            |                                          | Print                 |
| Document No: SI-00000656                                                                                                    |                            | Store: SH_MAIN Stat                      | te House Main Store   |
| Store Request: SR-00001387                                                                                                    |                            | Requested Delivery: 20/07/2017           |                       |
| Requesting Officer: 001-022002 HA                                                                                                    | SSAN, KOFAR NAISA SULEIMAN | Status: Reviewed                         |                       |
| Description: training                                                                                                    |                            |                                          |                       |
| Store Issue Status History                                                                                                    |                            |                                          |                       |
| Date                                                                                                    | Status                     | Responsible Person                       | Comment               |
| 19/07/2017 12:12                                                                                                    | Draft                      | Training Training                        |                       |
| 19/07/2017 12:18                                                                                                    | Submitted                  | Training Training                        |                       |
| 20/07/2017 16:25                                                                                                    | Reviewed                   | Martin Mae                               |                       |
| + Back to list                                                                                                    |                            |                                          | Approve Reject        |
|                                                                                                    |                            |                                          |                       |

(fig:61)

**Approving**: This is not just clicking on the 'approve' button. He navigates to and clicks on Issue Line to confirm items to be issued.

| 1       | Appropria           | curron<br>ations Procurement Payables | Receivables Cash Ma | inagement Invent | ory Assets |      | Training Training   Log out |
|---------|---------------------|---------------------------------------|---------------------|------------------|------------|------|-----------------------------|
| hrvinde | ry Sitore Insures L | Lines                                 |                     |                  |            |      |                             |
| Ste     | re Issue:           | SI-00000267                           |                     |                  |            |      |                             |
|         |                     |                                       |                     |                  |            |      |                             |
| 5230    | e Info Issue Lines  | s Attachments                         |                     |                  |            |      |                             |
| Stor    | e Issue Lines       |                                       |                     |                  |            |      |                             |
| No      | Item Code           | Name                                  | Requested Qty       | Available Qty    | Issued Qty | Unit | Requesting Officer          |
| 1       | C8 Samsung          | C8 Samsung Coffee maker               | 5                   | 295              | 5          | pc.  | ETUK, CHARLES, JONAH        |
| 2       | A4                  | A4 PAPER                              | 2                   | 258.5            | 2          | Dox. | ETUK, CHARLES, JONAH        |
| 3       | 123                 | PEAK MILK                             | 2                   | 67               | 2          | box  | ETUK, CHARLES, JONAH        |
|         |                     |                                       |                     |                  |            |      | Total: 3 + Display: 1-3     |
|         |                     |                                       |                     |                  |            |      |                             |
| +B      | ack to list         |                                       |                     |                  |            |      |                             |
|         |                     |                                       |                     |                  |            |      |                             |
|         |                     |                                       |                     |                  |            |      |                             |
|         |                     |                                       |                     |                  |            |      |                             |
|         |                     |                                       |                     |                  |            |      |                             |

(fig:62)

Click on Issue Info and click on the 'approve' button to complete the approval process.

|                                                       | cumon             |                        |                                | 24                            | Martin Mae   Log out |
|-------------------------------------------------------|-------------------|------------------------|--------------------------------|-------------------------------|----------------------|
| Appropria                                             |                   | t Payables Receiva     | bles Cash Management Inventory | Assets                        |                      |
| investing $\rightarrow$ thing instant $\rightarrow$ V | New               | W. Star                |                                |                               |                      |
| Store Issue:                                          | SI-000006         | 56                     |                                |                               |                      |
| Issue Info Issue Lines                                |                   |                        |                                |                               |                      |
| Store Issue Info                                      |                   |                        |                                |                               | Print                |
| Document No:                                          | 51-00000656       |                        | Store: SH                      | MAIN   State House Main Store |                      |
| Store Request:                                        | SR-00001387       |                        | Requested Delivery: 20/0       | 7/2017                        |                      |
| Requesting Officar:                                   | 001-022002 HASSAN | , KOPAR NAISA SULEIMAN | Status: Rey                    | betweed .                     |                      |
| Description                                           | training          |                        |                                |                               |                      |
| Store Issue Status H                                  | History           |                        |                                |                               |                      |
| E                                                     | lute              | Status                 | Responsible Person             | Comment                       |                      |
| 19/07/2                                               | 917 12 12         | Draft                  | Training Training              |                               |                      |
| 19/07/2                                               | 017 12 18         | Submitted              | Training Training              |                               |                      |
| 20/07/2                                               | 017 16 25         | Reviewed               | Martin Mae                     | 1                             |                      |
| + Beck to list                                        |                   |                        |                                | Approve                       | Reject               |

(fig:63)

If the approval is not successful, an error message is displayed with the reason. Otherwise, the success is indicated with the message shown below:

|                | BUDGET EXECUTION     |                |                      |                       |                          | Martin   | Mile   Log out |
|----------------|----------------------|----------------|----------------------|-----------------------|--------------------------|----------|----------------|
| 1              | Appropriations       | Procurement    | Payables Receivables | Cash Management Inver | itory Assets             |          |                |
| inventory - 58 | ore issues View      |                |                      |                       |                          |          |                |
| Store          | Issue: SI-           | 0000065        | 6                    |                       |                          |          |                |
| 🖌 Stor         | e Issue approved s   | uccessfullyl   |                      |                       |                          |          |                |
| Issue Info     | Issue Lines Atta     | chments        |                      |                       |                          |          |                |
| Store Issu     | e Info               |                |                      |                       |                          |          | Print          |
| Do             | cument No: SI-000    | 00656          |                      | Store:                | SH_MAIN   State House Ma | in Store |                |
| Stor           | e Request: SR-00     | 201387         |                      | Requested Delivery:   | 20/07/2017               |          |                |
| Request        | ing Officer: 001-02  | 2002 HASSAN, K | DFAR NAISA SULEIMAN  | Status;               | Approved                 |          |                |
| D              | escription: training | 1              |                      |                       |                          |          |                |
| Store Issu     | e Status History     | <i>,</i>       |                      |                       |                          |          |                |
|                | Date                 |                | Status               | Responsible Person    |                          | Comment  |                |
|                | 19/07/2017 12:1      | 2              | Draft.               | Training Training     |                          |          |                |
|                | 19/07/2017 12:1      | 8              | Submitted            | Training Training     |                          |          |                |
|                | 20/07/2017 16:2      | 5              | Reviewed             | Martin Mae            |                          |          |                |
|                | 20/07/2017 16:4      | 8              | Approved             | Martin Mae            |                          |          |                |

## 4.4.4 FINAL APPROVER STORE ISSUE

The final approver finalizes the approved store issue.

To approve the submission of the first approver, he logs into GIFMIS and select from the list of awaiting jobs on the dashboard. However, he can also navigate to Inventory and click on Store Issue.

Note: The final approver can only finalize "Approved" items

| Appropriations Procurement Payables Receivables Cash Managem                                        | ient Inventory Assets                                              | Martin Mike   Log out           |  |  |
|----------------------------------------------------------------------------------------------------|--------------------------------------------------------------------|---------------------------------|--|--|
| Dashboard                                                                                           | Store Receipte<br>Store Receipte<br>Store Requests<br>Store Issues |                                 |  |  |
| My messages                                                                                         | Store Transfers                                                    | Modify My Notification Settings |  |  |
| Subject                                                                                             | Store Adjustmants                                                  | Received                        |  |  |
| Regulation R-00002217 stage is now Finalized effected by Traking Training                           |                                                                    | 23/05/2017 11.01                |  |  |
| Regulation R-00002717 stage is now Approved Level 2 effected by Training Training                   | 23/05/2017 11:31                                                   |                                 |  |  |
| Regulation R-00002717 stage to now Approved Level 1 effected by Training Training                   |                                                                    | 23/05/2017 11:31                |  |  |
| Requisition 8.00002717 stage is now Submitted effected by Training Training                         |                                                                    | 23/85/2017 11 31                |  |  |
| Requisition R-00002706 stage is now Finalized effected by Training Training                         |                                                                    | 09/05/2017 09:28                |  |  |
| Requisition 8.00002706 stage is now Approved Level 2 effected by Training Training                  |                                                                    | 06/05/2017 09:26                |  |  |
| Regulation R-00002706 stage is now Approved Level 1 effected by Training Training                   |                                                                    | 05/05/2017 03:26                |  |  |
| Requisition 8.00002706 stage is now Submitted effected by Training Training                         |                                                                    | 09/06/2017 09:25                |  |  |
| Job Completion Certificets JCC-00000687 stags is now Finalized effected by Training Training        |                                                                    | 20/04/2017 10:38                |  |  |
| Job Completion Certificate JCC 80880667 stage is now Approved Level 2 effected by Training Training |                                                                    | 20/04/2017 10:38                |  |  |
| Piret Perminan 1 2 2 3 4 5 6 7 8 8 9 1 1 Piret Last                                                 |                                                                    | Total: 1122   Dtapley: 1-10     |  |  |
| My Pending Tasks                                                                                    |                                                                    |                                 |  |  |
| Doc Number Document Type Description                                                                | Document Status                                                    | Assigned Date -                 |  |  |

#### (fig:65)

The Store Issue list is displayed. Click on Document Number that he wishes to approve

| 11001              |        | RECUTION          | sturement Pay | 215/10 | Receivables | Cash Management Inventory      |      | 15423              |            | Martin M | iler ) Log out : |
|--------------------|--------|-------------------|---------------|--------|-------------|--------------------------------|------|--------------------|------------|----------|------------------|
| mentaly - Store is | 26.028 | Defored the state |               |        |             |                                | 1.05 |                    |            |          |                  |
|                    |        |                   |               |        |             |                                |      |                    |            |          |                  |
| Store Is           | sue    | es                |               |        |             |                                |      |                    |            |          |                  |
| Store Issue L      | Ist    |                   |               |        |             |                                |      |                    |            |          |                  |
| Doc Number         |        | Cinated Date      | Store Request |        | \$50K8 I    | Requesting Officer             | . 3  | Requested Delivery | Statute    |          |                  |
|                    |        |                   |               |        |             |                                |      | 10                 | Pandroj    |          | Find             |
| 51-020006659       |        | 20/07/2017        | 5R-00001380   |        | SH_MAIN     | ADETUNJI, JUDITH -ANNE KEHINDE | 1    | 7/07/2017          | Draft      |          |                  |
| \$100030656        |        | 19/07/2017        | SR-80081450   |        | SH_MAIN     | HASSAN, KOFAR NAISA SULEIMAN   | 1    | 9/07/2017          | Sabmitted. |          |                  |
| 31-00000645        |        | 19/07/2017        | SR-00001394   |        | SH_MAIN     | Martin Mare                    | 12   | 21/07/2017         | Úraft.     |          |                  |
| \$1-00005664       |        | 19/07/2017        | SR-80081397   |        | SH_MAIN     | HASSAN, KOFAR NAISA SLILEIMAN  | 12   | 0.07/2017          | Oraft      |          |                  |
| \$1-00008660       |        | 19/07/2017        | SR-88081353   |        | SH_MAIN     | HASSAN, KOFAR NAISA SULEIMAN   | -14  | 0.07/2017          | Submitted  |          |                  |
| S1-00000658        |        | 19/07/2017        | 5R-00081398   |        | SH_MAIN     | ADETUNUL JUDITH ANNE KEHINDE   | 12   | 0/07/2017          | Submitted  |          |                  |
| 51-06030657        |        | 19/07/2017        | SR-88081391   |        | SH_MAIN     | ETUK, CHARLES, JONAH           | 1    | 000712017          | Draft      |          |                  |
| SI-00000656        |        | 19/07/2017        | SR-80081367   |        | SH_MAIN     | HASSAN, KOFAR NAISA SULEIMAN   | 1    | 0.07/2017          | Approved   |          |                  |
| 8+00008656         |        | 17/07/2017        | 5R-80001384   |        | SH_MAIN     | HASSAN, KOFAR NAISA SULEIMAN   |      | 7/07/2017          | Submitted  |          |                  |
| 51-00000653        |        | 17107/2017        | SR-80091382   |        | BRANCH      | ETUK, CHARLES JONAH            |      | 7/07/2017          | Draft      |          |                  |
| First Preview      | 1      | 2 3 4 8           | 6 7 8 9       |        | Next Last   |                                |      |                    | Tota       | 1153     | Display 1-10     |
|                    |        |                   |               |        |             |                                |      |                    |            |          |                  |

The page below is displayed

| BUDGET EX                                                     | pfmtest.gifmis.gov.ne                                     | Philipping man                       |                                                                | Q 1                    |
|---------------------------------------------------------------|-----------------------------------------------------------|--------------------------------------|----------------------------------------------------------------|------------------------|
| Appropri                                                      | riations Procure                                          | ement Payables Recei                 | ivables Cash Management Inventory As                           | sets                   |
| Inventory - Store Issues -                                    | View                                                      |                                      |                                                                |                        |
| Store Issue                                                   | : SI-0000                                                 | 0656                                 |                                                                |                        |
| Issue Info Issue Lin                                          | es Attachments                                            |                                      |                                                                |                        |
| Store Issue Info                                              |                                                           |                                      |                                                                | Print                  |
| Document No:                                                  | SI-00000656                                               |                                      | Store: SH_MAIN                                                 | State House Main Store |
| Store Request:                                                | SR-00001387                                               |                                      | Requested Delivery: 20/07/2017                                 |                        |
|                                                               |                                                           |                                      | inadmeasag menikerki Smallsa li                                |                        |
| Requesting Officer:                                           | 001-022002   HA                                           | SSAN, KOFAR NAISA SULEIMAN           | Status: Approved                                               |                        |
| Requesting Officer:<br>Description:                           |                                                           | SSAN, KOFAR NAISA SULEIMAN           |                                                                |                        |
|                                                               | training                                                  | SSAN, KOFAR NAISA SULEIMAN           |                                                                |                        |
| Description:<br>Store Issue Status                            | training                                                  | SSAN, KOFAR NAISA SULEIMAN<br>Status |                                                                | Comment                |
| Description:<br>Store Issue Status                            | training<br>History                                       |                                      | Status: Approved                                               |                        |
| Description:<br>Store Issue Status<br>19/07                   | training<br>History<br>Date                               | Status                               | Status: Approved Responsible Person                            |                        |
| Description:<br>Store Issue Status<br>19/07<br>19/07          | training<br>History<br>Date<br>(2017 12:12                | Status<br>Draft                      | Status: Approved<br>Responsible Person<br>Training Training    |                        |
| Description:<br>Store Issue Status<br>19/07<br>19/07<br>20/07 | training<br>History<br>Date<br>/2017 12:12<br>/2017 12:18 | Status<br>Draft<br>Submitted         | Status: Approved Responsible Person Training Training Training |                        |

(fig:66)

**Finalizing**: This is not just clicking on the 'finalize' button. He navigates to and clicks on Issue Line to confirm items issued.

|         |                              | ON          |               |                    |            | 1       |                              | Martin Mile   Log out   |
|---------|------------------------------|-------------|---------------|--------------------|------------|---------|------------------------------|-------------------------|
|         | and the second second second |             | Payables Rece | ivables Cash Manag | gement In  | ventory | Assets                       |                         |
| investo | ory Store lusure Lines       |             |               |                    |            |         |                              |                         |
| Sto     | ore Issue: S                 | 1-0000065   | 6             |                    |            |         |                              |                         |
|         |                              |             |               |                    |            |         |                              |                         |
| lssu    | e Info Issuel ines           | Attachments |               |                    |            |         |                              |                         |
| Stor    | e Issue Lines                |             |               |                    |            |         |                              |                         |
| No      | Item Code N                  | lame        | Requested Qty | Available Qty      | Issued Qty | Unit    | Requesting Officer           |                         |
| 1       | STP S                        | taplers     | 5             | 305                | 5          | pc      | HASSAN, KOFAR NAISA SULEIMAN |                         |
|         |                              |             |               |                    |            |         |                              | Total: 1   Display: 1-1 |
|         |                              |             |               |                    |            |         |                              | - Sharo o Alababa i Ar  |
| + B     | ack to list                  |             |               |                    |            |         |                              |                         |
|         |                              |             |               |                    |            |         |                              |                         |
|         |                              |             |               |                    |            |         |                              |                         |
|         |                              |             |               |                    |            |         |                              |                         |
|         |                              |             |               |                    |            |         |                              |                         |
|         |                              |             |               |                    |            |         |                              |                         |
|         |                              |             |               |                    |            |         |                              |                         |
|         |                              |             |               |                    |            |         |                              |                         |

(fig:67)

Click on Issue Info and click on the 'finalize' button to complete the finalization process.

|                                    | /pfm/bes                  |                                          | ୍                     |
|------------------------------------|---------------------------|------------------------------------------|-----------------------|
| Appropriations Procure             | ment Payables Rece        | ivables Cash Management Inventory Assets | Martin Mile   Log out |
| and the second second              | ment Payables Rece        | ivables Cash Management Inventory Assets |                       |
| Inventory Store Issues View        |                           |                                          |                       |
| Store Issue: SI-00000              | 0656                      |                                          |                       |
|                                    |                           |                                          |                       |
| Issue Info Issue Lines Attachments |                           |                                          |                       |
| Store Issue Info                   |                           |                                          | Print                 |
|                                    |                           |                                          |                       |
| Document No: SI-00000656           |                           | Store: SH_MAIN   State                   | touse Main Store      |
| Store Request: SR-00001387         |                           | Requested Delivery: 20/07/2017           |                       |
| Requesting Officer: 001-022002 HAS | SAN, KOFAR NAISA SULEIMAN | Status: Approved                         |                       |
| Description: training              |                           |                                          |                       |
| Store Issue Status History         |                           |                                          |                       |
| Date                               | Status                    | Responsible Person                       | Comment.              |
| 19/07/2017 12:12                   | Draft                     | Training Training                        |                       |
| 19/07/2017 12:18                   | Submitted                 | Training Training                        |                       |
| 20/07/2017 16:25                   | Raviewad                  | Martin Mae                               |                       |
| 20/07/2017 16:44                   | Approved                  | Martin Möre                              |                       |
|                                    |                           |                                          |                       |

### (fig:68)

If the finalization is not successful, an error message is displayed with the reason. Otherwise, the success is indicated with the message shown below:

| Appropriations       Procurement       Payables       Receivables       Cash Management       Inventory       Assets         Appropriations       Procurement       Payables       Receivables       Cash Management       Inventory       Assets         Store Issue: SI-000006566         Store Issue finalized successfully!         Store Issue Lines       Attachments         Store Issue Info       Store Side Water Side Water                                                                                                    | Appropriations Procurement Payables Receivables Cash Management Inventory Assets   Store Issue - View   Store Issue finalized successfully!    Issue Info   Issue Lines Attachments   Occurrent No:   Store Issue finalized Store issue finalized   Store Issue finalized successfully!   Issue Info Issue Lines   Attachments   Store Issue finalized successfully!   Issue Info Issue Lines   Attachments   Store Issue finalized successfully!    Store Issue Info   Issue Info Issue Lines   Attachments   Store Issue Info Occurrent No:   Store Issue Info   Issue Info Store SH_MAIN   Store Issue Info   Issue Info Store SH_MAIN   Store Issue Info   Issue Info Store SH_MAIN   Store Issue Info   Issue Info Store SH_MAIN   Store Issue Info   Issue Info Store SH_MAIN   Store Issue Info   Issue Info Store SH_MAIN   Store Request: SR-0001337 Requested Delivery: 2007/2017 Store Issue Status: Finalized Description: training   Issue Info Issue Info   Store Issue Status History Store Issue Status History Issue Issue Issue Issue Issue Issue Issue Issue Issue Issue Issue Issue Issue Issue Issue Issue Issue Issue Issue Issue Issue Issue Issue Issue Issue Issue Issue Issue Issue Issue Issue Issue Issue Issue Issue Issue Issue Issue Issue Issue Issue Issue Issue Issue Issue Issue Issue Iss                                                                                                    | C Secure https://pfmtest.gifmis.gov.ng        | /pfm/bes                   |                                        | Q                      |
|----------------------------------------------------------------------------------------------------|----------------------------------------------------------------------------------------------------|-----------------------------------------------|----------------------------|----------------------------------------|------------------------|
| Store Issue: SI-00000656         Store Issue finalized successfully!         Issue Info       Issue Lines         Attachments         Store Issue Info       Issue Lines         Occument No:       SI-00000556         Store Request:       Store Request:         Store Request:       SR-00001387         Requesting Officer:       01-022002   HASSAN, KOFAR NAISA SULEIMAN         Description:       training                                                                                                    | Store Issue: SI-00000656         Issue Intalized successfully         Issue Intalized successfully         Issue Intalized successfully         Store Issue Intalized successfully         Issue Intalized Successfully         Issue Intalized Successfully         Store Issue Intalized Successfully         Document No:       SI-0000656         Store Issue Intalized Successfully         Document No:       SI-00001887         Store Request:       SR-0001387         Requesting Office:       OI-022002   HASSAN, KOFAR NAISA SULEIMAN         Description:       Italian         Store Issue Status: Finalized       Status:         Obstatus History       Oraf         Store Issue Status History       Oraf         Store Issue Status I 1212       Oraf         Oraf       Training Training         1907/2017 1218       Submitted         1907/2017 1218       Submitted         1907/2017 1218       Submitted         1907/2017 1218       Submitted         1907/2017 1218       Submitted         1907/2017 1218       Submitted         1907/2017 1218       Submitted         1907/2017 1218       Submitted         1907/2017 1218       Submitted                                                                                                    | 3 St.                                         | ment Payables Receiv       | ables Cash Management Inventory Assets | Martin Mile:   Log out |
| Store Issue finalized successfully!         Issue Lines         Attachments           Store Issue Info         Issue Lines         Attachments           Document No:         SH-00000556         Store:         SH_MAIN         State House Main Store           Store Request:         SR-00001387         Requested Delivery:         20/07/2017           Requesting Office:         01-022002   HASSAN, KOFAR NAISA SULEIMAN         Status:         Finalized           Description:         training         Store Issue Status History         Status         Finalized           Date         Status         Responsible Person         Comment           19/07/2017 12-12         Draft         Training Training         Comment                                                                                                    | Store Issue finalized successfully!         Issue Info       Issue Lines       Attachments         Store Issue Info       Store Issue Info       Print         Document No:       SH-0000556       Store:       SH_MAIN       State House Main       Print         Document No:       SH-00001387       Requested Delivery:       20.07/2017         Requesting Office:       001-022002   HASSAN, KOFAR NAISA SULEIMAN       Status:       Finalized         Description:       training       Status:       Finalized         Store Issue Status History       Status       Responsible Person       Comment         Date       Status       Responsible Person       Comment         1907/2017 12-12       Draft       Training Training       Inclusion         1907/2017 12-13       Submitted       Training Training       Inclusion         1907/2017 12-13       Submitted       Training Training       Inclusion         1907/2017 12-13       Submitted       Training Training       Inclusion         1907/2017 12-13       Submitted       Marin Mae       Inclusion         1907/2017 16-25       Reviewed       Marin Mae       Inclusion         1907/2017 16-44       Approved       Marin Mae       Inclusion                                                                                                    | Inventory                                     |                            |                                        |                        |
| Issue Info       Issue Lines       Attachments         Store Issue Info       Store Issue Info       Store Store       Store Store       State House Main Store         Document No:       SH-00001556       Store:       Store:       Store Main State House Main Store         Store Request:       SR-00001387       Requested Delivery:       20/07/2017         Requesting Office:       001-022002   HASSAN, KOFAR NAISA SULEIMAN       Status:       Finalzed         Description:       training         Store Issue Status History       Status       Responsible Person       Comment         19/07/2017 12-12       Draft       Training Training       Comment                                                                                                    | Issue Info Issue Lines Attachments  Store Issue Info Document No: SH-00000556 Store Reques: SR-0001387 Requested Delivery: 20/07/2017 Requesting Office: 01-022002 HASSAN, KOFAR NAISA SULEIMAN Status: Finalized Description: training  Store Issue Istore  Store Issue Istore  Store Issue Istore  Status Status Sta | Store Issue: SI-00000                         | 0656                       |                                        |                        |
| Store Issue Info     Prime       Document No:     SI-00000656       Store Request:     SR-00001387       Requested Delivery:     20/07/2017       Requesting Officer:     001-022002   HASSAN, KOFAR NAISA SULEIMAN       Description:     training   Store Issue Status History       Date     Status     Responsible Person     Comment       19/07/2017 12-12     Draft     Training Training                                                                                                    | Store Issue Info       Store       Store <td>Store Issue finalized successfully</td> <td></td> <td></td> <td></td>                                                                                                    | Store Issue finalized successfully            |                            |                                        |                        |
| Document No:     SI-00000656       Store Request:     SR-00001387       Requested Delivery:     20/07/2017       Requested Delivery:     20/07/2017       Requested Delivery:     20/07/2017       Description:     training   Store Issue Status Store Status Store Status Dete: Store Status Dete: Store Status Dete: Store Status Dete: Store Status Dete: Store Status Dete: Store Status Dete: Store Status Dete: Store Status Dete: Store Status Dete: Store Status Dete: Store Status Status Dete: Store Status Status Statu                                                                                                    | Document No:     SH-00000656       Store Request:     SR-00011387       Requested Delivery:     20/07/2017       Requesting Officer:     01-022002 / HASSAN, KOFAR NAISA SULEIMAN     Status:     Finalized       Description:     training     Status:     Finalized       Store Issue Status:       Store Issue Status:       19/07/2017 12:12     Oraft     Training Training       19/07/2017 12:18     Submitted     Training Training       19/07/2017 12:18     Submitted     Martin Mae       20/07/2017 16:55     Reviewed     Martin Mae       20/07/2017 16:44     Approved     Martin Mae                                                                                                    | Issue Info Issue Lines Attachments            |                            |                                        |                        |
| Store Request:     SR-0001387     Requested Delivery:     2007/2017       Requesting Officer:     001-022002   HASSAN, KOFAR NA/SA SULE/MAN     Status:     Finalized       Description:     training     Status     Finalized                                                                                                    | Store Requesting Office:     01-022002 HASSAN, KOFAR NAISA SULEIMAN     Requested Delivers:     20/07/2017       Bescription:     01-022002 HASSAN, KOFAR NAISA SULEIMAN     Status:     Finalized                                                                                                    | Store Issue Info                              |                            |                                        | Print                  |
| Requesting Officer:     001-022002 HASSAN, KOFAR NAISA SULEIMAN     Status:     Finalized       Description:     training   Store Issue Status Store Issue Status Status Comment Isi07/2017 12 12 Draft Comment Commen | Requesting Officier:     011-022002 / HASSAN, KOFAR NAISA SULEIMAN     Status:     Finalized       Description:     training   Store Issue Status History       Store Issue Status     Status     Finalized       Date     Status     Responsible Person     Comment       19/07/2017 12:12     Draft     Training Training     Image: Comment       19/07/2017 12:18     Submitted     Training Training     Image: Comment       20/07/2017 16:25     Reviewed     Martin Mae     Image: Comment       20/07/2017 16:44     Approved     Martin Mae     Image: Comment                                                                                                    | Document No: SI-00000656                      |                            | Store: SH_MAIN   State Hous            | e Main Store           |
| Description: training       Store Issue Status History       Date     Status     Responsible Person     Comment       19/07/2017 12: 12     Draft     Training Training                                                                                                    | Description: training           Store Issue Status History           Date         Status         Responsible Person         Comment           19/07/2017 12:12         Draft         Training Training         Image: Comment           19/07/2017 12:13         Submitted         Training Training         Image: Comment           20/07/2017 16:25         Reviewed         Martin Mae         Image: Comment           20/07/2017 16:44         Approved         Martin Mae         Image: Comment                                                                                                    | ALL MARKED AND ALL AND A REAL PROPERTY STATES |                            |                                        |                        |
| Date         Status         Responsible Person         Comment           19/07/2017 12:12         Draft         Training Training         Comment                                                                                                    | Date         Status         Responsible Person         Comment           19/07/2017 12:12         Draft         Training Training            19/07/2017 12:18         Submitted         Training Training            20/07/2017 16:25         Reviewed         Martin Mae            20/07/2017 16:44         Approved         Martin Mae                                                                                                    |                                               | ISAN, KOFAR NAISA SULEIMAN | Status: Finalized                      |                        |
| 19/07/2017 12:12 Draft Training Training                                                                                                    | 19/07/2017 12:12         Draft         Training Training           19/07/2017 12:18         Submitted         Training Training           20/07/2017 16:25         Reviewed         Martin Mae           20/07/2017 16:44         Approved         Martin Mae                                                                                                    | Store Issue Status History                    |                            |                                        |                        |
|                                                                                                    | 19/07/2017 12:18         Submitted         Training Training           20/07/2017 16:25         Reviewed         Martin Mae           20/07/2017 16:44         Approved         Martin Mae                                                                                                    | Date                                          | Status                     | Responsible Person                     | Comment                |
| 40/07/06/7 10.10 Cubuland Turking Turking                                                                                                    | 20/07/2017 16:25         Reviewed         Martin Mae           20/07/2017 16:44         Approved         Martin Mae                                                                                                    | 19/07/2017 12:12                              | Draft                      | Training Training                      |                        |
| Taivizori 72 to Submised Training Taiving                                                                                                    | 20/07/2017 16:44 Approved Martin Mae                                                                                                    | 19/07/2017 12:18                              | Submitted                  | Training Training                      |                        |
| 20/07/2017 16:25 Reviewed Martin Mae                                                                                                    |                                                                                                    | 20/07/2017 16:25                              | Reviewed                   | Martin Mae                             |                        |
| 20/07/2017 16:44 Approved Martin Mae                                                                                                    |                                                                                                    |                                               | Annrowed                   | Martin Mae                             |                        |

(fig:69)

## 5. STORE TRANSFER

## 5.1 Brief Introduction:

This functionality enables the users to register request for issuing items from one store or transfering to another store.

## 5.2 THE USER ROLES

- i) DESK OFFICER STORE TRANSFER
- j) REVIEWER STORE TRANSFER
- k) APPROVER STORE TRANSFER
- I) FINAL APPROVER STORE TRANSFER

## 5.3 FLOW CHART

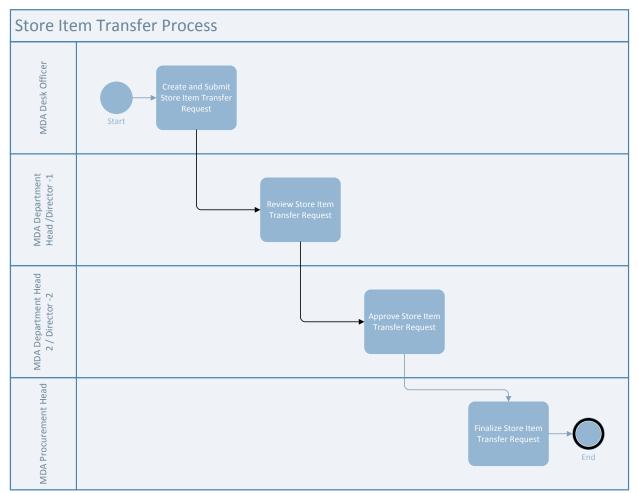

### 5.4 PROCESS FLOWS

## 5.4.1 DESK OFFICER STORE TRANSFER

He logs in, navigates to Inventory and select Store Transfer from the drop down

| 6 <b>%</b> 0                            | UDG        | ET EXECUTION   |                 |             |            |        |               |                   |          |     | Training T | mining | 1 Log out |  |
|-----------------------------------------|------------|----------------|-----------------|-------------|------------|--------|---------------|-------------------|----------|-----|------------|--------|-----------|--|
| 企                                       | App        | propriations I | Procurement     | Payables Re | ceivables  | Cash M | fanagement    | Inventory Ass     | ets      |     |            |        |           |  |
| Inventory -+ 50                         | are Tra    | nsters         | 1.10            |             |            | 1      |               | Store Items       | 1        |     |            |        |           |  |
|                                         |            |                |                 |             |            |        |               | Store Receipts    |          |     |            |        |           |  |
| Store                                   | <b>Fra</b> | Insfers        |                 |             |            |        |               | Store Requests    |          |     |            |        |           |  |
|                                         |            |                |                 |             |            |        |               | Store Issues      |          |     |            |        |           |  |
| Store Tran                              | sfer       | List           |                 |             |            |        | 1             | Store Transfers   | ◀        |     |            | -      |           |  |
| 120100000000000000000000000000000000000 |            | Created Date : | Store Request : | Store From  | : Store To | 5 E    | Requesting Of | Store Adjustments |          |     | Status     | ٥.     |           |  |
| Doc Number                              |            | createn paie : |                 |             |            |        |               |                   |          |     |            |        |           |  |
| Doc Number                              |            | Greated Date 1 |                 |             |            |        |               |                   | Delivery |     |            |        |           |  |
| Doc Number                              |            |                |                 |             |            |        |               |                   | Delivery | 121 | [Fending]  | •      | Find      |  |

### (fig:70)

Click on the Doc. Number of the store Transfer you want to transfer and it must be in draft status

| All and a second   | propriations   | Procurement     | Payables                   | Receiv | vables   | Cash M | lanagement               | Inventory    | Asset |            |     | Training Tr | aining   L | og out |
|--------------------|----------------|-----------------|----------------------------|--------|----------|--------|--------------------------|--------------|-------|------------|-----|-------------|------------|--------|
| Inventory Store Tr | ansfers        |                 | In the other states of the |        |          |        |                          | Store Items  |       | 1          |     |             |            |        |
|                    |                |                 |                            |        |          |        |                          | Store Receip | pts   |            |     |             |            |        |
| Store Tra          | ansfers        |                 |                            |        |          |        |                          | Store Reque  | sts   |            |     |             |            |        |
|                    |                |                 |                            |        |          |        |                          | Store Issues | 6     |            |     |             |            |        |
| Store Transfer     | List           |                 |                            |        |          |        | 1                        | Store Transf | ers   | Ċ.         |     |             |            |        |
| Doc Number -       | Created Date : | Store Request : | Store From                 |        | Store To |        | Requesting Ot            | Store Adjust |       |            | - 0 | Status      | •          |        |
|                    |                |                 |                            |        |          |        |                          |              |       | Delivery   |     |             |            |        |
|                    | 題              |                 |                            |        |          |        |                          |              |       | 1          |     | [Pending]   | • Fin      | .tt    |
| ST-00000114        | 08/09/2016     | SR-00000551     | SH_MAIN                    |        | BRANCH   |        | ADETUNJI, JUE<br>KEHINDE | ITH -ANNE    |       | 30/09/2016 |     | Draft       |            |        |
| 87-00000111        | 08/08/2016     | SR-00000538     | BRANCH                     |        | STORE1   |        | ETUK, CHARLE             | S, JONAH     |       | 11/08/2016 |     | Draft       |            |        |
| ST-00000100        | 07/06/2016     | SR-00000449     | SH_MAIN                    |        | Old      |        | ADETUNJI, JUD<br>KEHINDE | ITH -ANNE    |       | 08/06/2016 |     | Approved    |            |        |
| 87-0000057         | 19/04/2016     | SR-00000221     | SH_MAIN                    |        | BRANCH   |        | ADETUNJI, JUD<br>KEHINDE | ITH -ANNE    |       | 26/04/2016 |     | Draft       |            |        |
| ST-00000056        | 19/04/2016     | SR-00000208     | SH_MAIN                    |        | STORE1   |        | ETUK, CHARLE             | S,JONAH      |       | 19/04/2016 |     | Draft       |            |        |
| ST-00000052        | 19/04/2016     | SR-00000209     | SH_MAIN                    |        | SH_MAIN  |        | ETUK, CHARLE             | HANOL, R     |       | 19/04/2016 |     | Rejected    |            |        |
|                    |                |                 |                            |        |          |        |                          |              |       |            |     | Total       | 6 - Displa | r: 1-6 |

(fig:71)

Click on transfer line to confirm items to be transferred.

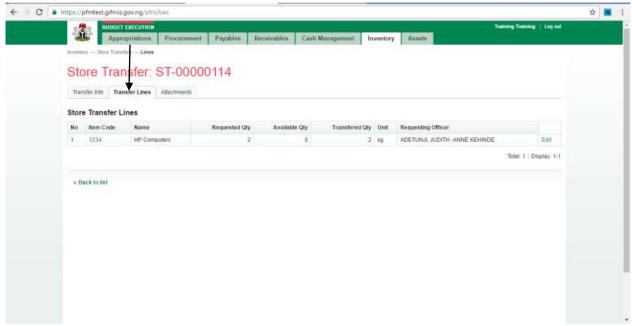

(fig:72)

## Edit the quantity to be transfered

| . Во новат екс                           | CUTION                                                 | Training Training   Loyaut |
|------------------------------------------|--------------------------------------------------------|----------------------------|
| Approprie                                | tions Procurement Payables Receivables Cesh Management | Inventory Assets           |
| inserting - Store Transfers -            | Lines                                                  |                            |
| Store Transfer                           | Edit Store Transfer Line                               | Close 🚱                    |
| Store Transfer Lines                     | Code: 1234                                             |                            |
| No them Code 1<br>1 1234                 | Requested Qty: 2.00                                    | Edit                       |
| 1.1.1.1.1.1.1.1.1.1.1.1.1.1.1.1.1.1.1.1. | Available Gty: 0.00 Transfered Gty:                    | Totar 1 : Druplay, 1-1     |
|                                          | Use FIFO: 🕺                                            |                            |
| < Sack to int                            |                                                        |                            |
|                                          |                                                        | Save and Close             |
|                                          |                                                        |                            |
|                                          |                                                        |                            |
|                                          |                                                        |                            |
|                                          |                                                        |                            |
|                                          |                                                        |                            |
|                                          |                                                        |                            |

Go back to Transfer Info and submit

| 33346                     | ECUTION        |             |               |             |                 |                |           |               |              |        | Martin Mile | Log out |  |
|---------------------------|----------------|-------------|---------------|-------------|-----------------|----------------|-----------|---------------|--------------|--------|-------------|---------|--|
|                           |                | ocurement   | Payables      | Receivables | Cash Manag      | gement In      | ventory   | Assets        |              |        |             |         |  |
| inventory Store Transfers | - View         |             |               |             |                 |                |           |               |              |        |             |         |  |
| Store Trans               | fer: ST        | -00000      | 347           |             |                 |                |           |               |              |        |             |         |  |
| Transfer Info Transf      | er Lines Attac | hangerte    |               |             |                 |                |           |               |              |        |             |         |  |
| Transfer into             | er Lines Moac  | uvnenta .   |               |             |                 |                |           |               |              |        |             |         |  |
| Store Transfer Info       | •              |             |               |             |                 |                |           |               |              |        |             | Print   |  |
| Document No:              | ST-00000347    |             |               |             |                 | Store Fro      | am: BR4   | NCH   State   | louse Branch | Store  |             |         |  |
| Store Request:            |                |             |               |             |                 | Organization   |           | 1001001   ST/ |              |        |             |         |  |
| Requesting Officer:       | 001-022000     | ADETUNJI, J | UDITH -ANNE K | EHINDE      |                 | Store          | To: SH_   | MAIN State    | House Main S | tore   |             |         |  |
| Description:              | A4 PAPER       |             |               |             | Re              | quested Delive | ery: 22/0 | 6/2017        |              |        |             |         |  |
|                           |                |             |               |             |                 | Stat           | us: Drat  | ft.           |              |        |             |         |  |
| Store Transfer Stat       | tus History    |             |               |             |                 |                |           |               |              |        |             |         |  |
|                           | Date           |             | Status        | Re          | sponsible Perso | on .           |           |               | c            | omment |             |         |  |
| 21/0                      | 6/2017 11 41   |             | Draft         | Tra         | aining Training |                |           |               |              |        |             |         |  |
| + Back to list            |                |             |               |             |                 |                |           | Edit          | Delete       | Submit | Cance       | el.     |  |

(fig:74)

Store transfer submitted successfully!

| BUDGET EXECUTION                        |                             |                                                                                                    |                                   | Martin Mile   Log out |  |
|-----------------------------------------|-----------------------------|----------------------------------------------------------------------------------------------------|-----------------------------------|-----------------------|--|
| Appropriations Procure                  | ment Payables Receivable    | es Cash Management Inventor                                                                                                    | ry Assets                         |                       |  |
| Inventory                               |                             |                                                                                                    |                                   |                       |  |
| Store Transfer: ST-00                   | 000347                      |                                                                                                    |                                   |                       |  |
|                                         |                             |                                                                                                    |                                   |                       |  |
| Store Transfer submitted successf       | ullyl                       |                                                                                                    |                                   |                       |  |
|                                         |                             |                                                                                                    |                                   |                       |  |
| Transfer Info Transfer Lines Attachment | 5                           |                                                                                                    |                                   |                       |  |
| Store Transfer Info                     |                             |                                                                                                    |                                   | Print                 |  |
| Document No: ST-00000347                |                             | Store From:                                                                                                    | BRANCH   State House Branch Store |                       |  |
| Store Request: SR-00001377              |                             |                                                                                                    | 0111001001   STATE HOUSE - HQT    |                       |  |
|                                         | TUNJI, JUDITH -ANNE KEHINDE | ALCONTRACTOR AND A AND A | SH_MAIN   State House Main Store  | 10513                 |  |
| Description: A4 PAPER                   |                             | Requested Delivery:                                                                                                    | 22/06/2017                        |                       |  |
|                                         |                             | Status:                                                                                                    | Submitted                         |                       |  |
| Store Transfer Status History           |                             |                                                                                                    |                                   |                       |  |
| Date                                    | Status                      | Responsible Person                                                                                                    | Соя                               | ument                 |  |
| 21/06/2017 11:41                        | Draft                       | Training Training                                                                                                    |                                   |                       |  |
| 20/07/2017 17:17                        | Submitted                   | Martin Mae                                                                                                    |                                   |                       |  |
|                                         |                             |                                                                                                    |                                   |                       |  |

#### 5.4.2 REVIEWER STORE TRANSFER

To review the submission of the Desk Officer, the Reviewer logs into GIFMIS and select from the list of awaiting jobs on the dashboard. However, he can also navigate to Inventory and click on Store Transfer.

Note: The reviewer can only review "Submitted" items.

| Store Tr                   | ransfers                | Procurement   | Payables                       | Recei | vables   | Gash | Management    | Inventory<br>Store Items<br>Store Receipts<br>Store Requests<br>Store Issues | Assets      |            | Mixer I   | m Miller I Log out |
|----------------------------|-------------------------|---------------|--------------------------------|-------|----------|------|---------------|------------------------------------------------------------------------------|-------------|------------|-----------|--------------------|
| Store Transf<br>Doc Number | er List<br>Created Date | Store Request | <ul> <li>Store From</li> </ul> | . +   | Store To |      | Requesting Of | Store Transfers<br>Store Adjustmen                                           | ita         | Delivery - | Status    | *                  |
|                            |                         |               |                                |       |          |      |               |                                                                              |             | 1081       | [Pending] | Find               |
| ST-00000347                | 21/06/2017              | SR-00001377   | BRANCH                         |       | SH_MAIN  |      | ADETUNA, JUD  | TH ANNE KEHIN                                                                | DE 22/06/20 | 17         | Sobmitted |                    |
| ST-00000344                | 14/05/2017              | SR-00001369   | BRANCH                         |       | BRANCH   |      | Mary Star     |                                                                              | 20/05/20    | 17         | Draft     |                    |
| ST-00000341                | 09/03/2017              | SR-00001339   | SH_MAIN                        |       | BRANCH   |      | ETUK, CHARLE  | S.JONAH                                                                      | 09/03/20    | 17         | Draft     |                    |
| 51-00000335                | 12/01/2017              | SR-00001101   | BRANCH                         |       | SH_MAIN  |      | ADETUNJI, JUD | ITH -ANNE KEHIN                                                              | DE 30/11/20 | 16         | Draft     |                    |
| ST-00000331                | 14/12/2016              | SR-00001276   | BRANCH                         |       | STORET   |      | Mary Star     |                                                                              | 21/12/29    | 16         | Approved  |                    |
| ST-00000329                | 14/12/2018              | SR-00001235   | SH_MAIN                        |       | BRANCH   |      | Mary Star     |                                                                              | 21/12/20    | 18         | Draft     |                    |
| ST-00880328                | 14/12/2016              | SR-00001287   | SH_MAIN                        |       | BRANCH   |      | ADETUNUI, JUD | ITH ANNE KEHIN                                                               | DE 28/12/20 | 16         | Draft     |                    |
| ST-00000327                | 14/12/2016              | SR-00001279   | SH_MAIN                        |       | BRANCH   |      | Mary Star     |                                                                              | 19/12/20    | 16         | Draft     |                    |
| ST-00000326                | 14/12/2016              | SR-00001280.  | STORE1                         |       | BRANCH   |      | Mary Star     |                                                                              | 21/12/20    | 01         | Draft     |                    |
| 57-00008325                | 14/12/2016              | 5R-00001284   | SH_MAIN                        |       | BRANCH   |      | Mary Star     |                                                                              | 21/12/20    | 145        | Draft     |                    |
| Past Previous              | ((1)) 3   3   4         | 8 West Last   |                                |       |          |      |               |                                                                              |             |            | Total 4   | 7 ) Display 1-19   |

#### (fig:76)

Click on store Transfer line to confirm the items to be transferred.

| -       |                   | XECUTION              |                  |                   |                |       | <u></u>                        | Martin Mile   L   | 99 OUI |  |
|---------|-------------------|-----------------------|------------------|-------------------|----------------|-------|--------------------------------|-------------------|--------|--|
|         | Approp            | eriations Procurem    | ent Payables Rec | eivables Cash Man | agement Inver  | ntory | Assets                         |                   |        |  |
| investo | ory Store Transfe | 11 – Lines            |                  |                   |                |       |                                |                   |        |  |
| Ct      | Trop              | sfer: ST-00           | 000347           |                   |                |       |                                |                   |        |  |
| 30      | ore man           | ster. 31-00           | 000347           |                   |                |       |                                |                   |        |  |
| Tran    | sfer Info Trans   | fer Lines Attachments | G                |                   |                |       |                                |                   |        |  |
| -       |                   |                       |                  |                   |                |       |                                |                   |        |  |
| Stor    | e Transfer Lir    | les                   |                  |                   |                |       |                                |                   |        |  |
| No      | Item Code         | Name                  | Requested Qty    | Available Qty     | Transfered Qty |       | Requesting Officer             |                   |        |  |
| 1       | A4                | A4 PAPER              | 5                | 2652              | 5              | box   | ADETUNJI, JUDITH -ANNE KEHINDE |                   |        |  |
|         |                   |                       |                  |                   |                |       |                                | Total: 1   Displa | y: 1-1 |  |
|         |                   |                       |                  |                   |                |       |                                |                   |        |  |
| a R     | ack to list       |                       |                  |                   |                |       |                                |                   |        |  |
| 1.04    | NUM NO INTE       |                       |                  |                   |                |       |                                |                   |        |  |
|         |                   |                       |                  |                   |                |       |                                |                   |        |  |
|         |                   |                       |                  |                   |                |       |                                |                   |        |  |
|         |                   |                       |                  |                   |                |       |                                |                   |        |  |
|         |                   |                       |                  |                   |                |       |                                |                   |        |  |
|         |                   |                       |                  |                   |                |       |                                |                   |        |  |
|         |                   |                       |                  |                   |                |       |                                |                   |        |  |
|         |                   |                       |                  |                   |                |       |                                |                   |        |  |
|         |                   |                       |                  |                   |                |       |                                |                   |        |  |

Go back to Transfer info to approve the transfer

| BUDGET EXECUTION                    |                                | and the second second second second second second second second second second second second second second second | Martin I                 | Mãe   Log out |
|-------------------------------------|--------------------------------|----------------------------------------------------------------------------------------------------|--------------------------|---------------|
| Appropriations Proc                 | ourement Payables Receiv       | ables Cash Management Inventory Ass                                                                              | iets                     |               |
| Investory                           |                                |                                                                                                    |                          |               |
| Store Transfer: ST-                 | 00000347                       |                                                                                                    |                          |               |
| Transfer Info Transfer Lines Attach | ments                          |                                                                                                    |                          |               |
| Store Transfer Info                 |                                |                                                                                                    |                          | Print         |
| Document No: ST-00000347            |                                | Store From: BRANCH                                                                                               | State House Branch Store |               |
| Store Request: SR-00001377          |                                |                                                                                                    | STATE HOUSE - HOTRS      |               |
| Requesting Officer: 001-022000      | ADETUNJI, JUDITH -ANNE KEHINDE | Store To: SH_MAIN                                                                                                | State House Main Store   |               |
| Description: A4 PAPER               |                                | Requested Delivery: 22/06/2017                                                                                   |                          |               |
|                                     |                                | Status: Submitted                                                                                                |                          |               |
| Store Transfer Status History       |                                |                                                                                                    |                          |               |
| Date                                | Status                         | Responsible Person                                                                                               | Comment                  |               |
| 21/06/2017 11 41                    | Draft                          | Training Training                                                                                                |                          |               |
| 20/07/2017 17:17                    | Submitted                      | Martin Mae                                                                                                    |                          |               |
| + Back to list                      |                                |                                                                                                    | Approve                  | Reject        |

If the review is not successful, an error message is displayed with the reason. Otherwise, the success is indicated with the message shown below:

| 33546                        | opriations                 | Procurement     | Payables Re       | ceivables | Cash Management        | Inventi                 | ory Assets                             |                |         | Martin Mile | Log out |  |
|------------------------------|----------------------------|-----------------|-------------------|-----------|------------------------|-------------------------|----------------------------------------|----------------|---------|-------------|---------|--|
| Inventory - Store Trans      | iters - View               |                 |                   |           |                        |                         |                                        |                |         |             |         |  |
| Store Tra                    | nsfer:                     | ST-00000        | )347              |           |                        |                         |                                        |                |         |             |         |  |
| Store Trans                  | sfer approved              | d successfully) |                   |           |                        |                         |                                        |                |         |             |         |  |
| Transfer Info Tr             | ansfer Lines               | Attachments     |                   |           |                        |                         |                                        |                |         |             |         |  |
| Store Transfer I             | nfo                        |                 |                   |           |                        |                         |                                        |                |         |             | Print   |  |
| Document<br>Store Requ       |                            |                 |                   |           | Store F<br>Organizatio |                         | BRANCH   Sta<br>0111001001             |                |         |             |         |  |
| Requesting Offi<br>Descripti | cer: 001-02<br>ion: A4 PAF |                 | UDITH -ANNE KEHIN | 4DE       | Requested Deliv        | e To:<br>very:<br>atus: | SH_MAIN   St<br>22/06/2017<br>Reviewed | ate House Main | Store   |             |         |  |
| Store Transfer S             | Status Hist                | ory             |                   |           |                        |                         |                                        |                |         |             |         |  |
|                              | Date                       |                 | Status            |           | Responsible Person     |                         |                                        |                | Comment |             |         |  |
| 2                            | 1/06/2017 11:4             | 1               | Orati             |           | Training Training      |                         |                                        |                |         |             |         |  |
| 21                           | 0/07/2017 17:1             | 7               | Submitted         |           | Martin Mae             |                         |                                        |                |         |             |         |  |
| 21                           | 0/07/2017 17:3             | 3               | Reviewed          |           | Martin Mae             |                         |                                        |                |         |             |         |  |

## 5.4.3 FIRST APPROVER STORE TRANSFER

The first approver approves the reviewed store transfer.

To approve the submission of the Reviewer, he logs into GIFMIS and select from the list of awaiting jobs on the dashboard. However, he can also navigate to Inventory and click on Store Transfer.

Note: The first approver can only approve "Reviewed" items

|                                                                                                    |                                   |                                 |                   | Martin Mar   Log out            |
|----------------------------------------------------------------------------------------------------|-----------------------------------|---------------------------------|-------------------|---------------------------------|
| A COMPANY OF THE OWNER OF THE OWNER OWNER OWNER OWNE | Procurement Payables              | Receivables Cash Ma             | inventory Assets  |                                 |
| Dashboard                                                                                                    | Contraction Contraction           | ANTINESS SAMUAL ENGINANCE       | Store Items       |                                 |
|                                                                                                    |                                   |                                 | Store Receipts    |                                 |
| Dashboard                                                                                                    |                                   |                                 | Store Requests    |                                 |
|                                                                                                    |                                   |                                 | Store Issues      |                                 |
| My messages                                                                                                    |                                   |                                 | Store Transfers   | Modify My Notification Settings |
| Subject                                                                                                    |                                   |                                 | Store Adjustments | Received                        |
| Requisition R-00002717 stage in now F                                                                                                    | inalized effected by Training Tra | ning                            |                   | 23/05/2017 11 31                |
| Requisition R-00002717 stage is now A                                                                                                    | pproved Lovel 2 effected by Tra   | ning Training                   |                   | 23/05/2017 11:31                |
| Regulation R-00002717 stage to now A                                                                                                    | pproved Level 1 effected by Tra   | ning Training                   |                   | 23/05/2017 11 31                |
| Requisition B-00092717 stage is now                                                                                                    | Submitted effected by Trainin     | g Tentolog                      |                   | 23/05/2017 11.31                |
| Requisition R-00002706 stage is now                                                                                                    | Finalized effected by Training    | Training                        |                   | 01/05/2017 019-20               |
| Requisition R-00002705 stage is now                                                                                                    | Approved Level 2 effected by      | Training Training               |                   | 09/05/2017 09:26                |
| Requisition R-00002706 stage is new A                                                                                                    | pproved Level 1 effected by Tra   | ning Training                   |                   | 05/05/2017 09:26                |
| Requisition R 00002706 stage is now                                                                                                    | Submitted effected by Trainin     | g Training                      |                   | 09/05/2017 09:25                |
| Job Completion Certificate JCC-0000                                                                                                    | 0687 stage is now Finalized et    | fected by Training Training     |                   | 20/04/2017 10:38                |
| Job Completion Certificate JCC-000006                                                                                                    | 587 stage is now Approved Lave    | 2 effected by Training Training |                   | 20/04/2017 10:38                |
| Piest Presman 1 2 3 4                                                                                                    | 5 6 7 8 9 - N                     | ext. Lant                       |                   | Totel: 1122   Display 1-18      |
| My Pending Tasks                                                                                                    |                                   |                                 |                   |                                 |
| Doc Number Documen                                                                                                    | t Type Descr                      |                                 | Document Status   | Assigned Date +                 |

## (fig:80)

The Store Transfer list is displayed. Click on Document Number that he wishes to approve

| treeflaty 38 | App  | a standard and a standard and | Procurement   | Payables   | Rece | wattes   | Cash I | Management h      | nventory Ass  | ets                  |             | Wine   Logo |
|--------------|------|-------------------------------|---------------|------------|------|----------|--------|-------------------|---------------|----------------------|-------------|-------------|
| Store        | Тга  | insfers                       |               |            |      |          |        |                   |               |                      |             |             |
| Store Tran   | sfer | List                          |               |            |      |          |        |                   |               |                      |             |             |
| Doc Number   |      | Created Date ++               | Store Request | Store From | - *  | Store To |        | Requesting Office | 6 6           | Requested Delivery + | Status o    |             |
|              |      | 2                             |               |            |      |          |        |                   |               | 10                   | (Perding) · | Finit       |
| \$1-00001347 |      | 21/56/2017                    | SR-00001377   | BRANCH     |      | SH_MAIN  |        | ADETUNUL JUDITH   | -ANNE KEHINDE | 22/16/2017           | Sevened     |             |
| 57-00001384  |      | 14/05/2017                    | SR-00001385   | BRANCH     |      | BRANCH   |        | Mary Star         |               | 20/06/2017           | Draft       |             |
| ST-00001541  |      | 09/03/2017                    | SR-00001339   | SH_MAIN    |      | BRANCH   |        | ETUK, CHARLEB J   | ONAH          | 09/03/2017           | Draft       |             |
| 87-00001335  |      | 12/01/2017                    | SR-00001101   | BRANCH     |      | SH_MAIN  |        | ADETUNJI, JUDITE  | ANNE KEHINDE  | 30/11/2015           | Dreft       |             |
| \$1-03001331 |      | 14/12/2016                    | BR-00001275   | BRANCH     |      | STORET   |        | Mary Star         |               | 21/12/2016           | Approved    |             |
| 97-00000329  |      | 14/12/2010                    | SR-00001235   | SH_MAIN    |      | BRANCH   |        | Mary Star         |               | 21/12/2016           | Draft       |             |
| 57-00000328  |      | 14/12/2016                    | SR-00001287   | SH_MAIN    |      | BRANCH   |        | ADETUNJI, JUDITH  | ANNE KEHINDE  | 28/12/2016           | Diaft       |             |
| ST-00001327  |      | 14/12/2016                    | SR-00001279   | SH_MAIN    |      | BRANCH   |        | Mary Blar         |               | 19/12/2016           | Draft       |             |
| 87-00000326  |      | 14/12/2016                    | SR-00001280   | STORES     |      | BRANCH   |        | Mary Blar         |               | 21/12/2016           | Dreft       |             |
| \$1-00000338 |      | 14/12/2016                    | 5R-00001204   | SH_MAIN    |      | BRANCH   |        | Mary Star         |               | 21/12/2016           | Draft       |             |
| Find Prev    | an [ | 8 2 3 4                       | 6 Nont Last   |            |      |          |        |                   |               |                      | Total: 47   | Display 1-1 |

## (fig:81)

The page below is displayed

| Weentloy - Store Transfer: ST-00000347         Transfer Info       Transfer Lines       Attachments         Store Transfer Info       Transfer Info       Transfer Info       Transfer Info       Transfer Info       Transfer Info       Print         Store Transfer Info       Transfer Info       Store From:       BRANCH       State House Branch Store       Print         Document No:       ST-00000347       Store From:       BRANCH       State House Branch Store       Dogenization To:       0111001001       STATE HOUSE - HQTRS         Store Request:       SR-0001377       Organization To:       0111001001       STATE HOUSE - HQTRS         Bescription:       At PAPER       Store To:       SH_MAIN       State House Main Store         Description:       At PAPER       Requested Delivery:       2206/2017         Status:       Reviewed       Status:       Reviewed         Store Transfer Status History         1       Date       Status       Responsible Person       Comment         21/06/2017 11 41       Drati       Training       Comment       Comment | BUDGET EXECUTION Appropriations Procureme                          | nt Payables Receivabl     | es Cash Management Inventory Assets                            | Martin Mile   Log out |
|----------------------------------------------------------------------------------------------------|--------------------------------------------------------------------|---------------------------|----------------------------------------------------------------|-----------------------|
| Store Transfer Info       Print         Document No:       ST-00000347       Store From:       BRANCH   State House Branch Store         Store Request:       SR-00001377       Organization To:       0111001001   STATE HOUSE - HQTRS         Requesting Officer:       001-022000   ADETUNJI, JUDITH - ANNE KEHINDE       Store To:       SH_MAIN   State House Main Store         Description:       A4 PAPER       Requested Delivery:       2206/2017         Store Transfer Status History       Status       Reviewed         Store Transfer Status History       Date       Status       Responsible Person         21/06/2017 11.41       Draft       Training Training       Comment                                                                                                    | Store Transfer: ST-000                                             | 00347                     |                                                                |                       |
| Store Request     SR-0001377     Organization To:     0111001011 STATE HOUSE - HQTRS.       Requesting Office:     01-022000 ADETUNJI, JUDITH - ANNE KEHINDE     Store To:     SH_MAIN   State House Main Store       Description:     A4 PAPER     Requested Delivery:     22/6/2017       Store Transfer Status     Responsible Person     Reviewed       21/06/2017 11.41     Draft     Training Training                                                                                                    |                                                                    |                           |                                                                | Print                 |
| Store Transfer Status History     Status     Responsible Person     Comment       21/06/2017 11.41     Draft     Training Training     Comment                                                                                                    | Store Request: SR-00001377<br>Requesting Officer: 001-022000 ADETU | NJI, JUDITH -ANNE KEHINDE | Organization To: 0111001001   STA<br>Store To: SH_MAIN   State | TE HOUSE - HOTRS      |
| Date         Status         Responsible Person         Comment           21/06/2017 11.41         Draft         Training Training         Comment                                                                                                    | Store Transfer Status History                                      |                           | Status: Reviewed                                               |                       |
|                                                                                                    | Date                                                               | Status                    | Responsible Person                                             | Comment               |
|                                                                                                    |                                                                    |                           | Training Training                                              |                       |
| 20/07/2017 17 Submitted Martin Mae                                                                                                    | 20/07/2017 17:17                                                   | Submitted                 | Martin Mae                                                     |                       |
| 20/07/2017 17:33 Reviewed Martin Mae                                                                                                    | 20/07/2017 17:33 Reviewed                                          |                           | Martin Mao                                                     |                       |

(fig:82)

**Approving**: This is not just clicking on the 'approve' button. He navigates to and clicks on Transfer Line to confirm items to be transferred.

|        |                     | KECUTION              |                  |                  |                 |       |                                | Martin Mile   Log     | 941 |
|--------|---------------------|-----------------------|------------------|------------------|-----------------|-------|--------------------------------|-----------------------|-----|
| -      | Approp              | riations Procuren     | nent Payables Re | celvables Cash M | inagement Inver | ntory | Assets                         |                       | _   |
| invest | ory Store Transferr | II Lines              |                  |                  |                 |       |                                |                       |     |
| Sto    | ore Trans           | sfer: ST-00           | 000347           |                  |                 |       |                                |                       |     |
|        |                     |                       |                  |                  |                 |       |                                |                       |     |
| Tran   | nsfer Info Transf   | fer Lines Attachments | 6/               |                  |                 |       |                                |                       |     |
| Stor   | e Transfer Lin      | es                    |                  |                  |                 |       |                                |                       |     |
| No     | Item Code           | Name                  | Requested Qty    | Available Qty    | Transfered Qty  | Unit  | Requesting Officer             |                       |     |
| 1      | A4                  | A4 PAPER              | 5                | 2652             | 5               | box   | ADETUNJI, JUDITH -ANNE KEHINDE | E .                   |     |
|        |                     |                       |                  |                  |                 |       |                                | Total: 1   Display: 1 | i i |
|        |                     |                       |                  |                  |                 |       |                                |                       |     |
| + B    | ack to list         |                       |                  |                  |                 |       |                                |                       |     |
|        |                     |                       |                  |                  |                 |       |                                |                       |     |
|        |                     |                       |                  |                  |                 |       |                                |                       |     |
|        |                     |                       |                  |                  |                 |       |                                |                       |     |
|        |                     |                       |                  |                  |                 |       |                                |                       |     |
|        |                     |                       |                  |                  |                 |       |                                |                       |     |
|        |                     |                       |                  |                  |                 |       |                                |                       |     |

#### (fig:83)

Click on Transfer Info and click on the 'approve' button to complete the approval process.

| Appropriations Proc                                                           |                                |                                        | Martin Mile   Log out |
|-------------------------------------------------------------------------------|--------------------------------|----------------------------------------|-----------------------|
| Appropriations Proc<br>Inventory Store Transfer: View<br>Store Transfer: ST-( | urement Payables Receiv        | ables Cash Management Inventory Assets |                       |
| Transfer Info Transfer Lines Attache                                          |                                |                                        |                       |
| Store Transfer Info                                                           |                                |                                        | Print                 |
| Document No: ST-00000347                                                      |                                | Store From: BRANCH : State Hou         | se Branch Store       |
| Store Request: SR-00001377                                                    |                                | Organization To: 0111001001   STATE    | HOUSE - HQTRS         |
| Requesting Officer: 001-022000 / A                                            | ADETUNJI, JUDITH -ANNE KEHINDE | Store To: SH_MAIN   State Hou          | use Main Store        |
| Description: A4 PAPER                                                         |                                | Requested Delivery: 22/06/2017         |                       |
|                                                                               |                                | Status; Reviewed                       |                       |
| Store Transfer Status History                                                 |                                |                                        |                       |
| Date                                                                          | Status                         | Responsible Person                     | Comment               |
| 21/06/2017 11:41                                                              | Draft                          | Training Training                      |                       |
| 29/07/2017 17:17                                                              | Submitted                      | Martin Mae                             |                       |
| 20/07/2017 17:33                                                              | Reviewed                       | Martin Mae                             |                       |

(fig:84)

If the approval is not successful, an error message is displayed with the reason. Otherwise, the success is indicated with the message shown below:

| C Secure https://pfmtest.gifmis.gov.ng/pfm/bes  |                     |                                                   |                          |             | Q       |  |
|-------------------------------------------------|---------------------|---------------------------------------------------|--------------------------|-------------|---------|--|
| Appropriations Procurement P                    | ayables Receivables | Cash Management Invent                            | ory Assets               | Martin Mile | Log out |  |
| Inventory - Store Transfers - View              |                     |                                                   |                          |             |         |  |
| Store Transfer: ST-000003                       | 47                  |                                                   |                          |             |         |  |
| Store Transfer approved successfully!           |                     |                                                   |                          |             |         |  |
| Transfer Info Transfer Lines Attachments        |                     |                                                   |                          |             |         |  |
| Store Transfer Info                             |                     |                                                   |                          |             | Print   |  |
| Document No: ST-00000347                        |                     | Store From:                                       | BRANCH   State House Bra | inch Store  |         |  |
| Store Request: SR-00001377                      |                     | Organization To: 0111001001   STATE HOUSE - HQTRS |                          |             |         |  |
| Requesting Officer: 001-022000 : ADETUNJI, JUDI | TH -ANNE KEHINDE    | Store To:                                         | SH_MAIN   State House Ma | ain Store   |         |  |
| Description: A4 PAPER                           |                     | Requested Delivery:                               | 22/06/2017               |             |         |  |
|                                                 |                     | Status:                                           | Approved                 |             |         |  |
| Store Transfer Status History                   |                     |                                                   |                          |             |         |  |
| Date St                                         | atus                | Responsible Person                                |                          | Comment     |         |  |
| 21/06/2017 11 41 Dr                             | att                 | Training Training                                 |                          |             |         |  |
| 20/07/2017 17:17 St                             | bmitted             | Martin Mae                                        |                          |             |         |  |
| 20/07/2017 17 33 Re                             | wiewed              | Martin Mae                                        |                          |             |         |  |
| 20/07/2017 17:39                                | havon               | Martin Max                                        |                          |             |         |  |

(fig:85)

### **5.4.4 FINAL APPROVER STORE TRANSFER**

The final approver finalizes the approved store Transfer.

To approve the submission of the first approver, he logs into GIFMIS and select from the list of awaiting jobs on the dashboard. However, he can also navigate to Inventory and click on Store Transfer.

Note: The final approver can only finalize "Approved" items

| State Execution                                                                                                    |                                                                                                    |                                                      | Martin Miles   Log col    |  |  |
|----------------------------------------------------------------------------------------------------|----------------------------------------------------------------------------------------------------|------------------------------------------------------|---------------------------|--|--|
| Appropriations Procurement Payables Rec<br>Trashboard                                                                                                    | eivabiez Cash Management                                                                                                    | Inventory Assets<br>Store Receipts<br>Store Requests |                           |  |  |
| My messages                                                                                                    | Store Issues<br>Store Transfers                                                                                                    | Medity My Nutification Settinge                      |                           |  |  |
| Subject                                                                                                    | Store Adjustments                                                                                                    | Received                                             |                           |  |  |
| Requisition 15.00002717 stage is now Pinalized effected by Training Training                                                                                                    | 23/05/2017 11:31                                                                                                    |                                                      |                           |  |  |
| Requisition R-60002217 stage is new Apprevent Level 2 effected by Training Train                                                                                                    | 23/05/2017 11:31                                                                                                    |                                                      |                           |  |  |
| Requisition R-00002717 stage in new Approved Level 1 effected by Training Trai                                                                                                    | 22/05/2017 11:21                                                                                                    |                                                      |                           |  |  |
| Requisition 8-00002717 stage is now Submitted effected by Training Training                                                                                                    | and the second second se |                                                      | 23/05/2017 11 31          |  |  |
| Regulation 8-00002706 stage is now Finalized effected by Training Training                                                                                                    | 13                                                                                                    |                                                      | 09/05/2017 09:26          |  |  |
| Regulation 8.00002708 stage is now Approved Level 2 effected by Training                                                                                                    | Transing                                                                                                    |                                                      | 09/05/2017 09:29          |  |  |
| Requisition R-00002766 stage is now Approved Level 1 effects to Training Training Tr | ming .                                                                                                    |                                                      | 06/06/2017 09 26          |  |  |
| Requisition 8 00002706 stage is now Submitted effected by Training Training                                                                                                    | nip                                                                                                    |                                                      | 05/05/2017 09:25          |  |  |
| Job Completion Certificate JCC-00000607 stage is now Finalized effected b                                                                                                    | y Training Training                                                                                                    |                                                      | 20/04/2017 10:38          |  |  |
| Juli Completion Carlificate JCC-80000887 stage is new Approved Level 2 effects                                                                                                    | od by Training Training                                                                                                    |                                                      | 20/04/2017 10 58          |  |  |
| Find [ Previous [3] 2   3   4   5   6   7   8   9     Next   Le                                                                                                    | ot                                                                                                    |                                                      | Total 1122   Display 1-10 |  |  |
| My Pending Tasks                                                                                                    |                                                                                                    |                                                      |                           |  |  |
| Doc Number Document Type Description                                                                                                    |                                                                                                    | Occument Status                                      | Analgued Data +           |  |  |

## (fig:86)

The Store Transfer list is displayed. Click on Document Number that he wishes to approve

| 120011          | ogen execution | Procurement   | Payables   | Recei | wattes Ca | 5/1 T | Management Inventory As       | and a                |             | Wie   Cogina  |
|-----------------|----------------|---------------|------------|-------|-----------|-------|-------------------------------|----------------------|-------------|---------------|
| Investory Slore | Dansfers       |               |            |       |           |       |                               |                      |             |               |
| Charle T.       | an afaire      |               |            |       |           |       |                               |                      |             |               |
| Store II        | ansfers        |               |            |       |           |       |                               |                      |             |               |
| Store Transfe   | er List        |               |            |       |           |       |                               |                      |             |               |
| Doc Number      | · Created Date | Store Request | Store From |       | Store To  |       | Requesting Officer a          | Requested Delivery + | Status o    |               |
|                 | ]] 🔳           |               |            |       |           |       |                               |                      | (Perding) · | Find          |
| 517-00003367    | 21/06/2017     | SR-00001377   | BRANCH     |       | SH_MAIN   |       | ADETUNU, JUDITH -ANNE KEHINDE | 22/06/2017           | Approved    |               |
| 57-00000384     | 14/05/2017     | SR-00001369   | BRANCH     |       | BRANCH    |       | Mary Star                     | 20/05/2017           | Draft       |               |
| ST-00001541     | 09/03/2017     | SR-00001339   | SH_MAIN    |       | BRANCH    |       | ETUK, CHARLEB JONAH           | 05/03/2017           | Diaft       |               |
| 87-00001335     | 12/01/2017     | SR-00001101   | BRANCH     |       | SH_MAIN   |       | ADETUNJI, JUDITH ANNE KEHINDE | 30/11/2015           | Dreft       |               |
| 81-00001331     | 14/12/2016     | 5R-00001276   | BRANCH     |       | STORET    |       | Mary Star                     | 21/12/2016           | Approved    |               |
| 57-00000329     | 14/12/2010     | SR-00001235   | SH_MAIN    |       | BRANCH    |       | Mary Stat                     | 21/12/2016           | Draft       |               |
| 57-00000328     | 14/12/2016     | SR-00001287   | SH_MAIN    |       | BRANCH    |       | ADETUNJI, JUDITH ANNE KEHINDE | 28/12/2016           | Diaft       |               |
| ST-00001327     | 14/12/2016     | SR-00001279   | SH_MAIN    |       | BRANCH    |       | Mary Blar                     | 19/12/2016           | Diaft       |               |
| BT-0000132E     | 14/12/2016     | SR-00001280   | STORES     |       | BRANCH    |       | Mary.Btar                     | 21/12/2016           | Dreft       |               |
| \$1-00000338    | 14/12/2016     | BR-00001204   | SH_MAIN    |       | BRANCH    |       | Mary Star                     | 21/12/2016           | Draft       |               |
| First Prevenue  | 18 2 5 4       | 5 Nont Lant   |            |       |           |       |                               |                      | Total 47    | Display 1-10  |
|                 |                |               |            |       |           |       |                               |                      |             | 12-240 (1444) |

### (fig:87)

The page below is displayed

| a 👫 a 🗖         | IDGET EXECUTION                                                              |                     |                                          | Martin Mile   Log out |  |  |  |  |
|-----------------|------------------------------------------------------------------------------|---------------------|------------------------------------------|-----------------------|--|--|--|--|
| 🔹 🍟             | Appropriations Procure                                                       | ement Payables Rece | ivables Cash Management Inventory Assets |                       |  |  |  |  |
| Inventory Store | e Transfora View                                                             |                     |                                          |                       |  |  |  |  |
| Store T         | ransfer: ST-00                                                               | 0000331             |                                          |                       |  |  |  |  |
| Transfer info   | Transfer Lines Atlachmer                                                     | da -                |                                          |                       |  |  |  |  |
| Store Trans     | fer Info                                                                     |                     |                                          | Print                 |  |  |  |  |
| Docur           | ment No: ST-00000331                                                         |                     | Store From: BRANCH State                 | House Branch Store    |  |  |  |  |
| Store           | Store Reguest: SR-00001276 Organization To: 0111001001   STATE HOUSE - HQTRS |                     |                                          |                       |  |  |  |  |
| Requesting      | g Officer: X-3301-996 Mar                                                    | v Star              | Store To: STORE1 State                   | meries Store 1        |  |  |  |  |
| Des             | scription:                                                                   |                     | Requested Delivery: 21/12/2016           |                       |  |  |  |  |
|                 |                                                                              |                     | Status: Approved                         |                       |  |  |  |  |
| Store Trans     | fer Status History                                                           |                     |                                          |                       |  |  |  |  |
|                 | Date                                                                         | Status              | Responsible Person                       | Comment               |  |  |  |  |
|                 | 14/12/2016 12:49                                                             | Draft               | Training Training                        |                       |  |  |  |  |
|                 | 30/01/2017 15:49                                                             | Submitted           | Training Training                        |                       |  |  |  |  |
|                 | 21/06/2017 11:58                                                             | Reviewed            | Training Training                        |                       |  |  |  |  |
|                 | 21/05/2017 12:01                                                             | Approved            | Training Training                        |                       |  |  |  |  |
|                 |                                                                              |                     |                                          | Finalize Reject       |  |  |  |  |

(fig:88)

**Finalizing**: This is not just clicking on the 'finalize' button. He navigates to and clicks on Transfer Line to confirm items transfered.

| 0.00     | BUDGET EXE         | CUTTOR              |                      |                 |                  |      | Martin Mile   Log out   |
|----------|--------------------|---------------------|----------------------|-----------------|------------------|------|-------------------------|
|          | Approp             |                     | Payables Receivables | Cash Management | Inventory Assets | 1    | Harden Hard ( 1993 And  |
| Inventor | ry Silom Transle   | - Lines             |                      |                 |                  |      |                         |
| Sto      | ro Trane           | fer: ST-000003      | 221                  |                 |                  |      |                         |
| 310      | ne mans            | ler. 51-00000       | 551                  |                 |                  |      |                         |
| Trans    | sfer info Transfer | r Lines Attachments |                      |                 |                  |      |                         |
| Store    | Transfer Line      | s                   |                      |                 |                  |      |                         |
| No       | Item Code          | Name                | Requested Qty        | Available Qty   | Transfered Qty   | Unit | Requesting Officer      |
|          | 123                | PEAK MILK           | 3                    | 200             | 1                | bax  | Mary Star               |
|          |                    |                     |                      |                 |                  |      | Total: 1   Display: 1-1 |
|          |                    |                     |                      |                 |                  |      |                         |
|          |                    |                     |                      |                 |                  |      |                         |
| + Ba     | ICR TO EST.        |                     |                      |                 |                  |      |                         |
| + Ba     | ick to list        |                     |                      |                 |                  |      |                         |
| + Ba     | ick to list        |                     |                      |                 |                  |      |                         |
| + Ba     | ick to Est         |                     |                      |                 |                  |      |                         |
| + Ba     | ick to list        |                     |                      |                 |                  |      |                         |
| + Be     | ick to list        |                     |                      |                 |                  |      |                         |
| + Ba     | ick to list.       |                     |                      |                 |                  |      |                         |
| + Ba     | sck to list        |                     |                      |                 |                  |      |                         |

(fig:89)

Click on Transfer Info and click on the 'finalize' button to complete the finalization process.

| BUDGET EXECUTION                               |                       |                               |                                    | Martin Mile   Log out |  |
|------------------------------------------------|-----------------------|-------------------------------|------------------------------------|-----------------------|--|
| Appropriations Pro                             | curement Payables Rec | eivables Cash Management Inv  | entory Assets                      |                       |  |
| Inventory Store Transfers View                 |                       |                               |                                    |                       |  |
| Store Transfer: ST-                            | 00000331              |                               |                                    |                       |  |
|                                                |                       |                               |                                    |                       |  |
| Transfer info Transfer Lines Attact            | iments                |                               |                                    |                       |  |
| Store Transfer Info                            |                       |                               |                                    | Print                 |  |
|                                                |                       |                               |                                    |                       |  |
| Document No: ST-00000331                       |                       | Store From<br>Organization To | ing according to the second second |                       |  |
| Store Request: SR-00001276                     |                       |                               |                                    |                       |  |
| Requesting Officer: X-3301-996<br>Description: | Mary Star             | Store T<br>Requested Deliver  |                                    | QF8 1                 |  |
| Description                                    |                       |                               | a: Approved                        |                       |  |
|                                                |                       | . (Pharton                    | n name                             |                       |  |
| Store Transfer Status History                  |                       |                               |                                    |                       |  |
| Date                                           | Status                | Responsible Person            |                                    | Comment               |  |
| 14/12/2016 12:49                               | Dratt                 | Training Training             |                                    |                       |  |
| 30/01/2017 15:49                               | Submitted             | Training Training             |                                    |                       |  |
| 21/06/2017 11:58                               | Reviewed              | Training Training             |                                    |                       |  |
| 21/05/2017 12:01                               | Approved              | Training Training             |                                    |                       |  |
|                                                |                       |                               |                                    |                       |  |
| < Back to list                                 |                       |                               |                                    | Finalize Reject       |  |

### (fig:90)

If the finalization is not successful, an error message is displayed with the reason. Otherwise, the success is indicated with the message shown below:

| 1101 | https://pfmtest.gifmis.gov.ng/pfm/bes    |                    |                                         | Martin Mile    Lop tut | Q |
|------|------------------------------------------|--------------------|-----------------------------------------|------------------------|---|
|      | Appropriations Procumment                | Payables Receivabl | es Cash Management Inventory Assets     |                        |   |
|      | Inventory Store Transfers View           |                    |                                         |                        |   |
|      |                                          |                    |                                         |                        |   |
|      | Store Transfer: ST-0000                  | 0331               |                                         |                        |   |
|      | Store Transfer finalized successfully!   |                    |                                         |                        |   |
|      | Transfer Info Transfer Lines Attachments |                    |                                         |                        |   |
|      |                                          |                    |                                         |                        |   |
|      | Store Transfer Info                      |                    |                                         | Print                  |   |
|      | Document No: 5T-00000331                 |                    | Store From: BRANCH State House Brand    | h Store                |   |
|      | Stare Request: SR-00001276               |                    | Organization To: 0111001001 STATE HOUSE | HOTRS                  |   |
|      | Requesting Officer: X-3301-996 Mary Star |                    | Store To: STORE1   Stationenies Store 1 |                        |   |
|      | Description:                             |                    | Requested Delivery: 21/12/2016          |                        |   |
|      |                                          |                    | Status: Finalized                       |                        |   |
|      | Store Transfer Status History            |                    |                                         |                        |   |
|      | Date                                     | Status             | Responsible Person                      | Comment                |   |
|      | 34/12/2916 12:49                         | Draft              | Training Training                       |                        |   |
|      | 30/01/2017 15:49                         | Submitted          | Training Training                       |                        |   |
|      | 21/06/2017 11:58                         | Anviewed           | Training Training                       |                        |   |
|      | 21/06/2017 12:01                         | Approved           | Training Training                       |                        |   |
|      | 20/07/2017 17:44                         | Finalcod           | Martin Mäe                              |                        |   |
|      | + Beck to list                           |                    |                                         |                        |   |
|      |                                          |                    |                                         |                        |   |

## 6. STORE ADJUSTMENT

### 6.1 FUNCTION:

This functionality allows users to make corrections to the store item balances.

#### 6.2 THE USER ROLES:

The roles are applicable to all the functionalities in Inventory Management

- m) DESK OFFICER STORE ADJUSTMENT
- n) REVIEWER STORE ADJUSTMENT
- o) APPROVER STORE ADJUSTMENT
- p) FINAL APPROVER STORE ADJUSTMENT

**DESK OFFICER:** The desk officer modifies the store items and submits it for review

**REVIEWER:** This User's responsibility is to review store Adjustment submitted by the desk officer

**APPROVER:** This user also follows the same trend by reviewing and approving the store adjustment reviewed

**FINAL APPROVER**: This user finalizes the approved store adjustment to complete the workflow

## 6.3 FLOW CHART

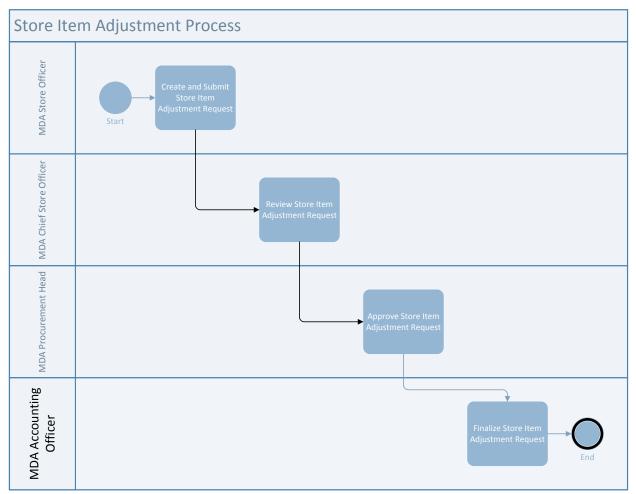

### 6.4 PROCESS FLOW

## 6.4.1 DESK OFFICER STORE ADJUSTMENT

He logs in, navigates to Inventory and select Store Adjustment from the drop down

| mater.com - Online Sh.                | In the second second se | and a state of the second second seco | Demons Flags RFM v3.1 - TEST - bu                                                  | ##131_ P                |           |
|---------------------------------------|----------------------------------------------------------------------------------------------------|----------------------------------------------------------------------------------------------------|------------------------------------------------------------------------------------|-------------------------|-----------|
| State States                          | arcomon .                                                                                                    | Receivables Cash Managemen                                                                                                    | Inventory Assett                                                                   | Translag Translag       | legent    |
| Dashboard<br>Dashboard<br>My messages |                                                                                                    |                                                                                                    | Store Store<br>Store Receipte<br>Store Receipte<br>Store Insues<br>Store Transford | Monthly My Notification | Sellings  |
| Subject                               |                                                                                                    |                                                                                                    | Stors Adjustments                                                                  | Received                |           |
| Second Second                         | 600219 sligh is new Finalund officied by Jappe                                                                                                    |                                                                                                    | 02/10/2016 11:5                                                                    | 3                       |           |
| Asset Disposal ADL                    | 000219 stage is now Approved Level 2 effected b                                                                                                    |                                                                                                    | 12/10/25/16 11 5                                                                   | 1                       |           |
| Asset Disposal ADI-M                  | 000219 stage is now Approved Level 1 effected t                                                                                                    | y Janpo: Administrator                                                                                                    |                                                                                    | 62/10/2016 11:5         | 3         |
| Asset Dispusei ADI-II                 | 1000219 stage is new Submitted effected by Jeep                                                                                                    | er Administrator                                                                                                    |                                                                                    | 12/10/20/16 11:5        | 3         |
| Assart Recept All 000                 | 00787 stops is now Finalized effected by Jumper /                                                                                                    | Submanus tratas                                                                                                    | 02/10/2016 12:26                                                                   |                         |           |
| Asset Receipt AR .000                 | 99787 stage is now Approved Level 2 effected by                                                                                                    | Junper Administrator                                                                                                    | 82/10/2016 18 26                                                                   |                         |           |
| Asaat Recept AR-000                   | 00787 steps is now Apprecial Lovel 1 effected by                                                                                                    | Junper Administrator                                                                                                    |                                                                                    | 82/10/2016 10:20        | 8         |
| Asset Recept All 000                  | 00787 sings is now Submitted effected by Janper                                                                                                    | Administration                                                                                                    |                                                                                    | 82/10/2016 18 2         | 6         |
| Asset Receipt AR-999                  | 00783 stage is now Finalust effected by Janper J                                                                                                    | Administrator                                                                                                    |                                                                                    | 02/10/2616 10 2         | 0         |
| Asset Receipt AB-000                  | HITE stops is now Approved Lovet 2 effected by                                                                                                    | Janper Administrator                                                                                                    |                                                                                    | 82/10/2616 18:21        | ù         |
| First Prevents                        | 3 1 4 5 6 7 8 9 Net                                                                                                    | Last                                                                                                    |                                                                                    | Total 123 / Disp        | lay: 1-10 |
| My Pending Task                       | s                                                                                                    |                                                                                                    |                                                                                    |                         |           |
| Dec Namber                            | Document Type                                                                                                    | Description                                                                                                    | Document Status                                                                    | Assigned Dele           | 10        |
| HE-000021E                            | Expense Request                                                                                                    |                                                                                                    | Saterified                                                                         | 04/18/2016 13:08        |           |

(fig:92)

## Add new store sdjustment

| 11000                  | priations | Procurement  | Payable | Receivables | Cash Mo                                 | nagement Invento       | ry Assets | Training 1   | fraining   Log out    |
|------------------------|-----------|--------------|---------|-------------|-----------------------------------------|------------------------|-----------|--------------|-----------------------|
| Intentory Store Adjust | menta     |              |         |             | 5-1-1-1-1-1-1-1-1-1-1-1-1-1-1-1-1-1-1-1 | 10                     | Vin Kon   |              |                       |
| Store Adju             | etmo      | ote          |         |             |                                         |                        |           |              |                       |
| Store Auju             | sune      | its          |         |             |                                         |                        |           |              |                       |
| Store Adjustmen        | List      |              |         |             |                                         |                        |           | + Add new st | ore adjustment        |
| Doc Number             |           | Created Date | +       | Store       | 2.4                                     | Description            |           | Status       |                       |
|                        |           | 1 100        |         |             |                                         |                        |           | [Pending]    | Find                  |
| SA-00000345            |           | 22/09/2016   |         | SH_MAIN     |                                         | Results of stocktaking |           | Draft        |                       |
| SA-00000343            |           | 21/09/2016   |         | BH_MAIN     |                                         | OBSOLETE               |           | Draft        |                       |
| SA-00009337            |           | 25/07/2016   |         | 0001        |                                         |                        |           | Draft        |                       |
| SA-00000335            |           | 27/06/2016   |         | SH_MAIN     |                                         |                        |           | Draft        |                       |
| SA-00000333            |           | 27/06/2016   |         | SH_MAIN     |                                         |                        |           | Draft        |                       |
| SA 00000332            |           | 27/06/2016   |         | 0001        |                                         | 101                    |           | Draft        |                       |
| SA-00000331            |           | 27/06/2018   |         | 0001        |                                         |                        |           | Reviewed     |                       |
| SA-00000330            |           | 27/06/2016   |         | 0001        |                                         | adjustment             |           | Draft        |                       |
| SA-00000329            |           | 27/06/2016   |         | SH_MAIN     |                                         |                        |           | Draft        |                       |
| SA-00000326            |           | 27/06/2016   |         | SH_MAIN     |                                         |                        |           | Draft        |                       |
| First Private 1        | 2 3       | 4 5 6 7 8 6  | 1       | Next Last   |                                         |                        |           | Total 1      | 71 Display: 1-10      |
|                        |           |              |         |             |                                         |                        |           |              | 1.2.2.2.2.11.11.0.0.3 |
|                        |           |              |         |             |                                         |                        |           |              |                       |

(fig:93)

Select the store where the item is and save

| 🗲 😥 📓 https://plmtest.gifn | nis.gov.og/pfm/be:                                      | P + B C 3 Wating to  | r us.narton.com | GIFMIS Reporting: Browse Rep., | 📴 PFM v3.1 - TEST - build 1.17 🗵 |                             | • • × 0 |
|----------------------------|---------------------------------------------------------|----------------------|-----------------|--------------------------------|----------------------------------|-----------------------------|---------|
| Add s                      | Appropriations                                          | Procurement Payables | Receivables C   | sh Management Inventor         | y Assets                         | Training Training   Log out | -       |
| Store Ad                   | Adjustment Line Jjustment Info ocument No: Description: | si Affachments       | Ĵ               | • Store:                       |                                  |                             |         |
|                            |                                                         |                      |                 |                                |                                  | Cancel Save                 |         |

(fig:94)

## Click on store adjustment line and add new line

| Carlos 📓 https                                                                                                    | //phintest.gifmis.gov. |                                                                                                    | 0 - 9 4 13 |                           | - Longer              | owse Rep., 🏾 PFM v3.1 - TEST - build |           |                        | - 0 × 0    |
|----------------------------------------------------------------------------------------------------|------------------------|----------------------------------------------------------------------------------------------------|------------|---------------------------|-----------------------|--------------------------------------|-----------|------------------------|------------|
| Construction of the owner of the owner of the owner of the owner of the owner of the owner owner own | Amazon.com - Online    | Contraction of the Party Street, Street, Stree | 2.80       | Waiting for us norton.com | All-Mis Reporting: un | PFM v3.1 + TEST + Dull               | a hiter o |                        | U. (A) (A) |
|                                                                                                    | 1000 BUDG              | Propriations                                                                                                    | rocurement | Payables Receivables      | Cash Management       | Inventory Assets                     | Train     | ing Training   Log out | Ŷ          |
|                                                                                                    |                        | Ijustment:<br>Adjustment Lines                                                                                                    |            | 00348                     |                       |                                      |           |                        |            |
|                                                                                                    | Store Adjustm          |                                                                                                    | Asacoments |                           |                       |                                      |           | + Add new line         |            |
|                                                                                                    | No Item                | Code                                                                                                    | Name       | A                         | vailable Qty          | Adjustment Qty                       | Final Qty | Unit<br>Totat 0        |            |
|                                                                                                    | < Back to list         |                                                                                                    |            |                           |                       |                                      |           |                        |            |
| (fig:95)                                                                                                    |                        |                                                                                                    |            |                           |                       |                                      |           |                        | v          |

Input the adjustment quantity

| 🙀 🎦 GIFMIS 💄 Amazon.com - Online Sh 👔                     |                                      |                           |                  |                             |  |
|-----------------------------------------------------------|--------------------------------------|---------------------------|------------------|-----------------------------|--|
| Budder Exce<br>Appropriat<br>Intenting — Shea Adjustments | ioms Pzocummunt Payabins Receivables | Cash Management Inventory | Assets           | Training Training   Log out |  |
| Adjust                                                    | Edit Store Adjustment Line           |                           | Close 🚱          |                             |  |
| Store Adjustment L                                        | Item Code: Find Name:                |                           |                  | + Add new line              |  |
| No Item Code                                              | Available Qty: 6                     |                           |                  | Qty Unit                    |  |
|                                                           | Adjustment Qty: Use FIFO:            |                           |                  | Total: 0                    |  |
| « Back to list                                            | useriro                              |                           | + Create new lot |                             |  |
|                                                           |                                      |                           | Save and €lose   |                             |  |
|                                                           |                                      |                           |                  |                             |  |
|                                                           |                                      |                           |                  |                             |  |
|                                                           |                                      |                           |                  |                             |  |

## (fig:96)

### You can also create a new lot

| Appropriatio                                               | 104                                                 | Training Training   Log out |  |
|------------------------------------------------------------|-----------------------------------------------------|-----------------------------|--|
| Appropriatio                                               | ns Procurement Payables Riceivables Cash Management | Inventory Assets            |  |
| increasivy $\rightarrow$ Shere Arganizaettia $\rightarrow$ | Lines                                               |                             |  |
| Store Adjust                                               |                                                     |                             |  |
| Adjustment Info Adjus                                      | Edit Store Adjustment Line                          | Close 🥹                     |  |
| Store Adjustment Li                                        | Item Code: 1234   Find     Name: HP Computers       | + Add new line              |  |
| No IInm Code                                               | Available Gty: 200.00                               |                             |  |
| 1 1234<br>2. PEN                                           | Adjustment Qty: 2 ×                                 | Edit : Deteta               |  |
| 2 115                                                      | Use FIFO: 🗹                                         |                             |  |
|                                                            |                                                     | Totar 2 Display 1-2         |  |
| + Back to lint                                             |                                                     |                             |  |
|                                                            |                                                     | Save and Close              |  |
| L .                                                        |                                                     |                             |  |
|                                                            |                                                     |                             |  |
|                                                            |                                                     |                             |  |
|                                                            |                                                     |                             |  |
|                                                            |                                                     |                             |  |

# (fig:97)

Save and close the adjustment line

| Amazon.com - Online Sh    |                             |                      |                             |                | Training Training 1 Ling not |
|---------------------------|-----------------------------|----------------------|-----------------------------|----------------|------------------------------|
| Appropriat                |                             | bles Receivables     | Eash Management Investory 7 | santa          |                              |
| Intenting Dam Adjustments |                             |                      |                             |                |                              |
| Store Adjust              |                             |                      |                             |                | 1                            |
| Adaptiment into Adjunc    | Create New Lo               | ot                   |                             | Close 😂        |                              |
| Store Adjustment LI       | Lot Number:<br>• Supplier:  | SA-00000348-0001-001 |                             |                | + Add new line               |
| No Item Code              | • Supplier:<br>Description: | THU .                |                             |                |                              |
| 1 1234                    | * Receipt date:             | (E)                  |                             |                | Edit Datato                  |
| 2. PEN                    | Expiry Date:                | 100                  |                             |                | Still / Defens               |
|                           | • Unit Price:               |                      |                             |                | Total 2   Display: 1-2       |
|                           | Adjustment Qty:             |                      |                             |                |                              |
| « Back to Bat             |                             |                      |                             |                |                              |
|                           |                             |                      |                             | Save and Close |                              |
| L,                        |                             |                      |                             |                | J                            |
|                           |                             |                      |                             |                |                              |
|                           |                             |                      |                             |                |                              |
|                           |                             |                      |                             |                |                              |
|                           |                             |                      |                             |                |                              |

(fig:98)

Submit store adjusment from the adjustment info

| Amazon.com - Online Sh 📓 Log out         |                   |             |                 |           |           |                 |            |                        |
|------------------------------------------|-------------------|-------------|-----------------|-----------|-----------|-----------------|------------|------------------------|
| Appropriations Pro                       | curement Payables | Receivables | Cash Management | Inventory | Asse      | 14              | Te         | ining Training   Log o |
| Invintory Silom Adjustments View         | 100               |             |                 |           |           |                 |            |                        |
| Store Adjustment:                        | SA-0000034        | 8           |                 |           |           |                 |            |                        |
| Adjustment Info Adjustment Lines         | Attachments       |             |                 |           |           |                 |            |                        |
| Store Adjustment Info                    |                   |             |                 |           |           |                 |            | Print                  |
| Document No: SA-00000348<br>Description: |                   |             |                 |           | RANCH   S | State House Bra | inch Store |                        |
| Store Adjustment Status Histo            | ry                |             |                 |           |           |                 |            |                        |
| Date                                     | Status            | Res         | ponsible Person |           |           |                 | Comment    |                        |
| 04/10/2016 13:46                         | Draft             | Trai        | ning Training   |           |           |                 |            |                        |
| « Back to list                           |                   |             |                 |           | Edit      | Delete          | Submit     | Cancel                 |
|                                          |                   |             |                 |           |           |                 |            |                        |
|                                          |                   |             |                 |           |           |                 |            |                        |
|                                          |                   |             |                 |           |           |                 |            |                        |
|                                          |                   |             |                 |           |           |                 |            |                        |
|                                          |                   |             |                 |           |           |                 |            |                        |

Click on submit button to submit the Store Adjustment

| Appropriations Procurement               |                 |                          |                          | Training Training   Log out |
|------------------------------------------|-----------------|--------------------------|--------------------------|-----------------------------|
| Appropriations Procurement               | nt Payables Rec | eivables Cash Management | Inventory Assets         |                             |
|                                          |                 |                          |                          |                             |
| Store Adjustment: SA-0                   | 00000348        |                          |                          |                             |
| Adjustment Info Adjustment Lines Attachm | enta            |                          |                          |                             |
| Store Adjustment Info                    |                 |                          |                          | Print                       |
| Document No: SA-00000348                 |                 |                          | Store: BRANCH   State Ho | use Branch Store            |
| Description:                             |                 |                          | Status: Draft            |                             |
| Store Adjustment Status History          |                 |                          |                          | 1                           |
| Date                                     | Status          | Responsible Person       |                          | Comment                     |
| 04/10/2016 13:46                         | Draft           | Training Training        |                          |                             |
|                                          |                 |                          |                          |                             |
| <ul> <li>Back to list</li> </ul>         |                 |                          | Edit                     | lete Submit Cancel          |
|                                          |                 |                          |                          |                             |
|                                          |                 |                          |                          |                             |
|                                          |                 |                          |                          |                             |

(fig:100)

## 6.4.2 REVIEWER STORE ADJUSTMENT

To review the submission of the Desk Officer, the Reviewer logs into GIFMIS and select from the list of awaiting jobs on the dashboard. However, he can also navigate to Inventory and click on Store Adjustment.

Note: The reviewer can only review "Submitted" items.

| Augusta Contraction | Solve de la companya de la construcción de la construcción de | values Bocewallers Case | Management    | Inventory Assets                                                  |               | - 10 Contraction |  |
|---------------------|----------------------------------------------------------------------------------------------------|-------------------------|---------------|-------------------------------------------------------------------|---------------|------------------|--|
| Store Adjustment    |                                                                                                    |                         |               | Store Recepts<br>Store Gegeners<br>Store Insues<br>Dans Transfers | · Autore a    | ano aquement     |  |
| they Mumber         | T Created State                                                                                                    | + More                  | - Description | Store Adjustments                                                 | Status        |                  |  |
|                     | 100                                                                                                    |                         |               |                                                                   | Redesetters = | WYTHER .         |  |
| 24.0000716          | 18/03/0017                                                                                                    | 0001                    |               |                                                                   | Bubormad      |                  |  |
| 14.0000070e         | 18/82/2017                                                                                                    | 8/7/C2P68/ 9            |               |                                                                   | motormod      |                  |  |
| II.4. 000000 FB     | 28/00/2017                                                                                                    | 214_36A01               |               |                                                                   | moberman      |                  |  |
| 3.4.00000139        | 0.7113120936                                                                                                    | DFL_MARH                |               |                                                                   | hobestad      |                  |  |
| 3.4.00000268        | 04/109/2019-9-6                                                                                                    | 241,355(0)              |               |                                                                   | Dobritted     |                  |  |
|                     |                                                                                                    |                         |               |                                                                   |               |                  |  |
|                     |                                                                                                    |                         |               |                                                                   |               |                  |  |

(fig:101)

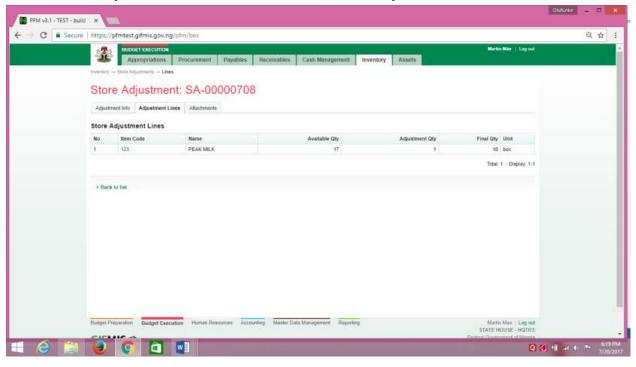

Click on store Adjustment line to confirm the items to be adjusted.

(fig:102)

Go back to Adjustment info to approve the adjustment

| PFM v3.1 + TEST + bui | • × ) ==                                        |                            |                                        |                                        |                                                                              | Oldunke             |       |      |
|-----------------------|-------------------------------------------------|----------------------------|----------------------------------------|----------------------------------------|------------------------------------------------------------------------------|---------------------|-------|------|
| ← → C = Secure        | https://pfmtest.gifmis.gov.ng/pfm/bes           |                            |                                        |                                        |                                                                              |                     | Q 🕁   | 1    |
|                       | Appropriations Procurement                      | Payables Receivables       | Cash Management Inv                    | entory Assets                          | Martin Mile   Lop cut                                                        |                     |       | i    |
|                       | Store Adjustment: SA-000                        | 00708                      |                                        |                                        |                                                                              |                     |       |      |
|                       | Adjustment Info Adjustment Lines Atlactmente    |                            |                                        |                                        |                                                                              |                     |       |      |
|                       | Store Adjustment Info                           |                            |                                        |                                        | Print                                                                        |                     |       |      |
|                       | Document No: SA-00000708<br>Description:        |                            | Stor                                   | e: 0001   WATER COOLER<br>n: Submitted |                                                                              |                     |       |      |
|                       | Store Adjustment Status History                 |                            |                                        |                                        |                                                                              |                     |       |      |
|                       |                                                 | Statue                     | Responsible Person                     |                                        | Comment                                                                      |                     |       |      |
|                       |                                                 | Draft<br>Submitted         | Training Training<br>Training Training |                                        |                                                                              |                     |       |      |
|                       | 4 Back to int                                   |                            |                                        |                                        | Approve Reject                                                               |                     |       |      |
|                       |                                                 |                            |                                        |                                        |                                                                              |                     |       |      |
|                       | Budget Preparation Budget Execution Human Rates | uites Accounting Master Da | ta Management Reporting                |                                        | Martin Maa   Log out<br>STATE HOUSE - HOTRS<br>Enderal Origination of Monita |                     |       |      |
| 💶 🙆 🚞                 | 😺 💽 🖾 💷                                         |                            |                                        |                                        |                                                                              | <b>0 11</b> at (* 1 | · £11 | 9 PM |

(fig:103)

If the review is not successful, an error message is displayed with the reason. Otherwise, the success is indicated with the message shown below:

|                                                         | fmis.gov.ng/pfm/bes     |                                      | Q 1                |
|---------------------------------------------------------|-------------------------|--------------------------------------|--------------------|
| BUDGET EXECUTION                                        |                         |                                      | Martin Mäe   Log o |
|                                                         | Procurement Payables Re | eceivables Cash Management Inventory | Assets             |
| tory $\rightarrow$ Store Adjustments $\rightarrow$ View |                         |                                      |                    |
| ore Adjustment                                          | SA_0000708              |                                      |                    |
| ore Aujustment.                                         | SA-00000708             |                                      |                    |
|                                                         | a successful de d       |                                      |                    |
| Store Adjustment approved                               | successiully            |                                      |                    |
| justment Info Adjustment Lines                          | Attachments             |                                      |                    |
| Justifiert into                                         | Paderinens              |                                      |                    |
| re Adjustment Info                                      |                         |                                      | Print              |
|                                                         |                         |                                      |                    |
| Document No: SA-0000070                                 | 8                       | Store: 0001   W                      | ATER COOLER        |
| Description:                                            |                         | Status: Reviewed                     |                    |
| Adiustasent Otatus Iliai                                | 122.5                   |                                      |                    |
| re Adjustment Status Hist                               | 1000                    |                                      |                    |
|                                                         | Status                  | Responsible Person                   | Comment            |
| Date                                                    | Draft                   | Training Training                    |                    |
| 16/03/2017 12:42                                        |                         | Training Training                    |                    |
|                                                         | Submitted               | maining maining                      |                    |

(fig:104)

### 6.4.3 FIRST APPROVER STORE ADJUSTMENT

The first approver approves the reviewed store adjustment.

To approve the submission of the Reviewer, he logs into GIFMIS and select from the list of awaiting jobs on the dashboard. However, he can also navigate to Inventory and click on Store Adjustment.

M s3.1 - TEST - Build | 36 C ..... pfmtertgi Q. ☆ Appropriations Procurement Payables Receivables Cash Manag Inventory Assets ment in Store Huma Store Receipts Store Requests Store Issues Dashboard My messages Store Transform Wy TheBiseques Subject Requisition R.00002217 stage is new Finalized effected by Training Training Requisition R.00002717 stage is new Approved Level 2 effected by Training Training Requisition R.00002710 stage is new Approved Level 1 effected by Training Training Requisition R.00002700 stage is new Approved Level 1 effected by Training Training Requisition R.00002700 stage is new Approved Level 1 effected by Training Training Requisition R.00002700 stage is new Approved Level 2 effected by Training Training Requisition R.00002700 stage is new Approved Level 2 effected by Training Training Requisition R.00002700 stage is new Approved Level 2 effected by Training Training Requisition R.00002700 stage is new Approved Level 2 effected by Training Training Requisition R.00002700 stage is new Approved Level 2 effected by Training Training Requisition R.00002700 stage is new Approved Level 2 effected by Training Training Requisition R.00002700 stage is new Approved Level 2 effected by Training Training Requisition R.00002700 stage is new Approved Level 2 effected by Training Training Requisition R.00002700 stage is new Approved Level 2 mileted Stage is a stage in the Review Review Revi Received 23/05/2017 11 31 23/05/2017 11 31 are Adjustments 23/05/2017 11.31 23/05/2017 11.31 05/05/2017 09:28 05/05/2017 09:28 09/05/2017 09:26 Regulation R-00002706 stags to may Approved Level 1 attricted by Training Training Regulation B-00002706 stags is now Substituted effected by Training Training Job Completion Certificate JCC-00000667 stags is now Finalized effected by Training Training Job Completion Certificate JCC-80000667 stags in now Approved Level 2 effected by Training Training 00/06/2017 09:25 20/04/2017 10 38 20/04/2017 10 38 First | Persinan [ 4 ] 2 ] 3 | 4 | 5 | 6 | 7 | 8 | 6 | ... | Next | Last Total 1122 | Display 1-15 My Pending Tasks Description Doc Nomber Document Type Assigned Date - 🥑 💿 🔤 (a) (b) (b) (c)

Note: The first approver can only approve "Reviewed" items

## (fig:105)

The Store Adjustment list is displayed. Click on Document Number that he wishes to approve

| Appropriate<br>Appropriate<br>Store Adjustments | ons Procumment Pr | iyables Receivables Ca | sh Management. Inventory Asse |                 | Miller ( ) Long tool |
|-------------------------------------------------|-------------------|------------------------|-------------------------------|-----------------|----------------------|
| Store Adjustment List                           |                   |                        |                               | + Add new abore | adjustment           |
| Doc Number                                      | + Created Date    | + Store                | Description                   | + Status -      |                      |
|                                                 | in l              |                        |                               | [Fending] *     | Find                 |
| SA-00000765                                     | 20/07/2017        | 0001                   |                               | Raiviewaid      |                      |
| EA-00000764                                     | 20/07/2917        | STORE1                 |                               | Ovalt           |                      |
| 58-00000767                                     | 19/07/2017        | Circ                   |                               | Draft           |                      |
| BA-00000758                                     | 19/07/2017        | SH_MAIN                | ADJUSTMENT                    | Reviewed        |                      |
| 54-00000755                                     | 19/07/2017        | STORES                 | Adjustment of terms           | Approved        |                      |
| 54.00000750                                     | 18/07/2017        | BRANCH                 |                               | Draft           |                      |
| 5,4-00000741                                    | 11/05/2017        | 0001                   |                               | Draft           |                      |
| EA-00000740                                     | 25/04/2017        | 0001                   |                               | Orafl           |                      |
| EA-00000737                                     | 20/04/2017        | BRANCH                 |                               | Ovart           |                      |
| 54-00000736                                     | 20/04/2017        | STORES                 | State House                   | Draft           |                      |
| Trans Commun. 21 2.1                            | 3 4 5 6 7 8 9     | féeyî Lasî             |                               | fote: 376       | Doplay 1-10          |
|                                                 |                   |                        |                               |                 |                      |

(fig:106)

### The page below is displayed

| Appropriations Procume                              | nent Payables Receiv      | ables Cash Management Inventory Assets       | Martin Mile   Log out |
|-----------------------------------------------------|---------------------------|----------------------------------------------|-----------------------|
| Inventory Store Adustments View                     | Hereit Paymas Hereit      | and contraction internet                     |                       |
| Store Adjustment: SA                                | -00000758                 |                                              |                       |
| Adjustment Info Adjustment Lines Attac              | turnerte                  |                                              |                       |
| 100000000000000000000000000000000000000             |                           |                                              |                       |
| Store Adjustment Info                               |                           |                                              | Print                 |
| Document No: SA-00000758<br>Description: ADJUSTMENT |                           | Store: SH_MAIN   State  <br>Status: Reviewed | House Main Store      |
| Store Adjustment Status History                     |                           |                                              |                       |
| Date                                                | Statue                    | Responsible Person                           | Comment               |
| 19/07/2017 11:53                                    | Draft                     | Training Training                            |                       |
| 19/07/2017 12:01                                    | Submitted                 | Training Training                            |                       |
| 19/07/2017 12:03                                    | Reviewed                  | Training Training                            |                       |
| 4 Beck to list                                      |                           |                                              | Approve Reject        |
|                                                     |                           |                                              |                       |
|                                                     |                           |                                              |                       |
| Budget Preparation Badget Execution Hun             | an Resources Accounting M | faster Data Management Reporting             | Martin Mae   Log put  |

(fig:107)

**Approving**: This is not just clicking on the 'approve' button. He navigates to and clicks on Adjustment Line to confirm items to be adjusted.

| the second second second second second second second second second second second second second second second s | ng/phi/bes           |                                    |                 |                         | Q P | 9 |
|----------------------------------------------------------------------------------------------------|----------------------|------------------------------------|-----------------|-------------------------|-----|---|
| Appropriations                                                                                                 |                      | Receivables Cash Management Inve   | ntory Assets    | Martin Wile     Log and |     |   |
| Interning on Thing Adjamments on L                                                                             |                      | recentables Case management inve   | mory Assets     |                         |     | - |
|                                                                                                    |                      |                                    |                 |                         |     |   |
| Store Adjustme                                                                                                 | ent: SA-00000758     |                                    |                 |                         |     |   |
| Adjustment linty Adjustment                                                                                    | A Lines Attactorenta |                                    |                 |                         |     |   |
| Store Adjustment Lines                                                                                         |                      |                                    |                 |                         |     |   |
| No Ben Code                                                                                                    | Nome                 | Available Gby                      | Adjustment City | Final Gty Unit          |     |   |
| 1 STP                                                                                                    | Staplers             | 300                                | -2              | 298 pc.                 |     |   |
|                                                                                                    |                      |                                    |                 | Total: 1   Display: 1-1 |     |   |
|                                                                                                    |                      |                                    |                 | The Property Pro-       |     |   |
| · Clack to that                                                                                                |                      |                                    |                 |                         |     |   |
|                                                                                                    |                      |                                    |                 |                         |     |   |
|                                                                                                    |                      |                                    |                 |                         |     |   |
|                                                                                                    |                      |                                    |                 |                         |     |   |
|                                                                                                    |                      |                                    |                 |                         |     |   |
|                                                                                                    |                      |                                    |                 |                         |     |   |
|                                                                                                    |                      |                                    |                 |                         |     |   |
|                                                                                                    |                      |                                    |                 |                         |     |   |
|                                                                                                    |                      |                                    |                 |                         |     |   |
|                                                                                                    |                      |                                    |                 |                         |     |   |
|                                                                                                    |                      |                                    |                 |                         |     |   |
|                                                                                                    |                      |                                    |                 |                         |     |   |
|                                                                                                    |                      |                                    |                 |                         |     |   |
| Bulget Preparation Bodget Ex                                                                                   |                      | ng Matter Esta Menagement Bagarten |                 | Martin Main Log and     |     |   |

(fig:108)

Click on Adjustment Info and click on the 'approve' button to complete the approval process.

| 2         | BUDGET EXECUTION                                                                 |                            |                                       | Martin Mile   Log out                     |  |
|-----------|----------------------------------------------------------------------------------|----------------------------|---------------------------------------|-------------------------------------------|--|
| 1         | Appropriations Proc                                                              | urement Payables Rece      | Ivables Cash Management Inventory Ass | ats                                       |  |
| inventory | Store Adjustments View                                                           |                            |                                       |                                           |  |
| Stor      | re Adjustment: S                                                                 | A-00000758                 |                                       |                                           |  |
| Adjust    | tment Info Adjustment Lines                                                      | Atlactimente               |                                       |                                           |  |
| Store     | Adjustment Info                                                                  |                            |                                       | Print                                     |  |
| Store     | Document No: SA-00000758<br>Description: ADJUSTMENT<br>Adjustment Status History |                            | Store: SH_MARN<br>Status: Reviewed    | State House Main Store                    |  |
|           | Date                                                                             | Statue                     | Responsible Person                    | Comment                                   |  |
|           | 19/07/2017 11:53                                                                 | Draft                      | Training Training                     | . Astronome                               |  |
|           | 19/07/2017 12:01                                                                 | Submitted                  | Training Training                     |                                           |  |
|           | 19/07/2017 12:03                                                                 | Reviewed                   | Training Training                     |                                           |  |
| 4 Sec     | ik to list                                                                       |                            |                                       | Approve Reject                            |  |
| Eudget 7  | heperation Budget Execution                                                      | Human Resources Accounting | Master Cata Management Reporting      | Martin Mare Log mat<br>STATE HOUSE HIGTRS |  |

(fig:109)

If the approval is not successful, an error message is displayed with the reason. Otherwise, the success is indicated with the message shown below:

| E C Secure https://pfmtest.gifmis.gov.                       | ng/pfm/bes           |                             |                    |                      | 风台                 |
|--------------------------------------------------------------|----------------------|-----------------------------|--------------------|----------------------|--------------------|
|                                                              | -                    |                             | <i>aa</i> 132      | Ma                   | rtin Mäe   Log out |
| Appropriations Procure                                       | ment Payables        | Receivables Cash Management | t Inventory As     | isets                | ł                  |
| investory $\rightarrow$ Store Adjustments $\rightarrow$ View |                      |                             |                    |                      |                    |
| Store Adjustment: SA                                         | -00000758            |                             |                    |                      |                    |
| Store Adjustment approved succes                             | ssfullyl             |                             |                    |                      |                    |
| Adjustment Info Adjustment Lines Atta                        | chments              |                             |                    |                      |                    |
| Store Adjustment Info                                        |                      |                             |                    |                      | Print              |
| Document No: SA-00000758                                     |                      |                             | Store: SH_MAIN   S | ate House Main Store |                    |
| Description: ADJUSTMENT                                      |                      | s                           | Status: Approved   |                      |                    |
| Store Adjustment Status History                              |                      |                             |                    |                      |                    |
| Date                                                         | Status               | Responsible Person          |                    | Comment              |                    |
| 19/07/2017 11:53                                             | Draft                | Training Training           |                    |                      |                    |
| 19/07/2017 12:01                                             | Submitted            | Training Training           |                    |                      |                    |
| 1.1 SKORUZATION (171470)                                     | The Collector Manual | Training Training           |                    |                      |                    |
| 19/07/2017 12:03                                             | Reviewed             | manning manning             |                    |                      |                    |

(fig:110)

### 6.4.4 FINAL APPROVER STORE ADJUSTMENT

The final approver finalizes the approved store Adjustment.

To approve the submission of the first approver, he logs into GIFMIS and select from the list of awaiting jobs on the dashboard. However, he can also navigate to Inventory and click on Store Adjustment.

Note: The final approver can only finalize "Approved" items

| C Secure https://pfmtest.gdmis.gov.ng/phn/bes                                                        |                       | - CD,                      |
|----------------------------------------------------------------------------------------------------|-----------------------|----------------------------|
| Appropriations Procurement Payables Receivables Cash Manager                                         | ment Inventory Assets | Martin Mile   Log out      |
| Appropriations Procurement Payables Receivables Sater Manager                                        | Store liems           |                            |
| Dashboard                                                                                            | Store Receipts        |                            |
| Dashboard                                                                                            | Store Requests        |                            |
| Dayibourd                                                                                            | Store Issues          |                            |
| My messages                                                                                          | Store Transform       | Medity by methods Settings |
| Subject                                                                                              | Store Adjustments     | Received                   |
| Requisition R.09002717 stage to new Emailzed effected by Training Training                           |                       | 23/05/2017 11:31           |
| Regulation R-00002217 stage is now Aggreeted Lovel 2 effected by Daming Training                     |                       | 23/06/2017 11:31           |
| Regulation R-00002217 stage is now Approved Level 1 effected by Training Training                    |                       | 23/06/2017 11:31           |
| Requisition R 00002717 stage is now Submitted effected by Training Training                          |                       | 23/05/2017 11:31           |
| Regulation R 00002706 stage is now Finalized effected by Training Training                           |                       | 09/05/2017 09:20           |
| Requisition H-00002706 stage is now Approved Level 2 effected by Trabiling Trabiling                 |                       | 09/05/2017 09:26           |
| Requisition RC0002200 stage to now Apprevail Level 1 affected by Training Training                   |                       | 09/05/2017 09:28           |
| Requisition 0.00002706 stage is new Submitted effected by Training Training                          |                       | 09/05/2017 09-25           |
| Job Completion Certificate JCC.00000682 stage is now Finalized effected by Training Training         |                       | 20/04/2017 10:58           |
| Jula Completion Cartificate JCC-00000687 stage is new Approved Level 2 effected by Training Training |                       | 20/04/2017 10:38           |
| First   Previous [[1]] 2   3   4   4   4   7   8   9   -   Nest   Last                               |                       | Total 1122   Display 1-10  |
| My Pending Tasks                                                                                     |                       |                            |
| Doc Number Document Type Description                                                                 | Document Status       | Assigned Date -            |

## (fig:111)

The Store Adjustment list is displayed. Click on Document Number that he wishes to approve

| 178  | tps://pfmtest.gifmis.gov.n  |                          |                              |                           | Martin M          | Q.            |
|------|-----------------------------|--------------------------|------------------------------|---------------------------|-------------------|---------------|
|      | Appropriations              | Procurement Payable      | s Receivables Cash Ma        | magement Inventory Assets |                   |               |
| inve | many - Store Adjustments    |                          |                              |                           |                   |               |
|      |                             | 1.1                      |                              |                           |                   |               |
| S    | tore Adjustme               | nts                      |                              |                           |                   |               |
|      | ore Adjustment List         |                          |                              |                           |                   |               |
|      |                             |                          |                              |                           | + Add new store a | dinamient.    |
| D    | oc Number *                 |                          | Store +                      | Description +             | Statue +          |               |
|      |                             | 18                       |                              |                           | [Fending] *       | Find          |
| S,   | 4-00000765                  | 26/07/2817               | 0001                         |                           | Reviewed          |               |
| 54   | 4-00000764                  | 20/07/2017               | STORE1                       |                           | Draft             |               |
| 54   | 4-00000762                  | 19/07/2017               | Old                          |                           | Draft             |               |
|      | 4.00000750                  | 19/07/2017               | SH_MAIN                      | ADJUSTMENT                | Approved          |               |
| S,   | 4-00000755                  | 19/07/2017               | STORE1                       | Adjustment of items       | Approved          |               |
| 54   | 4-00000750                  | 18/07/2017               | BRANCH                       |                           | Draft             |               |
| 54   | 4-00000741                  | 11/05/2017               | 0001                         |                           | Draft             |               |
| 5/   | 4-00000748                  | 25/04/2017               | 1000                         |                           | Draft             |               |
| S.   | A-00000737                  | 26/04/2017               | BRANCH                       |                           | Draft             |               |
| E4   | 4-00000736                  | 20/04/2017               | STORE1                       | State House               | Draft             |               |
| 1    | rel Previous 1 2 3          | 4 5 6 7 8 9 _            | Next Last                    |                           | Total 278         | Display 1-10  |
|      |                             |                          |                              |                           |                   | 5/10/10:04-1  |
|      |                             |                          |                              |                           |                   |               |
|      |                             |                          |                              |                           |                   |               |
|      |                             |                          |                              |                           |                   |               |
|      |                             |                          |                              |                           |                   |               |
| _    |                             |                          |                              |                           |                   |               |
| But  | tget Preparation Budget Exe | cution Human Rasources A | counting Master Data Managem | ent Reporting             | Martin Q          | tao   Log nut |

## (fig:112)

## The page below is displayed

| Numerical Stream of the second stream of the second stream of | Appropriations Procument                   | nt Payables Receivables     | Cash Management Inventory Assets | Martin Mile   Log out |  |
|----------------------------------------------------------------------------------------------------|--------------------------------------------|-----------------------------|----------------------------------|-----------------------|--|
| Store Adjustment Like Adutment         One Adjustment Like Adutment         Store Adjustment Like Adutment         Decument Ner & Adutoret Bit       Store Adjustment State         Bezuription:       ADJUSTMENT       Internet Bit         Store Adjustment Status History       Store Adjustment Status History       Internet Bit         Tore Adjustment Status History       Date       Advertend Training Training         1997/2017 1123       Reviewed Training Training       Internets Training Training         2007/2017 1233       Reviewed Training Training       Internets Training         2007/2017 1233       Reviewed Training Training       Internets Training         2007/2017 1243       Approved Matter Mate       Internets Training                                                                                                    |                                            |                             |                                  |                       |  |
| Adjustment Info       Adjustment Liess       Attachments         Store Adjustment Info       Procession         Document Ner:       SA-00000758       Store:       Store: </td <td></td> <td></td> <td></td> <td></td> <td></td>                                                                                                    |                                            |                             |                                  |                       |  |
| Store Adjustment Info     Preci       Document Nex: Adv0000758<br>Description: Adv0105TMEHT     Store: SH_MARH State House Main Store<br>Baters: Adproved       Store Adjustment Status History     Store Adjustment Titatus History       Date     Status     Responsible Person     Comment       1997/2017 11:53     Draft     Training Training<br>1997/2017 12:03     Sciented       1997/2017 12:03     Revend     Training Training<br>1997/2017 12:03     Incent Training<br>1997/2017 12:03                                                                                                    | Store Adjustment: SA-                      | 00000758                    |                                  |                       |  |
| Store Adjustment Info     Preci       Document Nex: Adv0000758<br>Description: Adv0105TMEHT     Store: SH_MARH State House Main Store<br>Baters: Adproved       Store Adjustment Status History     Store Adjustment Titatus History       Date     Status     Responsible Person     Comment       1997/2017 11:53     Draft     Training Training<br>1997/2017 12:03     Sciented       1997/2017 12:03     Revend     Training Training<br>1997/2017 12:03     Incent Training<br>1997/2017 12:03                                                                                                    | Adjustment Info Adjustment Lines Atlaction | wirth                       |                                  |                       |  |
| Document No:     SA-0000758<br>Description:     Store:     Store:     Store:     Store:     Store:       Description:     ADJUSTMENT     Store:     Store:     Store:     Store:     Approved                                                                                                    |                                            |                             |                                  |                       |  |
| Description:     ADJUSTMENT:     Bature:     Approved       Store Adjustment Status History     Status:     Approved     Comment       1980/72017 1153     Draft     Training Training     Incoment       18007/2017 1203     Reviewed     Training Training     Incoment       2007/2017 1233     Reviewed     Training Training     Incoment                                                                                                    | Store Adjustment Info                      |                             |                                  | Prant                 |  |
| Description:     ADJUSTMENT:     Bature:     Approved       Store Adjustment Status History     Status:     Approved     Comment       1980/72017 1153     Draft     Training Training     Incoment       18007/2017 1203     Reviewed     Training Training     Incoment       2007/2017 1233     Reviewed     Training Training     Incoment                                                                                                    | Recomment Nov CA 00000TER                  |                             | Chartes                          | tain Chore            |  |
| Store Adjustment Status History         Status         Responsible Parson         Comment           18/97/2017 11:53         Draft         Training Training         Internet Training         Internet Training           18/97/2017 12:03         Reviewed         Training Training         Internet Training         Internet Training           20/97/2017 18:31         Approved         Mattin Mae         Internet Training         Internet Training                                                                                                    |                                            |                             |                                  | an side               |  |
| Date         Status         Responsible Person         Comment           1907/2017 11:53         Draft         Training Training                                                                                                    |                                            |                             |                                  |                       |  |
| 1997/2017 11:53     Draft     Training       1897/2017 12:01     Submitted     Training Training       1897/2017 12:03     Reviewed     Training Training       2597/2017 18:31     Approved     Martin Mae                                                                                                    | Store Adjustment Status History            |                             |                                  |                       |  |
| 16/07/2017 12:01     Submitted     Training       16/07/2017 12:03     Reviewed     Training Training       26/07/2017 18:31     Approved     Martin Mae                                                                                                    | Date                                       | Status                      | Responsible Person               | Comment               |  |
| 13/07/2017     12:03     Reviewed     Training       25/07/2017     18:31     Approved     Martin Mãe                                                                                                    |                                            |                             |                                  |                       |  |
| 25/07/2017 18:31 Adproved Martin Mae                                                                                                    |                                            |                             |                                  |                       |  |
|                                                                                                    |                                            |                             |                                  |                       |  |
| 4 Back to first Finalizer. Reject                                                                                                    | 20/07/2017 18:31                           | Approved                    | Marten Mae                       |                       |  |
| 4 Back to Int Finalize: Reject                                                                                                    |                                            |                             |                                  |                       |  |
|                                                                                                    | < Back to list                             |                             |                                  | Finalize Reject       |  |
|                                                                                                    |                                            |                             |                                  |                       |  |
|                                                                                                    |                                            |                             |                                  |                       |  |
|                                                                                                    |                                            |                             |                                  |                       |  |
|                                                                                                    |                                            |                             |                                  |                       |  |
|                                                                                                    | Budget Preparation Budget Execution Human  | Resources Accounting Master | Data Management Reporting        | Martin Mae   Log put  |  |
|                                                                                                    |                                            |                             | hars wanapement webturned        | search wate i rod off |  |

(fig:113)

**Finalizing**: This is not just clicking on the 'finalize' button. He navigates to and clicks on Adjustment Line to confirm items to be adjusted.

|                 | test.gifmis.gov.ng/ | hund man          |                       |                                                                                                    |                |           |                                             | <br>Q, · | 2 |
|-----------------|---------------------|-------------------|-----------------------|----------------------------------------------------------------------------------------------------|----------------|-----------|---------------------------------------------|----------|---|
| *               | Appropriations      | Procurament P     | ayables Receivables   | Cash Management                                                                                                    | Inventory Asse |           | Martin Mile   Log cut                       |          |   |
|                 | Appropriations      | Procurement P     | ayables Hecelyables   | Cash Management                                                                                                    | Inventory Asse | 15        |                                             |          |   |
| unionità cen    | re Aduerment Lines  |                   |                       |                                                                                                    |                |           |                                             |          |   |
| Store /         | Adjustmen           | t: SA-0000        | 00758                 |                                                                                                    |                |           |                                             |          |   |
|                 | nto Adjustment Line |                   |                       |                                                                                                    |                |           |                                             |          |   |
| - segurine in a | in a representation |                   |                       |                                                                                                    |                |           |                                             |          |   |
| Store Adju      | stment Lines        |                   |                       |                                                                                                    |                |           |                                             |          |   |
| No B            | tem Code            | Name              |                       | Available Qty                                                                                                    | Adjust         | tment Qty | Final Qty Unit                              |          |   |
| 1 3             | मार                 | Staplers          |                       | 300                                                                                                    |                | 2         | 298 pr.                                     |          |   |
|                 |                     |                   |                       |                                                                                                    |                |           | Total: 1   Display: 1-1                     |          |   |
|                 |                     |                   |                       |                                                                                                    |                |           |                                             |          |   |
| 4 Back to In    | 4                   |                   |                       |                                                                                                    |                |           |                                             |          |   |
|                 |                     |                   |                       |                                                                                                    |                |           |                                             |          |   |
|                 |                     |                   |                       |                                                                                                    |                |           |                                             |          |   |
|                 |                     |                   |                       |                                                                                                    |                |           |                                             |          |   |
|                 |                     |                   |                       |                                                                                                    |                |           |                                             |          |   |
|                 |                     |                   |                       |                                                                                                    |                |           |                                             |          |   |
|                 |                     |                   |                       |                                                                                                    |                |           |                                             |          |   |
|                 |                     |                   |                       |                                                                                                    |                |           |                                             |          |   |
|                 |                     |                   |                       |                                                                                                    |                |           |                                             |          |   |
|                 |                     |                   |                       |                                                                                                    |                |           |                                             |          |   |
|                 |                     |                   |                       |                                                                                                    |                |           |                                             |          |   |
|                 |                     |                   |                       |                                                                                                    |                |           |                                             |          |   |
|                 |                     |                   |                       |                                                                                                    |                |           |                                             |          |   |
|                 |                     |                   |                       | A CONTRACTOR OF A CONTRACTOR OFTA CONTRACTOR OFTA CONTRACTOR OFTA CONTRACTOR OFTA CONTRACTOR OFTA CONTRACTOR O |                |           | 11/10/11/10/11/10/11/10/11/10/11/11/11/1    |          |   |
| Budget Prepara  | tion Budget Execut  | ion Human Rasourc | ies Accounting Master | Data Management Reports                                                                                                    | 113            |           | Martin Mae   Log nut<br>STATE HOUSE - HOTRS |          |   |

Click on Adjustment Info and click on the 'finalize' button to complete the finalization process.

| - 2         | INCOMENT EXECUTION                                  |                            | 1111 I             | 75 H.L.                           |                        | Marile Miler   Log and |  |  |
|-------------|-----------------------------------------------------|----------------------------|--------------------|-----------------------------------|------------------------|------------------------|--|--|
| 4           | Appropriations Procur                               | nment Payables Receivables | Cash Management    | Inventory Ass                     | sets                   |                        |  |  |
| la constitu | ry Eltrie Adormiterite View                         |                            |                    |                                   |                        |                        |  |  |
| Sto         | ore Adjustment: S/                                  | A-00000758                 |                    |                                   |                        |                        |  |  |
| Adp         | atment Info Adjustment Lines Att                    | echmenta                   |                    |                                   |                        |                        |  |  |
| Store       | Adjustment Info                                     |                            |                    |                                   |                        | Print                  |  |  |
|             | Document No: SA-00000758<br>Description: ADJUSTMENT |                            |                    | blown SH_MARI<br>Status: Approved | State House Main Store |                        |  |  |
| Store       | Adjustment Status History                           |                            |                    |                                   |                        |                        |  |  |
|             | Data                                                | Status                     | Responsible Person |                                   | Co                     | nment                  |  |  |
|             | 19/67/2017 11:53                                    | Oraft                      | Training Training  |                                   |                        |                        |  |  |
|             | 19/07/2017 12:01                                    | Submitted                  | Training Training  |                                   |                        |                        |  |  |
|             | 19/07/2017 12:03                                    | Reviewed                   | Training Training  |                                   |                        |                        |  |  |
|             | 20/07/2017 16:31                                    | Approved                   | Martin Mäe         |                                   |                        | +                      |  |  |
| < th        | acik to that                                        |                            |                    |                                   |                        | Reject                 |  |  |
|             |                                                     |                            |                    |                                   |                        |                        |  |  |

(fig:115)

If the finalization is not successful, an error message is displayed with the reason. Otherwise, the success is indicated with the message shown below:

| - C Secure | https://pfmtest.gifmis.gov.ng/pfm/bes               |                           |                                              |                                                                          |           | Q 1 | 4   |
|------------|-----------------------------------------------------|---------------------------|----------------------------------------------|--------------------------------------------------------------------------|-----------|-----|-----|
|            |                                                     |                           |                                              | Martin Mile   Lop cut                                                    |           |     | 200 |
|            | Appropriations Procurement                          | t Payables Receivable     | os Cash Management Inventory Assets          |                                                                          |           |     |     |
|            | inventory - Store Adjustments View                  |                           |                                              |                                                                          |           |     | -   |
|            | Store Adjustment: SA-0                              | 0000758                   |                                              |                                                                          |           |     |     |
|            | Store Adjustment finalized successfully             | ył                        |                                              |                                                                          |           |     |     |
|            | Adjustment Info Adjustment Lines Attachme           | erita                     |                                              |                                                                          |           |     |     |
|            | Store Adjustment Info                               |                           |                                              | Print                                                                    |           |     |     |
|            | Document No: SA-00000758<br>Description: ADJUSTMENT |                           | Store: SH_MAIN State Hou<br>Statum Finalized | se Man Store                                                             |           |     |     |
|            | Store Adjustment Status History                     |                           |                                              |                                                                          |           |     |     |
|            | Date                                                | Status                    | Responsible Person                           | Comment                                                                  |           |     |     |
|            | 19/07/2017 11:53                                    | Orafi                     | Training Training                            |                                                                          |           |     |     |
|            | 19/07/2017 12:01                                    | Submitted                 | Training Training                            |                                                                          |           |     |     |
|            | 19/07/2017 12:03                                    | Reviewed                  | Training Training                            |                                                                          |           |     |     |
|            | 20/07/2017 18:31                                    | Approved                  | Martin Mäe                                   |                                                                          |           |     |     |
|            | 20/07/2017 10:37                                    | Finalized                 | Martin Mae                                   |                                                                          |           |     |     |
|            | « Back to int                                       |                           |                                              |                                                                          |           |     |     |
|            | Budget Execution Human                              | Resources Accounting Mask | n Deta Management Reporting                  | Martin Mae : Log nut<br>STATE HOUSE - HQTRS<br>Ended Communeed of Maeria |           |     |     |
|            |                                                     |                           |                                              |                                                                          | 创 🕂 all 👀 | -   | 63  |